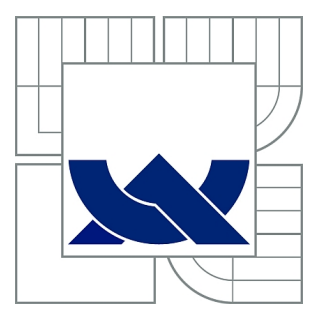

# VYSOKÉ UČENÍ TECHNICKÉ V BRNĚ

BRNO UNIVERSITY OF TECHNOLOGY

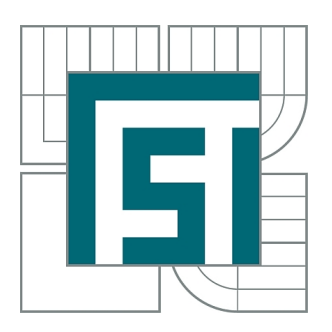

FAKULTA STROJNÍHO INŽENÝRSTVÍ ENERGETICKÝ ÚSTAV

FACULTY OF MECHANICAL ENGINEERING ENERGY INSTITUTE

## DVOUTLAKÝ HORIZONTÁLNÍ KOTEL NA ODPADNÍ TEPLO (HRSG)

HEAT RECOVERY STEAM GENERATOR WITH TWO PRESSURE LEVELS

DIPLOMOVÁ PRÁCE MASTER'S THESIS

AUTHOR

AUTOR PRÁCE Bc. JAROSLAV MARŠÍK

**SUPERVISOR** 

VEDOUCÍ PRÁCE Ing. MARTIN LISÝ, Ph.D.

BRNO 2015

Vysoké učení technické v Brně, Fakulta strojního inženýrství

Energetický ústav Akademický rok: 2014/15

## ZADÁNÍ DIPLOMOVÉ PRÁCE

student(ka): Bc. Jaroslav Maršík

který/která studuje v magisterském studijním programu

obor: Energetické inženýrství (2301T035)

Ředitel ústavu Vám v souladu se zákonem č.111/1998 o vysokých školách a se Studijním a zkušebním řádem VUT v Brně určuje následující téma diplomové práce:

#### Dvoutlaký horizontální kotel na odpadní teplo (HRSG)

v anglickém jazyce:

#### **Heat Recovery Steam Generator with Two Pressure Levels**

Stručná charakteristika problematiky úkolu:

Seznámit se s problematikou navrhování kotlů na odpadní teplo za plynové turbíny na zemní plyn a navrhnout kotel o parametrech:

Množství spalin: 90kg/s, teplota spalin 530°C. Parametry přehřáté páry: vysokotlaký okruh 5,8MPa; 470°C nízkotlaký okruh 0,5MPa; 240°C Teplota napájecí vody: 65°C Objemové složení spalin: O2 = 12,9%; Ar = 0,88%; N2 = 75%; CO2 = 3,64%; H2O = 7,58%

Cíle diplomové práce:

Návrh dvoutlakého horizontálního kotle na odpadní teplo za plynovou turbínou dle zadání, včetně dimenzování výhřevných ploch.

Seznam odborné literatury:

Černý, V.: Parní kotle, SNTL 1983 Budaj: Tepelný výpočet kotle, VUT Brno 1983 Baláš, M.: Kotle a výměníky tepla, Brno 2009, ISBN 978-80-214-3955-9 Dlouhý, T.: Výpočty kotlů a spalinových výměníků, ČVUT v Praze, 2007, ISBN 978-80-01-03757-7

Vedoucí diplomové práce: Ing. Martin Lisý, Ph.D.

Termín odevzdání diplomové práce je stanoven časovým plánem akademického roku 2014/15.

V Brně, dne 19.11.2014

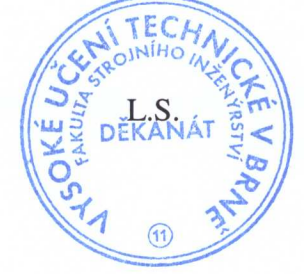

02. 19

doc. Ing. Jiří Pospíšil, Ph.D. Ředitel ústavu

 $1/2$  p al

doc. Ing. Jaroslav Katolický, Ph.D. Děkan

## **Abstrakt**

Tato diplomová práce pojednává o návrhu dvoutlakého kotle na odpadní teplo. Je rozdělena do devíti částí, ta první popisuje, jak bude kotel proveden a rozložen. Druhá část se věnuje tepelnému výpočtu. Třetí část se zabývá návrhem spalinového kanálu. Čtvrtá část popisuje návrhy jednotlivých výhřevných ploch, od přehříváků, přes výparníky, po ekonomizéry. Následuje zobrazení skutečného pilového diagramu a volba materiálů. V sedmé kapitole se popisuje výpočet vnějších potrubí a osmá část se věnuje výpočtu bubnů. Poslední kapitola se zabývá výpočtem tahové ztráty kotle.

## **Klíčová slova**

Kotel na odpadní teplo, HRSG, spalinový kotel, dvoutlaký, horizontální provedení, návrh spalinového kanálu, návrh výhřevných ploch, tahová ztráta kotle, návrh bubnů.

## **Abstract**

The Master's thesis dealing with design of heat recovery steam generator with two pressure levels is split into nine sections. The first section describes the design and the layout of HRSG. The second part deals with heat calculation. The third section deals with design of flue-gas duct. The fourth part describes designs of individual heating surfaces, including steam superheaters, vaporizers and economizer. Next section shows the real temperature diagram and choice of the materials. The seventh section describes the calculation of outer pipelines and the eighth part deals with the drums design. The last section deals with the calculation of draft loss of steam generator.

## **Key words**

Heat recovery steam generator, HRSG, two pressure levels, horizontal design, design of heating surfaces, design of flue-gas duct, draft loss of steam generator, drums design.

## **Bibliografická citace**

MARŠÍK, J. *Dvoutlaký horizontální kotel na odpadní teplo (HRSG)*. Brno: Vysoké učení technické v Brně, Fakulta strojního inženýrství, 2015. 124 s. Vedoucí diplomové práce Ing. Martin Lisý, Ph.D.

## **Čestné prohlášení**

Prohlašuji, že jsem tuto diplomovou práci vypracoval samostatně, pouze za přispění odborných konzultací a odborné literatury, uvedené v seznamu použitých zdrojů a literatury.

V Brně dne 29. května 2015 …………………………………

Podpis

## **Poděkování**

Tímto bych chtěl poděkovat vedoucímu mé práce, panu Ing. Martinovi Lisému, Ph.D., a konzultantovi, Ing. Pavlovi Křeminskému, za oborné konzultace a cenné rady, které mi při zpracovávání mé diplomové práce poskytli. V neposlední řadě děkuji své rodině a přítelkyni za projevenou podporu.

## **Obsah:**

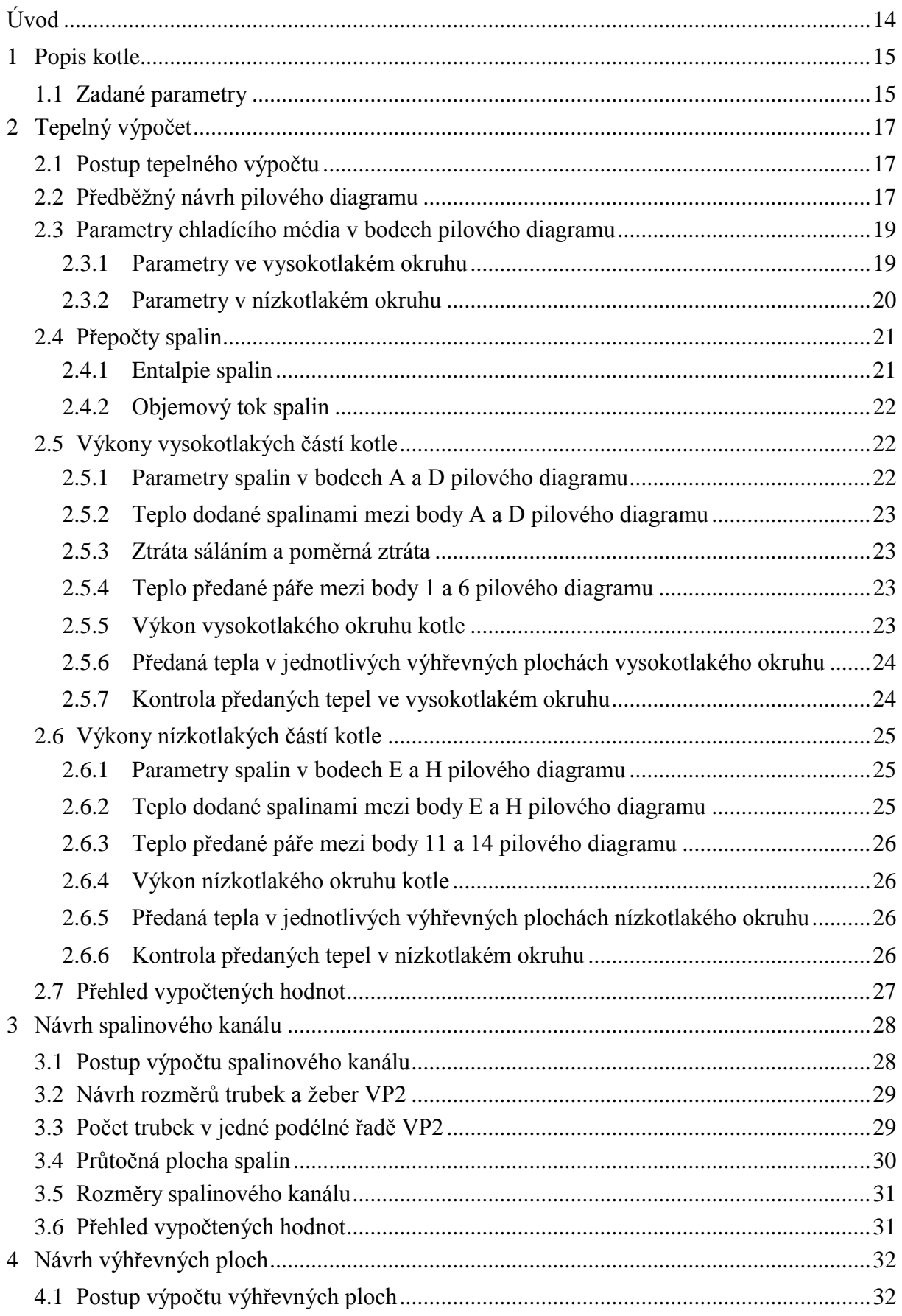

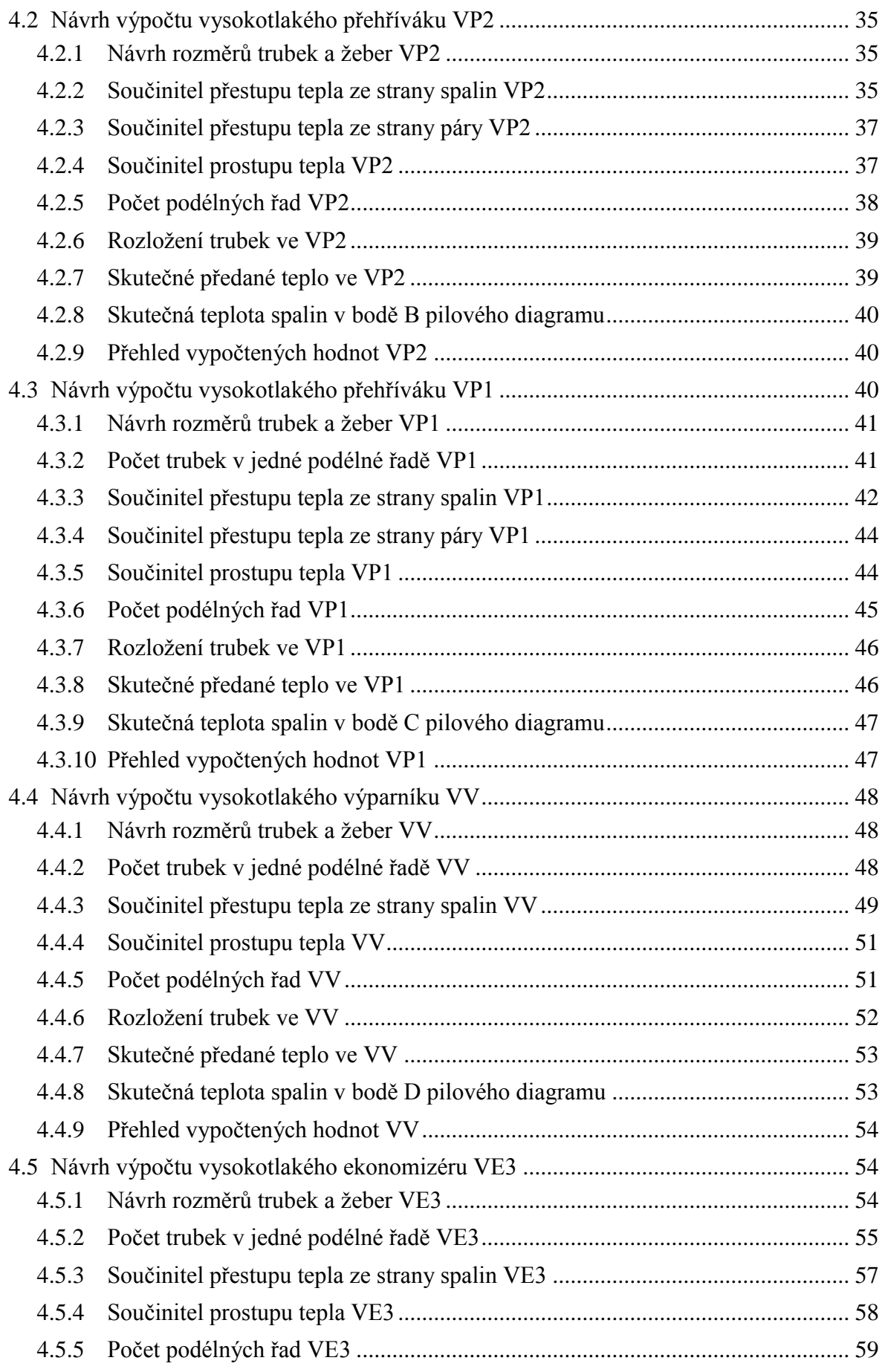

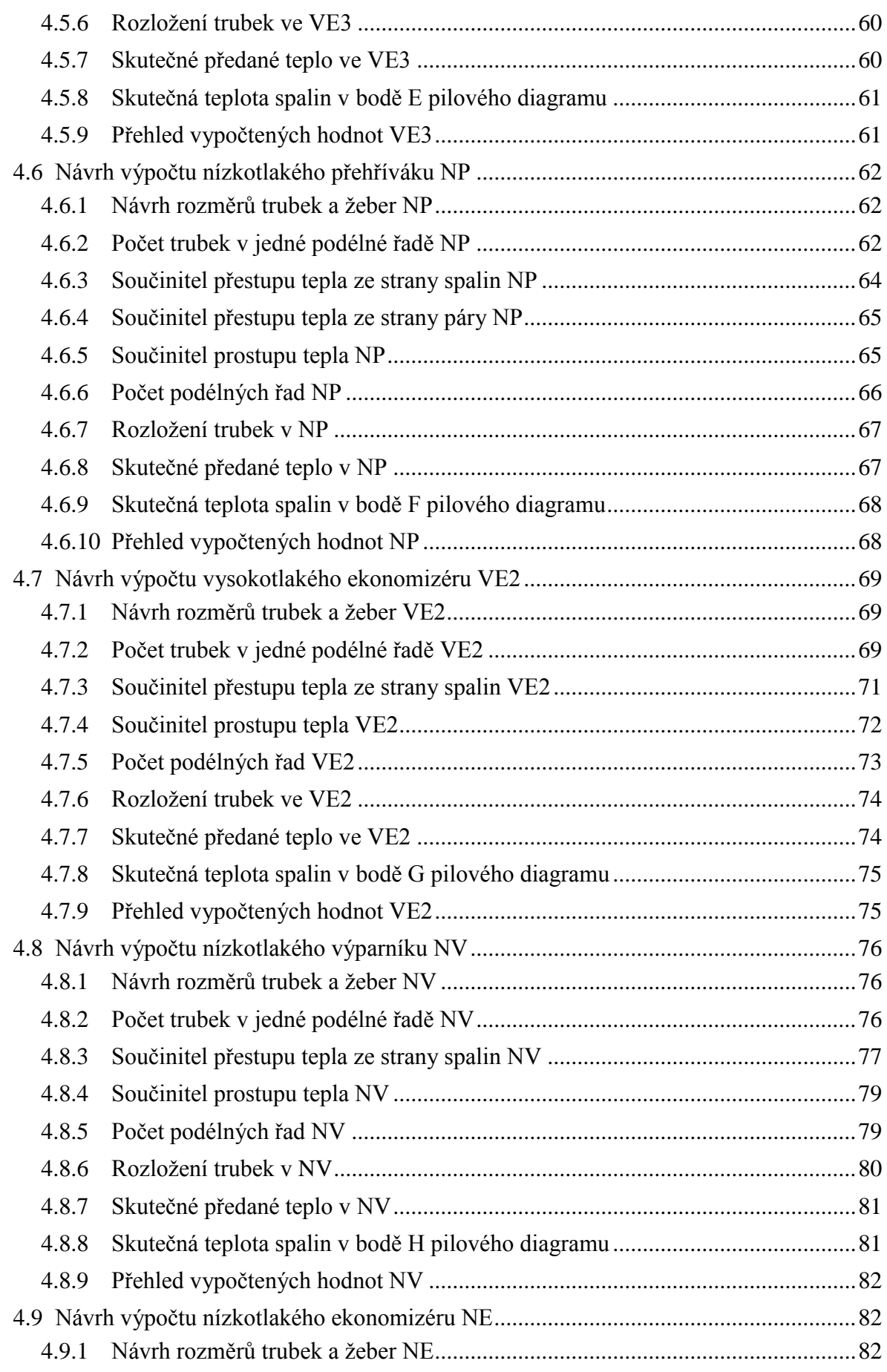

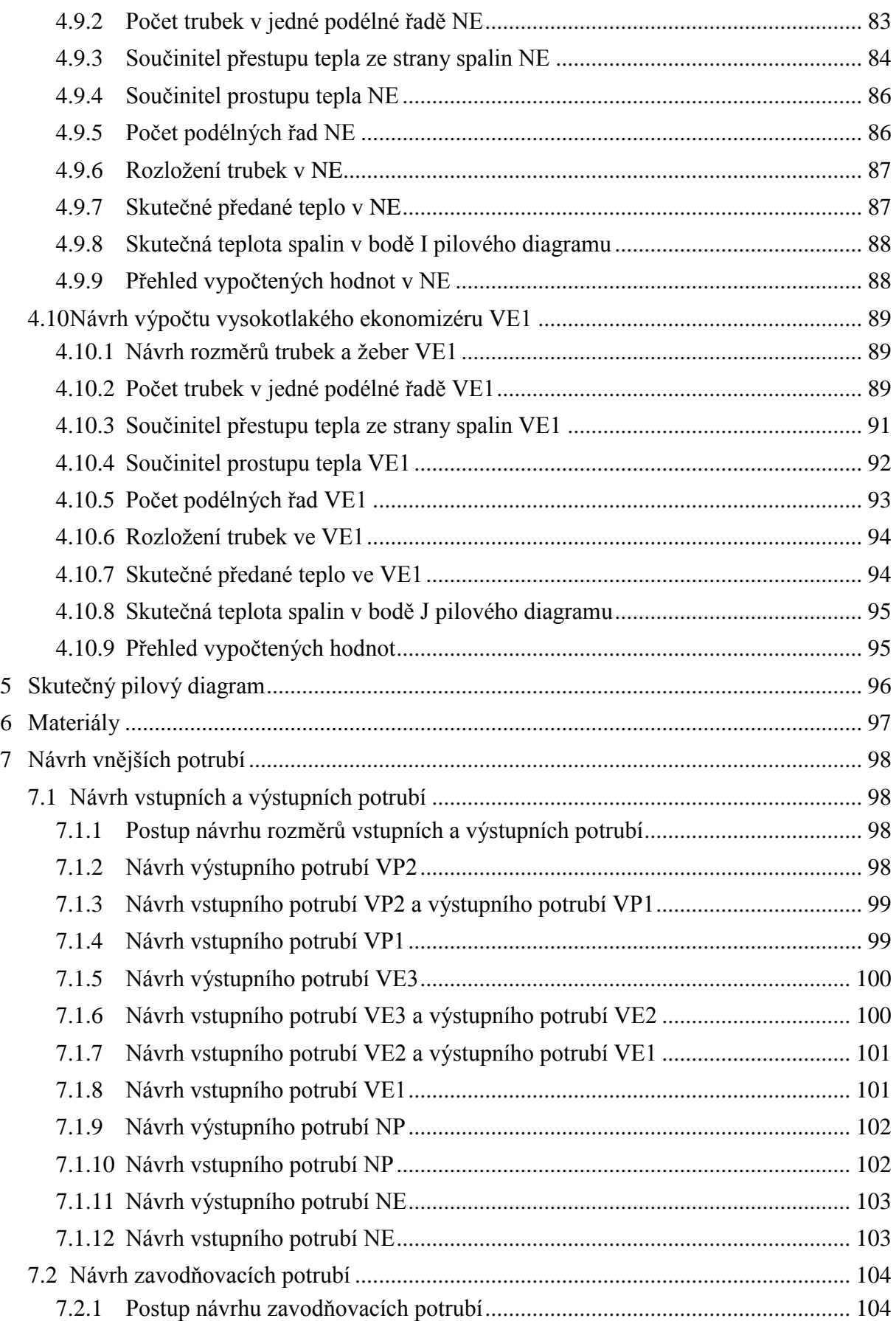

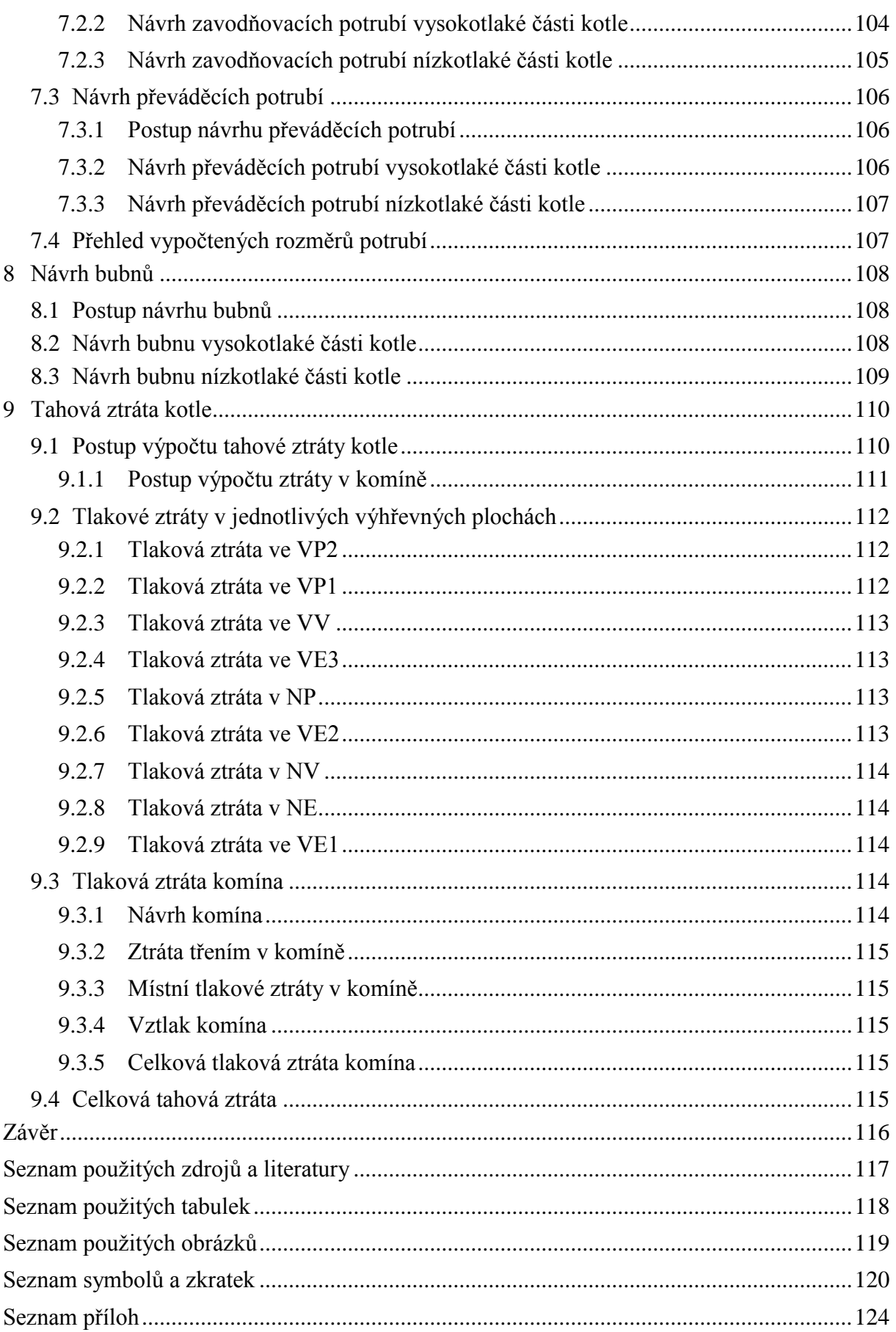

## <span id="page-13-0"></span>**Úvod**

Tato diplomová práce se zabývá návrhem kotle na odpadní teplo, též bývá označován jako spalinový nebo utilizační kotel. Anglické označení je Heat Recovery Steam Generator, tedy HRSG. Tento typ kotlů využívá zbytkové nevyužitelné teplo spalin z výstupu spalovacích zařízení, jako jsou spalovací turbíny nebo průmyslové pece. Toto nevyužité teplo spalinové kotle převádí na teplo využitelné ve formě páry nebo horké vody.

Kotle na odpadní teplo mohou být využívány v různých průmyslových odvětvích, například v chemickém, sklářském, potravinářském a hutnickém průmyslu. Nebo může být tento typ kotlů zapojen za spalovací turbínu a z jejího zbytkového tepla vyrobí přehřátou páru, která proudí na parní turbínu. Toto zapojení spalovací turbína – kotel na odpadní teplo – parní turbína bývá označováno jako paroplynový cyklus. Tento způsob výroby elektrické energie je jedním z nejefektivnějších způsobů s tepelnou účinností až 60%.

Spalinové kotle se vyrábí ve dvou provedeních, horizontální a vertikální. V horizontálním uspořádání proudí spalinovým kanálem vodorovně spaliny přes svislé trubkové svazky. Toto provedení má větší zastavěnou plochu, ale zase není potřeba oběhového čerpadla pro výparníkový systém, takže je úspornější, co se týče vlastní spotřeby elektrické energie. U vertikálního kotle na odpadní teplo je to naopak. Pro aplikace, kde parametry spalin nejsou stabilní a mají velké výkyvy, bývají vyráběny i kotle s přídavnými hořáky. Pro nejvyšší možné využití odpadního tepla spalin se staví kotle s větším množstvím tlakových okruhů.

Cílem diplomové práce je navrhnout dvoutlaký horizontální kotel na odpadní teplo za plynovou turbínu. Nejprve bude proveden tepelný výpočet zahrnující stanovení předběžného pilového diagramu, výpočty výkonů kotle a předběžných předaných tepel v jednotlivých výhřevných plochách. Dále budou navrženy rozměry spalinového kanálu. Následovat bude návrh jednotlivých výhřevných ploch obsahující výpočet skutečného předaného tepla v teplosměnných plochách. Poté bude zobrazen skutečný pilový diagram a budou zvoleny materiály, ze kterých bude kotel vyroben. V následující kapitole bude proveden návrh ostatních potrubí (vstupní, výstupní a ve výparníkové sekci zavodňovací a převáděcí). Posléze budou určeny rozměry bubnů. Nakonec bude vypočítána celková tahová ztráta kotle, která bude porovnána s povolenou ztrátou.

## <span id="page-14-0"></span>**1 Popis kotle**

Kotel na odpadní teplo řešený v této diplomové práci je horizontálního provedení, se dvěma tlakově oddělenými okruhy. Je rozdělen do několika montážních dílů pro snazší přepravu, každý tento modul obsahuje svazek trubek minimálně jedné výhřevné plochy a průlezový otvor.

#### Obr. 1-1 Schéma řazení výhřevných ploch 1

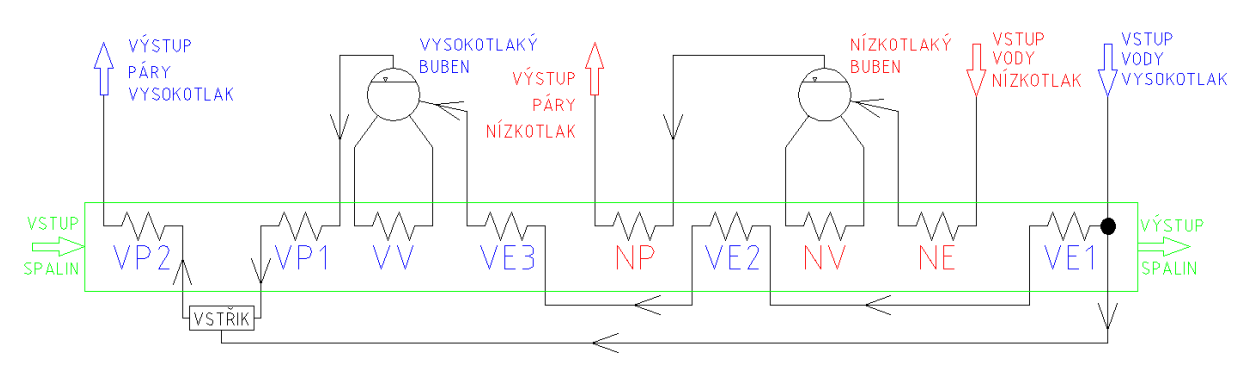

Jak je z *obr. 1-1* patrné, kotel je rozdělen do devíti výhřevných ploch, přičemž 3 plochy náleží nízkotlaké části a zbylých 6 ploch vyrábí vysokotlakou páru. Výhřevné plochy jsou řazeny takovým způsobem, aby došlo k co nejlepšímu využití tepelné energie spalin.

Do nízkotlakého okruhu voda vstupuje v ekonomizéru, kde je ohřáta pár stupňů pod teplotu vypařování. Z ekonomizéru voda přetéká do bubnu, zavodňovacím potrubím prochází přes zavodňovací komoru do vypařovacích trubek, z nich poté vystupuje přes komoru a převáděcí potrubí zpět do bubnu. Parovodní směs zde takto přirozeně cirkuluje a sytá pára je v bubnu oddělena od syté kapaliny. V nejvyšším místě pára buben opouští a pokračuje do přehříváku, kde je z ní vyrobena přehřátá pára o potřebných parametrech.

Ve vysokotlakém okruhu jsou výhřevné plochy řazeny zcela stejně, za účelem lepšího využití energie spalin je ekonomizér rozdělen na tři části. Kvůli regulaci výstupní teploty vysokotlaké páry se část napájecí vody vysokotlakého okruhu využije na ochlazení páry vstřikem této vody. Vysokotlaký přehřívák se z těchto důvodů rozdělí na dvě části a vstřik bude umístěn mezi ně.

#### <span id="page-14-1"></span>*1.1 Zadané parametry*

Zadané parametry páry pro vysokotlaký okruh:

- výstupní teplota  $t_{VP} = 470 \degree C$
- výstupní tlak  $p_{VP} = 5.8 MPa$

Zadané parametry páry pro nízkotlaký okruh:

- výstupní teplota  $t_{NP} = 240 \degree C$
- výstupní tlak  $p_{VP} = 0.5 MPa$

Zadané parametry napájecí vody:

e teplota napájecí vody  $t_{NV} = 65 °C$ 

Zadané parametry spalin:

- hmotnostní průtok spalin  $\dot{m} = 90 \frac{kg}{s}$
- vstupní teplota spalin  $t_s = 530 °C$

Objemové složení spalin:

- objemový podíl O<sub>2</sub>  $x_{0_2} = 12.9\%$
- $x_{Ar} = 0.88\%$ objemový podíl Ar
- objemový podíl N<sub>2</sub>  $x_{N_2} = 75\%$
- objemový podíl CO<sub>2</sub>  $x_{CO_2} = 3.64\%$
- objemový podíl  $H_2O$  $x_{H_2O} = 7,58\%$

Hustoty jednotlivých složek spalin:

- $\blacksquare$  hustota  $O_2$  $\rho_{0_2} = 1.4289 kg/m^3$
- $\rho_{Ar} = 1,7839 kg/m^3$ ■ hustota Ar
- $\blacksquare$  hustota N<sub>2</sub>  $\rho_{N_2} = 1.2505 kg/m^3$
- $\blacksquare$  hustota  $CO<sub>2</sub>$  $\rho_{CO_2} = 1,9768 kg/m^3$
- $\rho_{H_2O} = 0.804 kg/m^3$  $\blacksquare$  hustota  $H_2O$

## <span id="page-16-0"></span>**2 Tepelný výpočet**

#### <span id="page-16-1"></span>*2.1 Postup tepelného výpočtu*

Nejprve je nutné navrhnout rozložení výhřevných ploch pro co nejvyšší využití tepelné energie spalin. Vytvoří se předběžný návrh pilového diagramu s co nejvhodněji zvolenými hodnotami tlakových ztrát, nedohřevů, pinch pointů apod. Pomocí takto zvolených hodnot a parních tabulek XSTEAM se dopočítají parametry páry (teplota, tlak a entalpie), popř. vody v jednotlivých bodech pilového diagramu.

Dle tabulky entalpie složek spalin z literatury [1] se určí entalpie spalin pro jednotlivé teploty pro zadané složení spalin. Ze zadaného složení se vypočítá také hustota spalin. Určí se objemový průtok spalin ze vzorce:

$$
M_{SP} = \frac{\dot{m}}{\rho_{sp}} \left[ m^3 / s \right],\tag{2-1}
$$

kde  $\dot{m}$  [kg/s] – zadaný hmotnostní průtok spalin,

 $\rho_{sp}\ [kg/m^3]$  – hustota spalin.

Dále je třeba výpočet rozdělit na vysokotlaký a nízkotlaký úsek, přičemž nejdříve se řeší tepla předaná jednotlivým částím vysokotlakého okruhu. Pomocí zadaných hodnot, volených hodnot a interpolací z tabulky entalpie spalin se určí parametry spalin (teplota a entalpie) pro důležité body pilového diagramu. Z entalpií těchto bodů a objemového průtoku spalin se vypočítá teplo dodávané spalinami.

Pro výpočet výkonu vysokotlaké části kotle je třeba určit předané teplo jdoucí do páry. Rozdíl mezi teplem dodávaným spalinami a teplem předaným do páry je ztráta sáláním, která se spočítá dle vzorce:

$$
Q_{ZS} = Q_A^{0,7} \cdot C \, [MW], \tag{2-2}
$$

kde  $Q_A$  [MW] – maximální využitelný tepelný výkon,

 $C$  [-] – konstanta zohledňující druh paliva kotle.

Následně se stanoví poměrná ztráta, která je poměrem ztráty sáláním a maximálního využitelného tepelného výkonu. Díky této poměrné ztrátě se již může vypočítat teplo předané do páry, z něj následně i výkon vysokotlaké části kotle. Poté se tedy stanoví tepla předaná v jednotlivých částech vysokotlakého okruhu a nakonec této části výpočtu se provede kontrola předaných tepel.

Obdobně se postupuje i u nízkotlakého okruhu, s výjimkou ztráty sáláním, ta je pro obě části kotle stejná. Po skončení výpočtu nízkotlaké části a provedení kontroly se sestrojí skutečný pilový diagram.

#### <span id="page-16-2"></span>*2.2 Předběžný návrh pilového diagramu*

Z počátku je důležité sestavit rozložení výhřevných ploch. Spaliny je třeba vychladit co nejefektivněji a pokud možno co nejvíce. Nejprve se spaliny chladí vysokotlakým okruhem, a sice oběma přehříváky (VP2 a VP1), výparníkem (VV) a první ze tří částí ekonomizéru (VE3), následuje nízkotlaká část také v pořadí přehřívák (NP), výparník (NV) a ekonomizér (NE). Kvůli vysoké teplotě páry vystupující z nízkotlakého přehříváku je třeba mezi nízkotlaký přehřívák a výparník zařadit druhou část vysokotlakého ekonomizéru (VE2). Na konec kotle je ještě zařazen poslední vysokotlaký ekonomizér (VE1). Schematicky je pilový diagram znázorněn na *obr. 2-1*, přičemž zeleně jsou znázorněny spaliny, modře vysokotlaká část a červeně nízkotlaká část kotle.

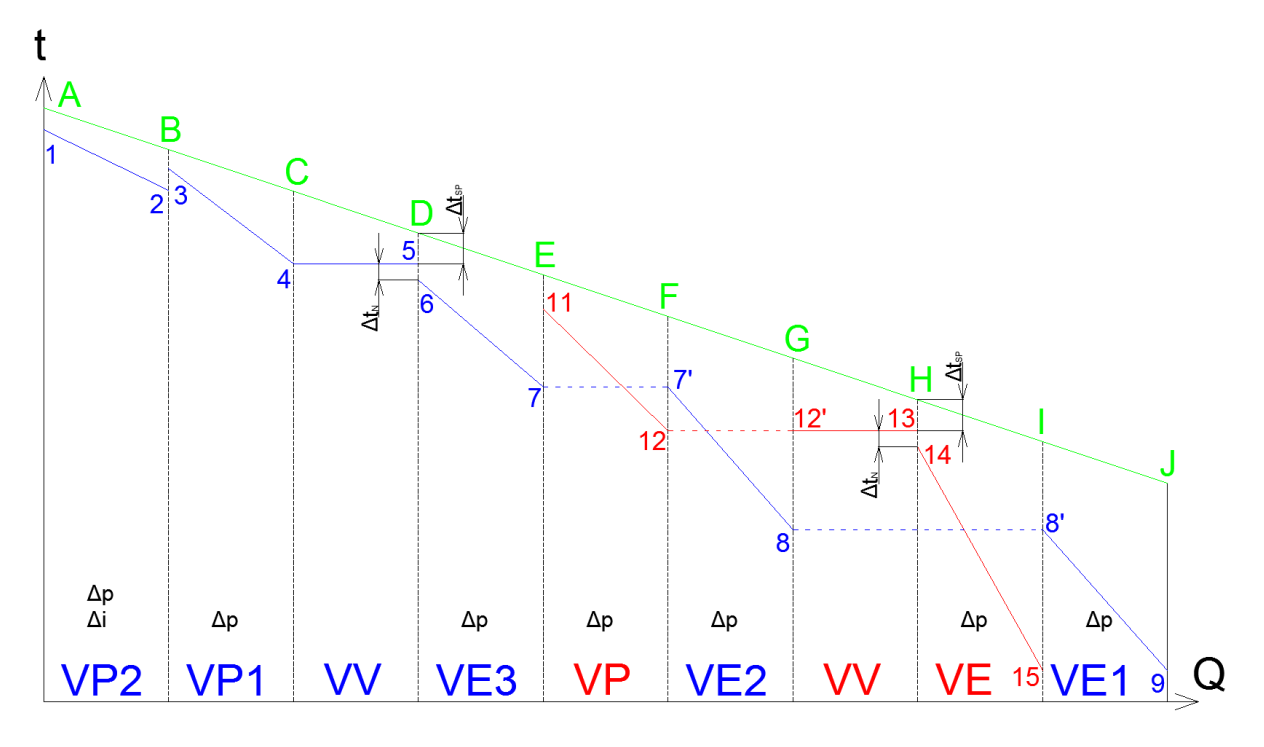

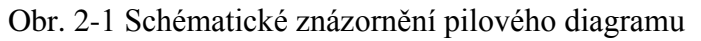

Teplota, tlak a entalpie v jednotlivých bodech na straně chladícího média, ať už páry, parovodní směsi nebo vody, budou určeny pomocí programu XSTEAM. Hodnoty, volené především na základě konzultací, důležité pro výpočet jsou uvedeny v *tab. 2-1*.

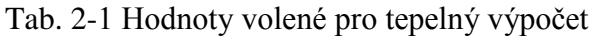

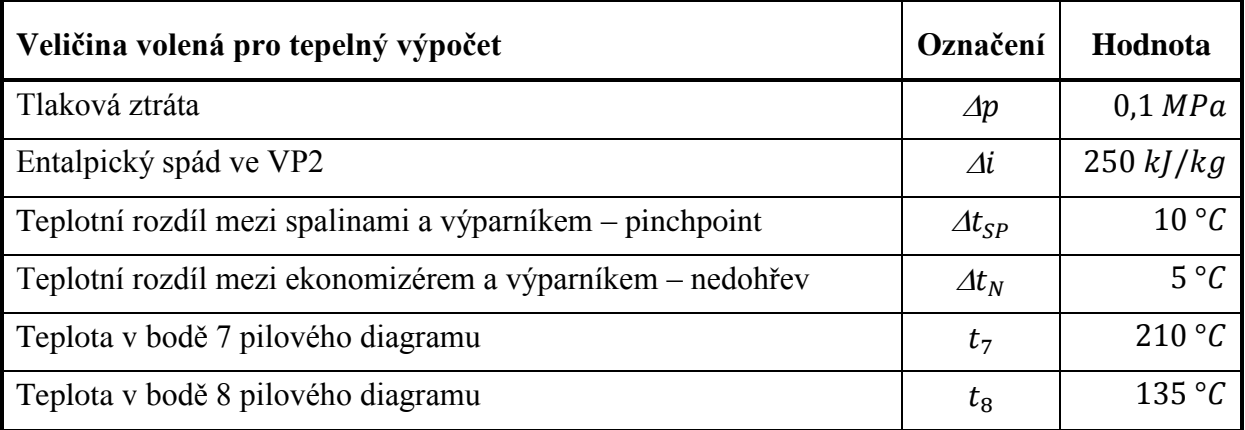

## <span id="page-18-0"></span>*2.3 Parametry chladícího média v bodech pilového diagramu*

#### <span id="page-18-1"></span>*2.3.1 Parametry ve vysokotlakém okruhu*

#### *BOD 1:*

 $t_1 = t_{VP} = 470 \degree C$  (dáno ze zadání)  $p_1 = p_{VP} = 5.8 MPa$  (dáno ze zadání)  $i_1$  = 3353,82 kJ/kg (vypočítáno pomocí programu XSTEAM)

#### *BOD 2:*

 $t_2$  = 370,83 °C (vypočítáno pomocí XSTEAMu)  $p_2 = p_1 + \Delta p = 5.8 + 0.1 = 5.9 MPa$  $i_2 = i_1 - \Delta i = 3353.82 - 250 = 3103.82$  kJ/kg

Mezi vstupem do druhého stupně přehříváku a výstupem z prvního stupně přehříváku se používá regulace teploty páry pomocí vstřiku napájecí vody. Po konzultaci byl vstřik zvolen 5 % z celkového množství média protékajícího vysokotlakým okruhem. Tlak bodu 3 tedy zůstává stejný, entalpii lze zjistit pomocí hmotnostní bilance v bodě 3 a teplotu následně z programu XSTEAM.

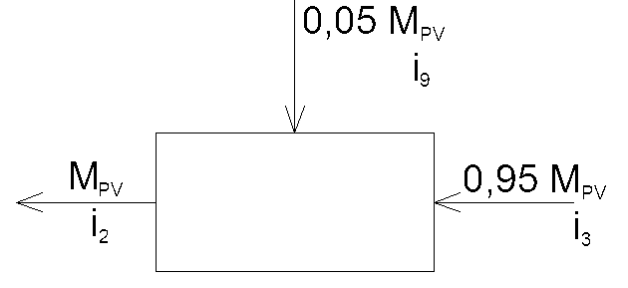

Obr. 2-2 Hmotnostní bilance vstřiku

Hmotnostní bilance:

$$
M_{PV} \cdot i_2 = 0.95 \cdot M_{PV} \cdot i_3 + 0.05 \cdot M_{PV} \cdot i_9
$$
  

$$
i_3 = \frac{i_2 - 0.05 \cdot i_9}{0.95} = \frac{3103.82 - 0.05 \cdot 277.28}{0.95} = 3252.59 \, kJ/kg
$$

#### *BOD 3:*

 $t_3 = 428.93 \degree C$  (vypočítáno pomocí XSTEAMu)  $p_3 = p_2 = 5.9 \text{ MPa}$  $i_3 = 3252,59 \frac{kJ}{kg}$ 

#### *BOD 4:*

 $t_4 = 275.59 \text{ °C}$  (vypočítáno pomocí XSTEAMu)  $p_4 = p_3 + \Delta p = 5.9 + 0.1 = 6 MPa$  $i_4$  = 2784,56 kJ/kg (vypočítáno pomocí XSTEAMu)

#### *BOD 5:*

 $t_5 = t_4 = 275.59 \degree C$  $p_5 = p_4 = 6 MPa$  $i_5 = 1213,73 \frac{kl}{kg}$  (vypočítáno pomocí XSTEAMu)

#### *BOD 6:*

 $t_6 = t_5 - \Delta t_N = 275{,}59 - 5 = 270{,}59^{\circ}C$  $p_6 = p_5 = 6 MPa$  $i_6 = 1187,94 \frac{kJ}{kg}$  (vypočítáno pomocí XSTEAMu)

#### *BOD 7:*

 $t_7 = 210$  °C (navržená teplota)  $p_7 = p_6 + \Delta p = 6 + 0.1 = 6.1 MPa$  $i_7 = 899,2 \frac{kl}{kg}$  (vypočítáno pomocí XSTEAMu)

#### *BOD 8:*

 $t_8 = 135 °C$  (navržená teplota)  $p_8 = p_7 + \Delta p = 6.1 + 0.1 = 6.2 MPa$  $i_8 = 571,68 \frac{kJ}{kg}$  (vypočítáno pomocí XSTEAMu)

#### *BOD 9:*

 $t_9 = t_{NV} = 65 °C$  (dáno ze zadání)  $p_9 = p_8 + \Delta p = 6.2 + 0.1 = 6.3 MPa$  $i_9 = 277,28 \frac{kl}{kg}$  (vypočítáno pomocí XSTEAMu)

## <span id="page-19-0"></span>*2.3.2 Parametry v nízkotlakém okruhu*

#### *BOD 11:*

 $t_{11} = t_{NP} = 240 \degree C$  (dáno ze zadání)  $p_{11} = p_{NP} = 0.5 MPa$  (dáno ze zadání)  $i_{11}$  = 2940,31 kJ/kg (vypočítáno pomocí XSTEAMu)

#### *BOD 12:*

 $t_{12} = 158.83 \degree C$  (vypočítáno pomocí XSTEAMu)

 $p_{12} = p_{11} + \Delta p = 0.5 + 0.1 = 0.6 MPa$ 

 $i_{12}$  = 2756,14 kJ/kg (vypočítáno pomocí XSTEAMu)

#### *BOD 13:*

 $t_{13} = t_{12} = 158.83 \text{ }^{\circ}C$  $p_{13} = p_{12} = 0.6 MPa$  $i_{13}$  = 670,5 kJ/kg (vypočítáno pomocí XSTEAMu)

#### *BOD 14:*

 $t_{14} = t_{13} - \Delta t_N = 158.83 - 5 = 153.83 \text{°C}$  $p_{14} = p_{13} = 0.6 MPa$  $i_{14}$  = 648,85 kJ/kg (vypočítáno pomocí XSTEAMu)

#### *BOD 15:*

 $t_{15} = t_{NV} = 65 \degree C$  (dáno ze zadání)  $p_{15} = p_{14} + \Delta p = 0.6 + 0.1 = 0.7 MPa$  $i_{15}$  = 272,64 kJ/kg (vypočítáno pomocí XSTEAMu)

## <span id="page-20-0"></span>*2.4 Přepočty spalin*

Pro další výpočet je nutné stanovit entalpii spalin pro jednotlivé teploty a objemový tok spalin.

#### <span id="page-20-1"></span>*2.4.1 Entalpie spalin*

Nejprve je třeba určit entalpie spalin pro zadané složení spalin a pro jednotlivé teploty v *tab. 2-2.*

Vzorec pro výpočet entalpií spalin ze zadaného složení spalin:

 $I_{SP}^t = x_{CO_2} \cdot I_{CO_2}^t + x_{H_2O} \cdot I_{H_2O}^t + x_{O_2} \cdot I_{O_2}^t + x_{N_2} \cdot I_{N_2}^t + x_{Ar} \cdot I_{Ar}^t$  [kJ/m<sup>3</sup>]

kde  $\frac{d}{dx}$  [kJ/m<sup>3</sup>] – entalpie dané složky spalin (označené X) pro určitou teplotu t.

Pro příklad se vypočítá entalpie spalin pro teplotu 100 °C:  $I_{SP}^{100} = x_{CO_2} \cdot I_{CO_2}^{100} + x_{H_2O} \cdot I_{H_2O}^{100} + x_{O_2} \cdot I_{O_2}^{100} + x_{N_2} \cdot I_{N_2}^{100} + x_{Ar} \cdot I_A^1$  $= 0.0364 \cdot 170 + 0.0758 \cdot 150 + 0.129 \cdot 132 + 0.75 \cdot 130 + 0.0088 \cdot 93 = 132.90 \frac{k}{m^3}$ 

Obdobně se postupuje i u ostatních teplot.

| $\mathbf{t}$    | CO <sub>2</sub> | $H_2O$   | O <sub>2</sub> | $N_2$    | Ar       | $I_{sp}$ |
|-----------------|-----------------|----------|----------------|----------|----------|----------|
| $\rm ^{\circ}C$ | $kJ/m^3$        | $kJ/m^3$ | $kJ/m^3$       | $kJ/m^3$ | $kJ/m^3$ | $kJ/m^3$ |
| 100             | 170             | 150      | 132            | 130      | 93       | 132,90   |
| 200             | 357             | 304      | 267            | 260      | 186      | 267,12   |
| 300             | 559             | 463      | 407            | 392      | 278      | 404,39   |
| 400             | 772             | 626      | 551            | 527      | 372      | 545,15   |
| 500             | 994             | 795      | 699            | 666      | 465      | 690,21   |
| 600             | 1225            | 969      | 850            | 804      | 557      | 835,59   |

Tab. 2-2 Entalpie složek spalin (zdroj: [1] – upraveno)2

### <span id="page-21-0"></span>*2.4.2 Objemový tok spalin*

Pro výpočet objemového toku je třeba nejprve určit hustotu spalin. Ta se určí pomocí zadaného složení spalin a hustoty složek spalin.

 $\rho_{SP} = x_{CO_2} \cdot \rho_{CO_2} + x_{H_2O} \cdot \rho_{H_2O} + x_{O_2} \cdot \rho_{O_2} + x_{N_2}$  $+0.0758 \cdot 0.804 + 0.129 \cdot 1.4289 + 0.75 \cdot 1.2505 + 0.0088 \cdot 1.7839 = 1.2708 kg/m^3$ 

Objemový tok spalin se vypočítá z poměru zadaného hmotnostního toku a hustoty spalin.

$$
M_{SP} = \frac{\dot{m}}{\rho_{sp}} = \frac{90}{1,2708} = 70,82 \ m^3/s
$$

## <span id="page-21-1"></span>*2.5 Výkony vysokotlakých částí kotle*

## <span id="page-21-2"></span>*2.5.1 Parametry spalin v bodech A a D pilového diagramu*

#### *BOD A:*

Teplota v bodě A je vstupní teplota spalin:  $T_A = t_S = 530 °C$ 

Entalpie spalin v bodě A lze vypočítat interpolací z *tab. 2-2*:

$$
I_A = I_{SP}^{500} + (T_A - 500) \cdot \frac{(I_{SP}^{600} - I_{SP}^{500})}{(600 - 500)} = 690,21 + 30 \cdot \frac{(835,59 - 690,21)}{100}
$$
  

$$
I_A = 733,82 \, kJ/m^3
$$

#### *BOD D:*

Teplota v bodě D je určena teplotou vypařování a voleným PINCH POINTEM vysokotlaku:  $T_D = t_5 + \Delta t_{SP} = 275{,}59 + 10 = 285{,}59 \degree C$ 

Entalpie spalin v bodě D lze vypočítat interpolací z *tab. 2-2*:

$$
I_D = I_{SP}^{200} + (T_D - 200) \cdot \frac{(I_{SP}^{300} - I_{SP}^{200})}{(300 - 200)} = 267,12 + 85,59 \cdot \frac{(404,39 - 267,12)}{100}
$$
  

$$
I_D = 384,61 \, kJ/m^3
$$

#### <span id="page-22-0"></span>*2.5.2 Teplo dodané spalinami mezi body A a D pilového diagramu*

Nejprve je třeba určit teplo dodané spalinami mezi body A a D pilového diagramu.  $Q_{A-D} = M_{SP} \cdot (I_A - I_D) = 70,82 \cdot (733,82 - 384,61) = 24731,05 \text{ kW}$ 

#### <span id="page-22-1"></span>*2.5.3 Ztráta sáláním a poměrná ztráta*

Maximální využitelný tepelný výkon se vypočte z objemového toku a entalpie v bodu A.  $Q_A = I_A \cdot M_{SP} = 733,82 \cdot 70,82 = 51970 \text{ kW} = 51,97 \text{ MW}$ 

Ztráta sáláním se spočítá z následující rovnice:

$$
Q_{\rm ZS} = Q_{\rm A}^{0.7} \cdot C_{\rm PLYN} = 51,97^{0.7} \cdot 0,0113 = 0,17952 \, MW = 179,52 \, kW,
$$

kde konstanta C byla zvolena pro kotle na kapalná paliva a zemní plyn  $C_{PLYN} = 0.0113$ .

Poměrná ztráta sáláním:

$$
z_S = \frac{Q_{ZS}}{Q_A} = \frac{0.17952}{51.97} = 0.003454 = 0.345\%
$$

#### <span id="page-22-2"></span>*2.5.4 Teplo předané páře mezi body 1 a 6 pilového diagramu*

Předané teplo jdoucí do páry mezi body 1 a 6 pilového diagramu:  $Q_{1-6} = Q_{A-D} \cdot (1 - z_S) = 24731.58 \cdot (1 - 0.003454) =$ 

#### <span id="page-22-3"></span>*2.5.5 Výkon vysokotlakého okruhu kotle*

Výkon (množství páry) vysokotlaké části kotle se vypočítá z předaného tepla a entalpií.

$$
Q_{1-6} = M_{VP}[(i_1 - i_2) + 0.95 \cdot (i_2 - i_6) + 0.05 \cdot (i_2 - i_9)]
$$
  

$$
M_{VP} = \frac{Q_{1-6}}{(i_1 - i_2) + 0.95 \cdot (i_2 - i_6) + 0.05 \cdot (i_2 - i_9)} =
$$

#### $=\frac{288666}{(3353,82-3103,82)+0.95\cdot(3103,82-1187,94)+0.05\cdot(3103,82-277,28)}$ 24646.16

### $M_{VP} = 11, 14 \, kg/s$

<span id="page-23-0"></span>*2.5.6 Předaná tepla v jednotlivých výhřevných plochách vysokotlakého okruhu*

*Teplo předané ve vysokotlakém přehříváku VP2*

 $Q_{VP2} = M_{VP} \cdot (i_1 - i_2) = 11,14 \cdot (3353,82 - 3103,82) =$ 

*Teplo předané ve vysokotlakém přehříváku VP1*

 $Q_{VP1} = 0.95 \cdot M_{VP} \cdot (i_3 - i_4) = 0.95 \cdot 11.14 \cdot (3252.59 - 2784.56) =$ 

*Teplo předané ve vysokotlakém výparníku VV*

 $Q_{VV} = 0.95 \cdot M_{VP} \cdot (i_4 - i_6) = 0.95 \cdot 11.14 \cdot (2784.56 - 1187.94) =$ 

*Teplo předané ve vysokotlakém ekonomizéru VE3*

 $Q_{VE3} = 0.95 \cdot M_{VP} \cdot (i_6 - i_7) = 0.95 \cdot 11.14 \cdot (1187.94 - 899.2) =$ 

*Teplo předané ve vysokotlakém ekonomizéru VE2*

 $Q_{VE2} = 0.95 \cdot M_{VP} \cdot (i_7 - i_8) = 0.95 \cdot 11.14 \cdot (899.2 - 571.68) =$ 

*Teplo předané ve vysokotlakém ekonomizéru VE1*

 $Q_{VE1} = 0.95 \cdot M_{VP} \cdot (i_8 - i_9) = 0.95 \cdot 11.14 \cdot (571.68 - 277.28) =$ 

<span id="page-23-1"></span>*2.5.7 Kontrola předaných tepel ve vysokotlakém okruhu*

#### *Rozdíl tepel předaných páře*

 $\Delta Q_{VP} = Q_{1-6} - (Q_{VP2} + Q_{VP1} + Q_{VV}) = 24645,63 - (2785 + 4953,16 + 16897,03) =$  $\Delta Q_{VP} = 10,44 \; kW$ 

#### *Kontrola předaných tepel*

$$
\Delta_{VQ} = \frac{\Delta Q_{VP}}{Q_{1-6}} = \frac{10,44}{24645,63} = 0,0424\% < 0.5\%
$$

Vypočítaná předaná tepla vyhovují, výpočtové zaokrouhlení je zanedbatelné.

## <span id="page-24-0"></span>*2.6 Výkony nízkotlakých částí kotle*

#### <span id="page-24-1"></span>*2.6.1 Parametry spalin v bodech E a H pilového diagramu*

Pro výpočet entalpie bodu E je třeba vypočítat teplo dodávané spalinami mezi body D a E, využijeme vypočítané teplo předané chladícímu médiu ve vysokotlakém ekonomizéru VE3.

$$
Q_{VE3} = Q_{6-7} = Q_{D-E} \cdot (1 - z_S)
$$

Teplo dodané spalinami mezi body D a E

$$
Q_{D-E} = M_{SP} \cdot (I_D - I_E)
$$

Spojením těchto rovnic se vypočítá entalpie v bodě E: *vzorec ( 2–3 )*

$$
Q_{VE3} = M_{SP}(I_D - I_E)(1 - z_S) \Rightarrow
$$

$$
I_E = I_D - \frac{Q_{VE3}}{M_{SP}(1 - z_S)}
$$
 (2-3)

$$
I_E = 384,61 - \frac{3055,74}{70,82(1 - 0,003454)}
$$
  

$$
I_E = 341,31 \, kJ/m^3
$$

Teplota spalin v bodě E lze vypočítat interpolací z *tab. 2-2*:

$$
T_E = 200 + (300 - 200) \cdot \frac{(I_E - I_{SP}^{200})}{(I_{SP}^{300} - I_{SP}^{200})} = 200 + 100 \cdot \frac{(341,31 - 267,12)}{(404,39 - 267,12)} = 254,05 \,^{\circ}C
$$

#### *BOD E:*

$$
T_E = 254,05 \degree C
$$
  

$$
I_E = 341,31 \space kJ/m^3
$$

#### *BOD H:*

Teplota v bodě H je určena voleným PINCH POINTEM:

$$
T_H = t_{13} + \Delta t_{SP} = 158,83 + 10 = 168,83 \,^{\circ}C
$$

Entalpie spalin v bodě H lze vypočítat interpolací z *tab. 2-2*:

$$
I_H = I_{SP}^{100} + (T_D - 100) \cdot \frac{(I_{SP}^{200} - I_{SP}^{100})}{(200 - 100)} = 132.9 + 68.83 \cdot \frac{(267.12 - 132.9)}{100}
$$
  

$$
I_H = 225.28 \, kJ/m^3
$$

#### <span id="page-24-2"></span>*2.6.2 Teplo dodané spalinami mezi body E a H pilového diagramu*

 $2015$  strana 25 Nejprve je třeba určit teplo dodávané spalinami mezi body E a H pilového diagramu.  $Q_{E-H} = M_{SP} \cdot (I_E - I_H) = 70,82 \cdot (341,31 - 225,28) = 8217,24 \text{ kW}$ 

## <span id="page-25-0"></span>*2.6.3 Teplo předané páře mezi body 11 a 14 pilového diagramu*

Pro výpočet předaného tepla jdoucího do páry mezi body 11 a 14 pilového diagramu je třeba odečíst teplo jdoucí do vysokotlakého ekonomizéru VE2.

 $Q_{11-14} = Q_{E-H} \cdot (1 - z_S) - Q_{VE2} = 8217,24 \cdot (1 - 0.003454) -$ 

## <span id="page-25-1"></span>*2.6.4 Výkon nízkotlakého okruhu kotle*

Výkon (množství páry) nízkotlaké části kotle se vypočítá z předaného tepla a entalpií.

$$
Q_{11-14} = M_{NP} \cdot (i_{11} - i_{14}) \Rightarrow M_{NP} = \frac{Q_{11-14}}{(i_{11} - i_{14})} = \frac{4722,72}{(2940,31 - 648,85)}
$$

 $M_{NP} = 2,06 \, kg/s$ 

<span id="page-25-2"></span>*2.6.5 Předaná tepla v jednotlivých výhřevných plochách nízkotlakého okruhu*

*Teplo předané páře v nízkotlakém přehříváku NP*

 $Q_{NP} = M_{PN} \cdot (i_{11} - i_{12}) = 2,06 \cdot (2.940,31 - 2.756,14) = 379,39 kW$ 

*Teplo předané v nízkotlakém výparníku NV*

 $Q_{NV} = M_{NP} \cdot (i_{12} - i_{14}) = 2.06 \cdot (2.756.14 - 648.85) = 4.341.02 \text{ kW}$ 

*Teplo předané ve vysokotlakém ekonomizéru VE3*

 $Q_{NE} = M_{NP} \cdot (i_{14} - i_{15}) = 2.06 \cdot (648.85 - 272.64) = 774.99 \text{ kW}$ 

<span id="page-25-3"></span>*2.6.6 Kontrola předaných tepel v nízkotlakém okruhu*

#### *Rozdíl tepel předaných páře*

 $\Delta Q_{NP} = Q_{11-14} - (Q_{NP} + Q_{NV}) = 4\,722.72 - (379.39 + 4\,341.02)$  $\Delta Q_{NP} = 2.31 \, kW$ 

#### *Kontrola předaných tepel*

Δ Δ Q  $=$  $\overline{c}$  $\overline{4}$ 

Vypočítaná předaná tepla vyhovují, výpočtové zaokrouhlení je zanedbatelné.

## <span id="page-26-0"></span>*2.7 Přehled vypočtených hodnot*

Vypočítané teploty bodů na straně chladícího média se využijí při sestavení skutečného pilového diagramu, ten ale bude sestaven až po výpočtu výhřevných ploch, kdy budou vypočítány všechny teploty spalin v bodech PD. Poměrná ztráta sáláním, výkony tlakových částí a jednotlivá předaná tepla jsou zobrazeny v *tab. 2-3*.

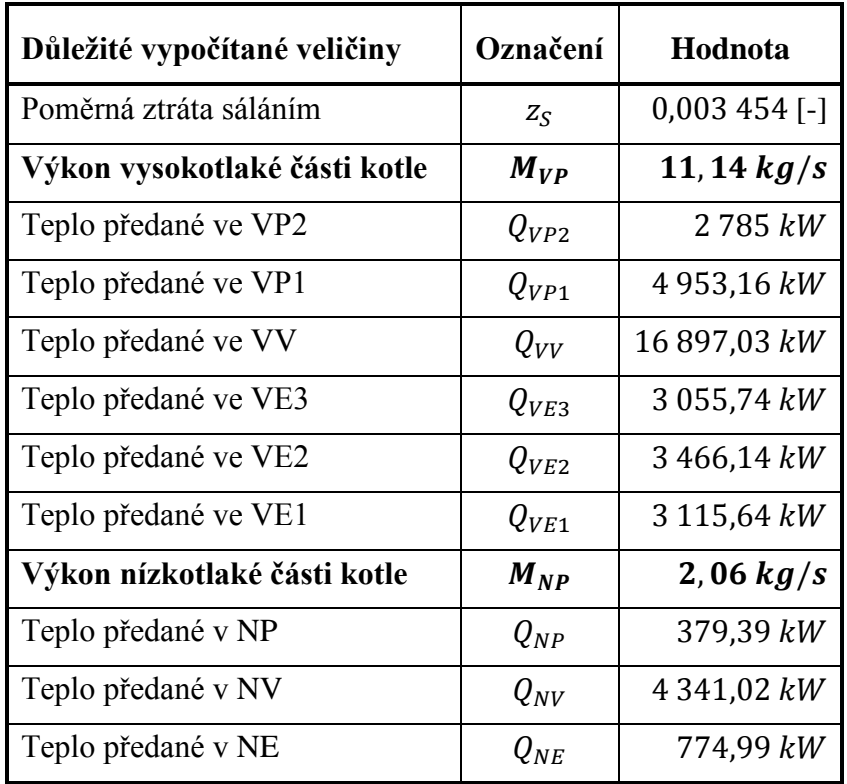

Tab. 2-3 Přehled důležitých vypočtených hodnot z tepelného výpočtu 3

## <span id="page-27-0"></span>**3 Návrh spalinového kanálu**

#### <span id="page-27-1"></span>*3.1 Postup výpočtu spalinového kanálu*

Pro návrh spalinového kanálu se využije první výhřevná plocha, konkrétně to bude poslední stupeň vysokotlakého přehříváku. Nejprve se navrhnou jednotlivé rozměry trubek a jejich žeber.

Pro výpočet je nutné zvolit rychlost proudění páry  $w_p$ . Jednoduchou úpravou vzorce pro rychlost proudění páry vycházejícího z literatury [1] se vypočítá celkový průřez trubek:

$$
w_P = \frac{M_P \cdot v_P}{S_P} \quad [m/s], \tag{3-1}
$$

kde  $M_P$  [kg/s] – hmotnostní průtok páry v dané výhřevné ploše,

 $v_P [m^3/kg]$  – střední hodnota měrného objemu páry v dané výhřevné ploše,

 $S_P$  [ $m^2$ ] – celkový průřez trubek.

Celkový průřez trubek lze spočítat i vzorcem pro průřez jedné trubky vynásobený počtem trubek v jedné podélné řadě, tento vzorec se upraví k určení počtu trubek v jedné podélné řadě:

$$
S_P = \frac{\pi \cdot d^2}{4} \cdot n_{TR} \,[m^2],\tag{3-2}
$$

kde  $d[m]$  – vnitřní průměr trubky,

 $n_{TR}$  [-] - počet trubek v jedné podélné řadě.

Z těchto dvou vzorců se zpětně dopočítá skutečná rychlost proudění páry.

Pro výpočet průtočné plochy spalinového kanálu  $S_{KAN}$  je třeba zvolit rychlost proudění spalin a vypočítat skutečný objemový průtok spalin, které zohledňuje vliv teploty spalin. Vzorec pro výpočet průtočné plochy spalinového kanálu:

$$
S_{KAN} = \frac{M_{SP}^{SKUT}}{w_{SP}} \; [m^2], \tag{3-3}
$$

kde  ${}_{\rm SP}^{\rm SKUT}$  [m<sup>3</sup>/s] – skutečný objemový průtok spalin,

 $w_{SP}$  [m/s] – rychlost proudění spalin.

Pro návrh šířky spalinového kanálu š je potřeba navrhnout mezitrubkovou vzdálenost  $a$ , díky ní se vypočítá příčná rozteč. Z ní se navrhne šířka spalinového kanálu dle vzorce:

$$
\check{s} = \frac{s_1}{2} + (n_{TR} - 1) \cdot s_1 + \frac{s_1}{2} + \frac{s_1}{2} = \left(n_{TR} + \frac{1}{2}\right) \cdot s_1 \,[m],\tag{3-4}
$$

kde  $s_1$  [m] – příčná rozteč.

Dle vypočítané navržené šířky se zvolí skutečná šířka. Návrhovou výšku spalinového kanálu lze vypočítat vyjádřením z jiného vzorce pro průtočnou plochu spalin:

$$
S_{KAN} = \dot{s} \cdot l - l \cdot D \cdot n_{TR} - 2 \cdot h_{\check{Z}} \cdot t_{\check{Z}} \cdot l \cdot n_{\check{Z}} \cdot n_{TR} [m^2], \qquad (3-5)
$$

kde  $l \lfloor m \rfloor - v$ ýška spalinového kanálu,

 $D[m]$  – vnější průměr trubky,

 $h_{\check{z}}[m]$  – výška žeber,

 $t_{\check{z}}[m]$  – tloušťka žeber,

 $n_{\check{Z}}[1/m]$  – počet žeber na metr délky trubky.

Zvolí se skutečná výška a ze *vzorce ( 3–5 )* se přepočítá skutečný rozměr průtočné plochy spalinového kanálu a pro tuto hodnotu následně i skutečná rychlost spalin.

### <span id="page-28-0"></span>*3.2 Návrh rozměrů trubek a žeber VP2*

Pokud není uvedeno jinak, potom veškeré vypočtené hodnoty v této části výpočtu náleží výhradně vysokotlakému přehříváku VP2 a hodnoty uvedené jako skutečné jsou výslednými hodnotami. Rozměry žebrovaných trubek vysokotlakého přehříváku VP2 jsou uvedeny v *tab. 3-1* a zakótovány na *obr. 3-1*.

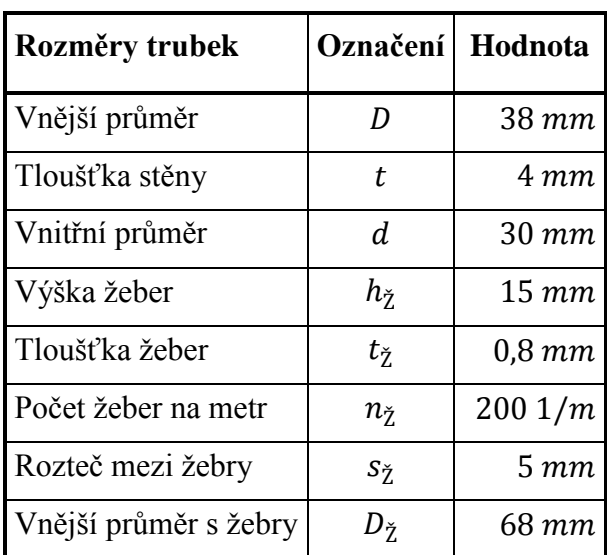

Tab. 3-1 Rozměry žebrovaných trubek VP2<sup>4</sup>

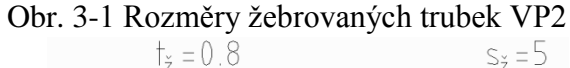

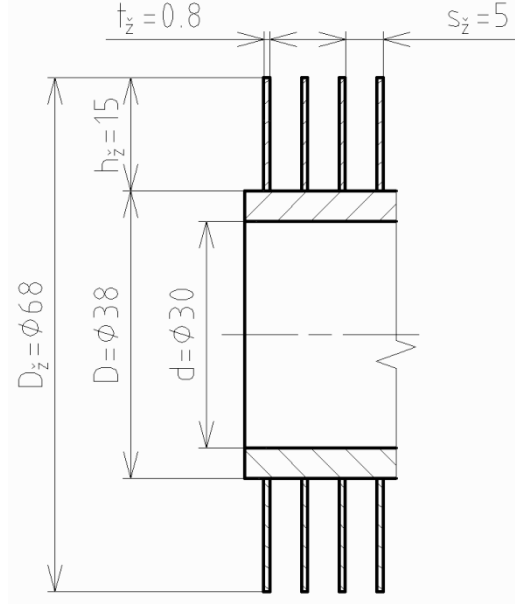

#### <span id="page-28-1"></span>*3.3 Počet trubek v jedné podélné řadě VP2*

Začíná se volbou rychlosti proudění páry v potrubí. Rychlost by měla být volena v rozmezí 12-25 m/s. Volíme  $w_p = 16$  m/s.

Pro určení střední hodnoty měrného objemu páry se vypočítá střední hodnota teploty a tlaku páry ve VP2, střední hodnota měrného objemu se potom stanoví pomocí programu XSTEAM.

$$
t_{1-2} = \frac{t_1 + t_2}{2} = \frac{470 + 370,83}{2} = 420,415 \,^{\circ}C
$$
\n
$$
p_{1-2} = \frac{p_1 + p_2}{2} = \frac{5,8 + 5,9}{2} = 5,85 \, MPa
$$
\n
$$
\frac{v_{1-2} = f(t_{1-2}, p_{1-2}) = 0,050 \, 773 \, \text{m}^3/\text{kg}}{2015} \qquad \text{strain } 29
$$

Celkový průřez trubek - dle *vzorce ( 3–1 )*:

$$
S_P = \frac{M_{VP} \cdot v_{1-2}}{w_P} = \frac{11,14 \cdot 0,050773}{16} = 0,03535 \text{ m}^2.
$$

Počet trubek v jedné podélné řadě – *vzorec ( 3–2 ):*

$$
n_{TR} = \frac{4 \cdot S_P}{\pi \cdot d^2} = \frac{4 \cdot 0.03535}{\pi \cdot 0.03^{2}} = 50.01 \; [-].
$$

Volí se skutečný počet trubek v jedné podélné řadě  $n_{TR} = 50$ .

Skutečná rychlost proudění páry se vypočítá dosazením *vzorce ( 3–2 )* do *vzorce ( 3–1 )*:

$$
w_P = \frac{M_P \cdot v_P}{S_P} = \frac{M_{VP} \cdot v_{1-2}}{\frac{\pi \cdot d^2}{4} \cdot n_{TR}} = \frac{4 \cdot M_{VP} \cdot v_{1-2}}{\pi \cdot d^2 \cdot n_{TR}} = \frac{4 \cdot 11,14 \cdot 0,050773}{\pi \cdot 0,03^2 \cdot 50} = 16,00 \ m/s
$$

Rychlost vychází v podstatě totožná, takže je vyhovující.

#### <span id="page-29-0"></span>*3.4 Průtočná plocha spalin*

Rychlost spalin byla zvolena  $w_{SP} = 10 \frac{m}{s}$ .

Pro výpočet skutečného objemového průtoku spalin je třeba určit entalpii a teplotu v bodě B pilového diagramu. Entalpie se vypočítá úpravou *vzorce ( 2–3 )*:

$$
I_B = I_A - \frac{Q_{VP2}}{M_{SP}(1 - z_S)} = 733,82 - \frac{2785}{70,82(1 - 0.003454)} = 694,36 \, kJ/m^3.
$$

Teplota se určí interpolací z *tab. 2-2*:

$$
T_B = 500 + (600 - 500) \cdot \frac{(I_B - I_{SP}^{500})}{(I_{SP}^{600} - I_{SP}^{500})} = 500 + 100 \cdot \frac{(694,36 - 690,21)}{(835,59 - 690,21)} = 502,86 \text{ °C}.
$$

Průměrná teplota spalinového proudu:

$$
T_{A-B} = \frac{T_A + T_B}{2} = \frac{530 + 502,85}{2} = 516,43 \,^{\circ}C.
$$

Skutečný objemový průtok zohledňuje i teplotu spalin:

$$
M_{SP}^{SKUT} = M_{SP} \cdot \frac{T_{A-B} + 273,15}{273,15} = 70,82 \cdot \frac{516,43 + 273,15}{273,15} = 204,72 \cdot m^3/s.
$$

Průtočná plocha spalinového kanálu se vypočítá ze *vzorce ( 3–3 ):*

$$
S_{KAN} = \frac{M_{SP}^{SKUT}}{W_{SP}} = \frac{204,72}{10} = 20,472 \ m^2.
$$

#### <span id="page-30-0"></span>*3.5 Rozměry spalinového kanálu*

Pro výpočet šířky je důležitá příčná rozteč  $s<sub>1</sub>$ , pro její výpočet se volí mezitrubková vzdálenost v rozmezí 5-15 mm, konkrétně pro VP2  $a = 9$  mm. Příčná rozteč se pak vypočítá:

$$
s_1 = D_{\check{Z}} + a = 68 + 9 = 77 \text{ mm}.
$$

Šířka spalinového kanálu se navrhne dle *vzorce ( 3–4 )*:

$$
\check{\mathbf{s}} = \left(n_{TR} + \frac{1}{2}\right) \cdot s_1 = \left(50 + \frac{1}{2}\right) \cdot 77 = 3\,888.5 \, \text{mm}.
$$

Je volena skutečná šířka  $\ddot{s} = 3.9 \, \text{m}$ . Tato šířka je větší než 3 m, což je běžná dopravní šířka. Spalinový kanál bude proto rozdělen na dvě stejně velké části a z hlediska konstrukce bude rozšířen o 200 mm. Tento prostor se vyplní izolací, výpočtová šířka tedy zůstane **š** = 3.9 m.

Výška spalinového kanálu je navržena ze *vzorce ( 3–5 )*:

$$
l = \frac{S_{KAN}}{\S - n_{TR} \cdot (D + 2 \cdot h_{\tilde{Z}} \cdot t_{\tilde{Z}} \cdot n_{\tilde{Z}})} = \frac{20,472}{3,9 - 50 \cdot (0,038 + 2 \cdot 0,015 \cdot 0,0008 \cdot 200)}
$$
  

$$
l = 11,632 \, m.
$$

Je volena skutečná výška  $l = 11, 7$  m.

Skutečný průřez spalinového kanálu – dle *vzorce ( 3–5 )*:

 $S_{KAN} = l \cdot (\check{s} - n_{TR} \cdot (D + 2 \cdot h_{\check{Z}} \cdot t_{\check{Z}} \cdot n_{\check{Z}}))$  $S_{KAN} = 11.7 \cdot (3.9 - 50 \cdot (0.038 + 2 \cdot 0.015 \cdot 0.0008 \cdot 200)) = 20.592 m^2$ . Skutečná rychlost spalin:

$$
w_{SP} = \frac{M_{SP}^{SKUT}}{S_{KAN}} = \frac{204,72}{20,592} = 9,94 \ m/s
$$

#### <span id="page-30-1"></span>*3.6 Přehled vypočtených hodnot*

Tab. 3-2 Vypočtené hodnoty VP2 a základní rozměry spalinového kanálu 5

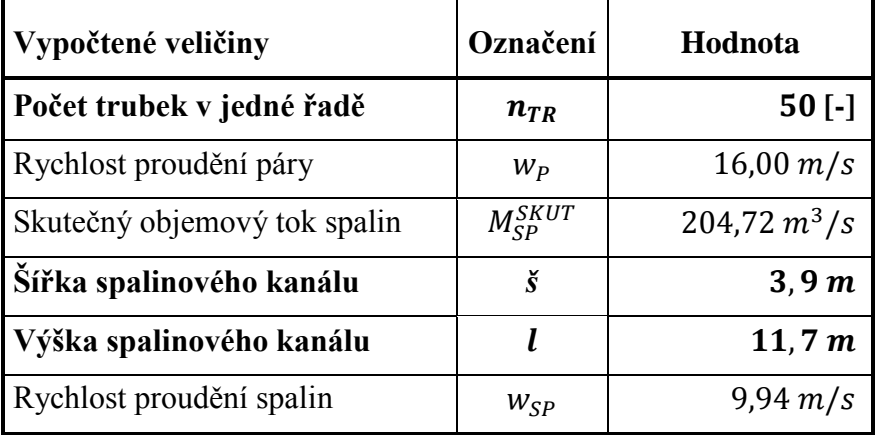

## <span id="page-31-0"></span>**4 Návrh výhřevných ploch**

### <span id="page-31-1"></span>*4.1 Postup výpočtu výhřevných ploch*

U návrhu jednotlivých výhřevných ploch se ze začátku postupuje podobně jako u návrhu spalinového kanálu, zvolí se rozměry potrubí a žeber. Je dbáno, aby rozměry byly vyrobitelné, vychází se tedy z tabulky vyráběných rozměrů trubek. Zde se vybere vnější průměr a tloušťka potrubí.

Vnější průměry potrubí  $D$  jsou voleny v přehřívácích a ekonomizérech ze tří vyráběných rozměrů, konkrétně 31,8 – 33,7 – 38 mm a ve výparnících 57 mm. Po konzultaci byly voleny jednotné tloušťky potrubí, a sice pro vysokotlaký okruh tloušťka  $t<sub>V</sub> = 4$  mm a pro nízkotlaký okruh nejmenší používaná tloušťka  $t<sub>N</sub> = 3.2$  mm. Vnitřní průměr potrubí d se dopočítává.

U žeber se volí jejich tloušťka  $t_{\zeta}$ , výška  $h_{\zeta}$  a počet na metr délky trubky  $n_{\zeta}$ . Tloušťka žeber byla zvolena jednotná pro všechny žebra, a sice  $t_{\tilde{z}} = 0.8 \, \text{mm}$ . Výška  $h_{\tilde{z}}$  je odlišná pro přehříváky a ekonomizéry, zde se pohybuje v rozmezí 10-15 mm, a pro výparníky, zde je doporučovaná výška mezi 10-19 mm. Vnější průměr potrubí s žebry  $D_{\zeta}$  se dopočítá. Počet žeber na metr délky  $n_{\tilde{z}}$  je volen v rozmezí 200-250 žeber na metr. Rozteč mezi žebry je dopočítávána (pro přesnější výpočet je vždy za s<sub>ž</sub> dosazena převrácená hodnota  $n_{\check{z}}$ ).

Z mezitrubkové vzdálenosti a, volené v rozmezí 5-15 mm, se navrhne příčná rozteč  $s_1$ , z ní počet trubek v podélné řadě  $n_{TR}$ . Podélná rozteč  $s_2$  je volena dle rozměrů rozváděcího potrubí, přičemž pro přehříváky a výparníky je rozváděcí potrubí průměru 114,3 mm a podélná rozteč je navrhována větší  $s_2 = 117$  mm, a pro ekonomizéry je průměru 88,9 mm, potom  $s_2 = 92$  mm. Podobně jako v *kapitole* 3 se dopočítají skutečná rychlost proudění páry w<sub>p</sub> a skutečný objemový průtok spalin  $M_{SP}^{SKUT}$  zohledňující vliv teploty. Ze *vzorce* (3–5) se určí skutečný rozměr průtočné plochy spalinového kanálu a pro tuto hodnotu i skutečná rychlost spalin.

Následuje určení celkového počtu podélných řad  $n_{\tilde{R}AD}$ . Určí se postupným výpočtem součinitelů přestupu tepla,  $\alpha_{1r}$  na straně spalin, a pro přehříváky i  $\alpha_{2r}$  na straně páry. Zavádí se tzv. metrové povrchy, vnější  $S_{1m}$  a vnitřní  $S_{2m}$ , což jsou povrchy potrubí na jednom metru délky. Z těchto hodnot se vypočítá součinitel prostupu tepla  $k$ , střední logaritmický teplotní spád  $\Delta t_{LN}$  a teplosměnná plocha  $S_{SP}$ , přičemž se vychází ze vzorců z literatury [1]:

#### *Součinitel přestupu tepla ze strany spalin :*

$$
\alpha_{1r} = \left[\frac{S_{\check{z}}}{S} \cdot E \cdot \mu + \frac{S_h}{S}\right] \cdot \frac{\psi_{\check{z}} \cdot \alpha_K}{1 + \varepsilon \cdot \psi_{\check{z}} \cdot \alpha_K} \left[W/m^2/K\right],\tag{4-1}
$$

kde

S  $\frac{\sqrt{2}}{S}$  [-] – podíl výhřevných ploch žeber a celkové plochy ze strany spalin,

 $E[-]$  – součinitel efektivnosti žeber, určí se z nomogramu na str. 114 v literatuře [1] v závislosti na  $\beta \cdot h_{\zeta}$  a  $\frac{D}{D}$  $\frac{Z}{D}$ 

 $\mu$   $[-]$  – součinitel rozšíření žebra, pro žebra s konstantním průřezem se volí  $\mu = 1$ ,

S  $\frac{7h}{s}$  [-] – podíl plochy části trubky bez žeber a celkové plochy ze strany spalin,

 $\psi_{\tilde{Z}}[-]$  – součinitel nerovnoměrného rozložení přestupu tepla po povrchu žebra, pro kruhová žebra  $\psi_{\check{z}} = 0.85$ ,

 $\alpha_K$  [W/m<sup>2</sup>/K] – součinitel přestupu tepla konvekcí,

 $\epsilon$  [-] – součinitel zanesení, pro plynné palivo a žebrované trubky  $\epsilon$  = 0,004 5.

*Podíl výhřevných ploch žeber a celkové plochy ze strany spalin pro kruhové trubky*  S S *s kruhovými žebry:*

$$
\frac{S_{\check{z}}}{S} = \frac{\left(\frac{D_{\check{z}}}{D}\right)^2 - 1}{\left(\frac{D_{\check{z}}}{D}\right)^2 - 1 + 2 \cdot \left(\frac{S_{\check{z}}}{D} - \frac{t_{\check{z}}}{D}\right)} [-],
$$
\n(4-2)

kde  $D_{\zeta}[m]$  – vnější průměr trubky s žebry,

 $s_{\zeta}[m]$  – rozteč žeber.

#### Součinitel  $\beta$ sloužící k určení součinitele efektivnosti žeber E:

$$
\beta = \sqrt{\frac{2 \cdot \psi_{\check{z}} \cdot \alpha_K}{t_{\check{z}} \cdot \lambda_{\check{z}} \cdot (1 + \varepsilon \cdot \psi_{\check{z}} \cdot \alpha_K)}} [-],
$$
\n(4-3)

kde  $\lambda_{\check{Z}}[W/m/K]$  – součinitel tepelné vodivosti žeber, pro všechna  $\lambda_{\check{Z}} = 40 W/m/K$ .

*Součinitel přestupu tepla konvekcí*  $\alpha_K$ *:* 

$$
\alpha_K = 0.23 \cdot c_Z \cdot \varphi_{\sigma}^{0.2} \cdot \frac{\lambda_{SP}}{s_{\check{z}}} \cdot \left(\frac{D}{s_{\check{z}}}\right)^{-0.54} \cdot \left(\frac{h_{\check{z}}}{s_{\check{z}}}\right)^{-0.14} \cdot \left(\frac{w_{SP} \cdot s_{\check{z}}}{v_{SP}}\right)^{0.65} [W/m^2/K], \quad (4-4)
$$

kde  $c_z$  [-] – součinitel zohledňující počet podélných řad,  $\varphi_{\sigma}$  [-] – parametr určující uspořádání trubek ve svazku,  $\lambda_{SP}$  [W/m/K] – součinitel tepelné vodivosti spalin,  $v_{SP}$  [m<sup>2</sup>/s] – součinitel kinematické viskozity spalin.

*Parametr určující uspořádání trubek ve svazku :*

$$
\varphi_{\sigma} = \frac{\sigma_1 - 1}{\sigma_2' - 1} = \frac{\frac{S_1}{D} - 1}{\sqrt{\left(\frac{S_1}{2}\right)^2 + s_2^2}} = \frac{s_1 - D}{\sqrt{\left(\frac{S_1}{2}\right)^2 + s_2^2} - D} [-],
$$
\n(4-5)

kde  $\sigma_1$  [-] – poměrná příčná rozteč,  $\sigma'_2$  [-] – poměrná úhlopříčná rozteč. *Podíl plochy části trubky bez žeber a celkové plochy ze strany spalin* S  $\frac{\pi}{s}$ :

$$
\frac{S_h}{S} = 1 - \frac{S_{\tilde{z}}}{S} [-1]
$$
 (4-6)

*Součinitel přestupu tepla ze strany páry*  $\alpha_{2r}$ *:* 

$$
\alpha_{2r} = 0.023 \cdot \frac{\lambda_P}{d_e} \cdot \left(\frac{w_P \cdot d_e}{v_P}\right)^{0.8} \cdot Pr^{0.4} \cdot c_t \cdot c_l \cdot c_m \left[W/m^2/K\right],\tag{4-7}
$$

kde  $\lambda_P [W/m/K]$  – součinitel tepelné vodivosti páry,

 $d_e$  [m] – ekvivalentní průměr, při proudění uvnitř trubek  $d_e = d$ ,

 $v_P [m^2/s]$  – součinitel kinematické viskozity páry,

 $Pr[-]$  – Prandtlovo číslo páry,

 $c_t$  [-] – součinitel zohledňující teplotu proudu a stěny, při ochlazování spalin  $c_t = 1$ ,

 $c_l$  [-] – součinitel zohledňující poměrnou délku, pro poměr  $l/d \ge 50$  je  $c_l = 1$ ,

 $c_m$  [-] – opravný součinitel zohledňující mezikruží, pro klasické potrubí  $c_m = 1$ .

#### *Povrch jednoho žebra :*

$$
S_{1\check{z}} = \frac{2 \cdot \pi \cdot (D_{\check{z}}^2 - D^2)}{4} + \pi \cdot D_{\check{z}} \cdot t_{\check{z}} [m^2]
$$
 (4-8)

*Vnější metrová plocha potrubí*  $S_{1m}$ :

$$
S_{1m} = \pi \cdot D \cdot (1 - n_{\tilde{Z}} \cdot t_{\tilde{Z}}) + n_{\tilde{Z}} \cdot S_{1\tilde{Z}} [m^2]
$$
 (4–9)

*Vnitřní metrová plocha potrubí* S<sub>2m</sub>:

$$
S_{2m} = \pi \cdot d \left[ m^2 \right] \tag{4-10}
$$

*Součinitel prostupu tepla :*

$$
k = \frac{1}{\frac{1}{\alpha_{1r}} + \frac{1}{\alpha_{2r}} \cdot \frac{S_{1m}}{S_{2m}}} [W/m^2/K]
$$
 (4-11)

Logaritmický teplotní spád  $\Delta t_{LN}$ :

$$
\Delta t_{LN} = \frac{\Delta t_1 - \Delta t_2}{\ln\left(\frac{\Delta t_1}{\Delta t_2}\right)} [K],\tag{4-12}
$$

kde  $\Delta t_1$  a  $\Delta t_2$  [°C] – rozdíly teplot mezi spalinami a chladícím médiem na jedné ose pilového diagramu dané výhřevné plochy.

*Vnější teplosměnná plocha S<sub>SP</sub>:* 

$$
S_{SP} = \frac{Q_{TP}}{k \cdot \Delta t_{LN}} \text{ [m}^2\text{]},\tag{4-13}
$$

kde  $Q_{TP} [W]$  – předané teplo v dané teplosměnné ploše.

*Celkový počet podélných řad*  $n_{\tilde{p}AD}$ :

$$
n_{\text{KAD}} = \frac{S_{SP}}{S_{\text{KAD}}} = \frac{S_{SP}}{l \cdot S_{1m} \cdot n_{TR}} [-], \tag{4-14}
$$

kde  $S_{\tilde{R}AD}$  [ $m^2$ ] – teplosměnná plocha v jedné podélné řadě trubek.

Dle tohoto výpočtu se zvolí skutečná hodnota počtu podélných řad  $n_{\rm \tilde{R}AD}$ , dle *vzorce* (4–14) se vypočte skutečná vnější teplosměnná plocha S<sub>SP</sub>. Z této hodnoty se dosazením do *vzorce*  $(4-13)$  spočítá skutečného tepla předaného v dané teplosměnné ploše  $Q_{TP}$ . Poměrný rozdíl navrženého a vypočítaného předaného tepla by neměl přesáhnout 5%. Nakonec se ze skutečného předaného tepla vypočítá skutečná entalpie – *vzorec ( 2–3 )* a skutečná teplota výstupního bodu spalin dané teplosměnné plochy. Ta je zjištěna interpolací z *tab. 2–2* a její hodnota by se neměla odchylovat o více než 3 °C. K dodržení těchto rozmezí lze měnit rozměry trubek i žeber, mezitrubkové vzdálenosti i počtu trubek v jedné podélné řadě.

## <span id="page-34-0"></span>*4.2 Návrh výpočtu vysokotlakého přehříváku VP2*

Pokud není uvedeno jinak, potom veškeré vypočtené hodnoty v této části výpočtu náleží výhradně vysokotlakému přehříváku VP2 a hodnoty uvedené jako skutečné jsou výslednými hodnotami. Na začátku každé podkapitoly bude pro větší přehlednost uvedena důležitá vypočtená hodnota, dál bude následovat výpočet ve správném pořadí.

## <span id="page-34-1"></span>*4.2.1 Návrh rozměrů trubek a žeber VP2*

Rozměry trubek a žeber byly již navrženy v *kapitole 3*, kde jsou umístěny v *tab. 3–1*.

#### <span id="page-34-2"></span>*4.2.2 Součinitel přestupu tepla ze strany spalin VP2*

Je určen ze *vzorce* (4–1), výsledkem je  $\alpha_{1r} = 28,546 W/m^2/K$ .

#### *Součinitel přestupu tepla konvekcí*

Součinitel zohledňující počet podélných řad  $c<sub>z</sub>$  je volen na základě konzultací pro přehříváky  $c_z = 0.95$ . Lze jej taktéž určit z diagramu v literatuře [1] na straně 116.

Parametr určující uspořádání trubek ve svazku  $\varphi_{\sigma}$  – *vzorec* (4–5):

$$
\varphi_{\sigma} = \frac{s_1 - D}{\sqrt{\left(\frac{s_1}{2}\right)^2 + s_2^2 - D}} = \frac{77 - 38}{\sqrt{\left(\frac{77}{2}\right)^2 + 117^2 - 38}} = 0.4579[-]
$$

Součinitel tepelné vodivosti spalin  $\lambda_{SP}$  a součinitel kinematické viskozity spalin  $v_{SP}$  je určen interpolací z tabulek v literatuře [1] na straně 24 pro průměrnou teplotu spalinového proudu  $T_{A-B} = 516.43 \text{ °C}$  a pro zadaný objemový podíl H<sub>2</sub>O  $x_{H_2O} = 7.58 \text{ °C}$ :

$$
\lambda_{SP} = 0.065 \ 03 \ W/m/K
$$
  

$$
\nu_{SP} = 7.83 \cdot 10^{-5} \ m^2/s
$$

Součinitel přestupu tepla konvekcí  $\alpha_K$  - *vzorec* (4–4):

$$
\alpha_{K} = 0.23 \cdot c_{Z} \cdot \varphi_{\sigma}^{0.2} \cdot \frac{\lambda_{SP}}{s_{\check{z}}} \cdot \left(\frac{D}{s_{\check{z}}}\right)^{-0.54} \cdot \left(\frac{h_{\check{z}}}{s_{\check{z}}}\right)^{-0.14} \cdot \left(\frac{w_{SP} \cdot s_{\check{z}}}{v_{SP}}\right)^{0.65}
$$
\n
$$
\alpha_{K} = 0.23 \cdot 0.95 \cdot 0.4579^{0.2} \cdot \frac{0.06503}{0.005} \cdot \left(\frac{0.038}{0.005}\right)^{-0.54} \cdot \left(\frac{0.015}{0.005}\right)^{-0.14} \cdot \left(\frac{9.94 \cdot 0.005}{7.83 \cdot 10^{-5}}\right)^{0.65}
$$
\n
$$
\alpha_{K} = 46.25 \, W/m^{2}/K
$$

#### *Součinitel efektivnosti žeber*

Součinitel β – *vzorec* ( 4–3):

\n
$$
\beta = \sqrt{\frac{2 \cdot \psi_{\tilde{z}} \cdot \alpha_{K}}{t_{\tilde{z}} \cdot \lambda_{\tilde{z}} \cdot (1 + \varepsilon \cdot \psi_{\tilde{z}} \cdot \alpha_{K})}} = \sqrt{\frac{2 \cdot 0.85 \cdot 46.25}{0.0008 \cdot 40 \cdot (1 + 0.0045 \cdot 0.85 \cdot 46.25)}} = 45.691
$$
\nSolution:

Součin  $\beta \cdot h_{\zeta}$ :  $\beta \cdot h_{\check{z}} = 45,691 \cdot 0,015 = 0,685$ Poměr D  $\frac{2}{D}$ :  $\overline{D}$  $\overline{D}$  $=$ 6 3

Z nomogramu lze nyní určit  $E = 0.84$ .

#### *Součinitel přestupu tepla ze strany spalin*

Podíl výhřevných ploch žeber a celkové plochy ze strany spalin  $\mathcal{S}_{0}^{(n)}$  $\frac{Z}{S}$  – *vzorec* (4–2):

$$
\frac{S_{\check{z}}}{S} = \frac{\left(\frac{D_{\check{z}}}{D}\right)^2 - 1}{\left(\frac{D_{\check{z}}}{D}\right)^2 - 1 + 2 \cdot \left(\frac{S_{\check{z}}}{D} - \frac{t_{\check{z}}}{D}\right)} = \frac{\left(\frac{68}{38}\right)^2 - 1}{\left(\frac{68}{38}\right)^2 - 1 + 2 \cdot \left(\frac{5}{38} - \frac{0.8}{38}\right)} = 0.90878
$$

Podíl plochy části trubky bez žeber a celkové plochy ze strany spalin S  $\frac{n}{s}$  – *vzorec* (4–6):

$$
\frac{S_h}{S} = 1 - \frac{S_{\tilde{z}}}{S} = 1 - 0.90878 = 0.09122
$$
Součinitel přestupu tepla ze strany spalin  $\alpha_{1r}$ :

$$
\alpha_{1r} = \left[\frac{S_{\check{z}}}{S} \cdot E \cdot \mu + \frac{S_h}{S}\right] \cdot \frac{\psi_{\check{z}} \cdot \alpha_K}{1 + \varepsilon \cdot \psi_{\check{z}} \cdot \alpha_K}
$$
\n
$$
\alpha_{1r} = [0,90878 \cdot 0,84 \cdot 1 + 0,09122] \cdot \frac{0,85 \cdot 46,25}{1 + 0,0045 \cdot 0,85 \cdot 46,25} = 28,546 W/m^2/K
$$

# *4.2.3 Součinitel přestupu tepla ze strany páry VP2*

Určí se ze *vzorce* (4–7), výsledek je  $\alpha_{2r} = 1380,795 W/m^2/K$ .

Pro střední hodnoty teploty a tlaku páry ve vysokotlakém přehříváku VP2 se pomocí programu XSTEAM stanoví součinitel tepelné vodivosti páry  $\lambda_{P}$ , součinitel dynamické viskozity páry  $\mu_p$  a Prandtlovo číslo páry Pr.

 $t_{1-2} = 420,415 \degree C$  $p_{1-2} = 5.85 MPa$ 

 $\lambda_P = f(t_{1-2}, p_{1-2}) =$  $\mu_P = f(t_{1-2}, p_{1-2}) =$  $Pr = f(t_{1-2}, p_{1-2}) =$ 

Součinitel kinematické viskozity páry  $v_p$  se vypočítá z jednoduchého vzorce:

$$
\nu_P = \mu_P \cdot \nu_{1-2} = 2.53 \cdot 10^{-5} \cdot 0.050773 = 1.28 \cdot 10^{-6} \, m^2/s
$$

Součinitel přestupu tepla na straně páry je potom:

$$
\alpha_{2r} = 0.023 \cdot \frac{\lambda_P}{d_e} \cdot \left(\frac{w_P \cdot d_e}{v_P}\right)^{0.8} \cdot Pr^{0.4} \cdot c_t \cdot c_l \cdot c_m
$$
  

$$
\alpha_{2r} = 0.023 \cdot \frac{0.06258}{0.03} \cdot \left(\frac{16.00 \cdot 0.03}{1.28 \cdot 10^{-6}}\right)^{0.8} \cdot 1.00422^{0.4} \cdot 1 \cdot 1 \cdot 1 = 1.380795 W/m^2/K
$$

# *4.2.4 Součinitel prostupu tepla VP2*

Lze je určit ze *vzorce* (4–11), výsledek je  $k = 22,862 \ W/m^2/K$ .

### *Metrové plochy*

Nejprve se vypočítá povrch jednoho žebra  $S_{1\tilde{z}}$  – *vzorec* (4–8):

$$
S_{1\check{z}} = \frac{2 \cdot \pi \cdot (D_{\check{z}}^2 - D^2)}{4} + \pi \cdot D_{\check{z}} \cdot t_{\check{z}} = \frac{2 \cdot \pi \cdot (0.068^2 - 0.038^2)}{4} + \pi \cdot 0.068 \cdot 0.0008
$$
  

$$
S_{1\check{z}} = 0.005 \cdot 17 \cdot m^2
$$

Vnější metrová plocha potrubí  $S_{1m}$ – *vzorec* (4–9):  $S_{1m} = \pi \cdot D \cdot (1 - n_{\tilde{z}} \cdot t_{\tilde{z}}) + n_{\tilde{z}} \cdot S_{1\tilde{z}} = \pi \cdot 0.038 \cdot (1 - 200 \cdot 0.0008) +$  $S_{1m} = 1,133\;49\;m^2$ 

Vnitřní metrová plocha potrubí  $S_{2m}$  – *vzorec* (4–10):  $S_{2m} = \pi \cdot d = \pi \cdot 0.03 = 0.09425 m^2$ 

### *Součinitel prostupu tepla*

$$
k = \frac{1}{\frac{1}{\alpha_{1r}} + \frac{1}{\alpha_{2r}} \cdot \frac{S_{1m}}{S_{2m}}} = \frac{1}{\frac{1}{28,546} + \frac{1}{1380,795} \cdot \frac{1,13349}{0,09425}} = 22,862 \ W/m^2/K
$$

# *4.2.5 Počet podélných řad VP2*

Vypočítá se ze *vzorce* (4–14), potom se zvolí  $n_{\text{KAD}} = 2$ .

### *Logaritmický teplotní spád*

Rozdíly teplot pro výpočet logaritmického teplotního spádu:

 $\Delta t_1 = T_A - t_1 = 530 - 470 = 60 \degree C,$  $\Delta t_2 = T_B - t_2 = 502,86 - 370,83 = 132,03 \degree C.$ 

Logaritmický teplotní spád  $\Delta t_{LN}$  se vypočítá ze *vzorce* (4–12):

$$
\Delta t_{LN} = \frac{\Delta t_1 - \Delta t_2}{\ln\left(\frac{\Delta t_1}{\Delta t_2}\right)} = \frac{60 - 132,03}{\ln\left(\frac{60}{132,03}\right)} = 91,33 \text{ K}
$$

### *Vnější teplosměnná plocha*

Určí se ze *vzorce ( 4–13 )*, jako předané teplo v dané teplosměnné ploše bude použito vypočítané teplo předané páře ve vysokotlakém přehříváku VP2, a sice  $Q_{VP2}$ .

$$
S_{SP} = \frac{Q_{VP2}}{k \cdot \Delta t_{LN}} = \frac{2785000}{22,862 \cdot 91,33} = 1\,333,84 \, m^2
$$

### *Celkový počet podélných řad*

$$
n_{\text{KAD}} = \frac{S_{SP}}{l \cdot S_{1m} \cdot n_{TR}} = \frac{1333,84}{11,7 \cdot 1,13349 \cdot 50} = 2,012
$$

Je třeba zvolit celé číslo, počet podélných řad je tedy  $n_{\text{KAD}} = 2$ .

# *4.2.6 Rozložení trubek ve VP2*

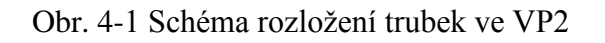

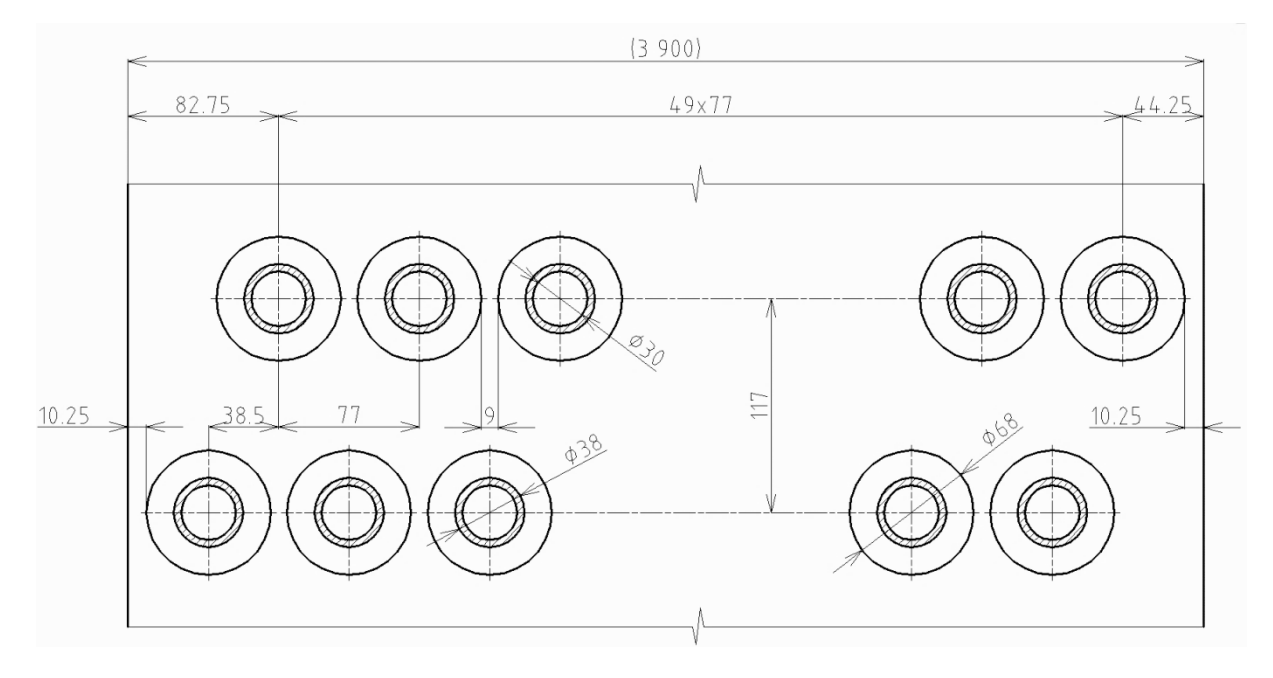

# *4.2.7 Skutečné předané teplo ve VP2*

Teplo se určí dosazením do *vzorce* (4–13), výsledek je  $Q_{VP2}^{SKUT} = 2769$  kW.

### *Skutečná vnější teplosměnná plocha*

Vypočítá se upravením a dosazením do *vzorce ( 4–14 )*:  $S_{SP} = n_{\tilde{R}AD} \cdot n_{TR} \cdot l \cdot S_{1m} = 2 \cdot 50 \cdot 11.7 \cdot 1.13349 = 1326.18 m^2$ 

### *Skutečné teplo předané páře ve vysokotlakém přehříváku VP2*

$$
Q_{VP2}^{SKUT} = k \cdot S_{SP} \cdot \Delta t_{LN} = 22{,}862 \cdot 1326{,}18 \cdot 91{,}33 = 2769 \text{ kW}
$$

### *Kontrola skutečného předaného tepla*

Vypočte se poměrný rozdíl tepel v absolutní hodnotě, který se kontroluje, zda nepřekročil hodnotu 5 %:

$$
\Delta Q = \left| \frac{Q_{VP2}^{SKUT} - Q_{VP2}}{Q_{VP2}^{SKUT}} \right| = \left| \frac{2769 - 2785}{2769} \right| = 0.578 \, \%
$$

Vypočítaná hodnota je menší než 5 %, zvolený počet podélných řad tedy vyhovuje.

# *4.2.8 Skutečná teplota spalin v bodě B pilového diagramu*

Skutečnou teplotu spalin lze určit interpolací z *tab.* 2-2; výsledkem je  $T_B^{SKUT} = 503,01 \degree C$ .

### *Skutečná entalpie spalin v bodě B pilového diagramu*

Je počítána úpravou *vzorce ( 2–3 )*:

$$
I_B = I_A - \frac{Q_{VP2}^{SEUT}}{M_{SP}(1 - z_S)} = 733,82 - \frac{2769}{70,82(1 - 0.003454)} = 694,585 \, kJ/m^3
$$

*Skutečná teplota spalin v bodě B pilového diagramu*

$$
T_B^{SKUT}=500+(600-500)\frac{(I_B-I_{SP}^{500})}{(I_{SP}^{600}-I_{SP}^{500})}=500+100\frac{(694,59-690,21)}{(835,59-690,21)}=503,01\,{}^{\circ}C
$$

### *Kontrola skutečné teploty*

Rozdíl skutečné a vypočtené hodnoty teplot se kontroluje, jestli není větší než 3 °C.  $\Delta T = |T_B^{SKUT} - T_B| = |503,01 - 502,86| =$ 

Vypočítaná hodnota je menší než 3 °C, zvolený počet podélných řad tedy vyhovuje.

# *4.2.9 Přehled vypočtených hodnot VP2*

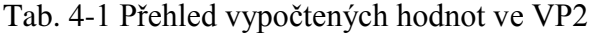

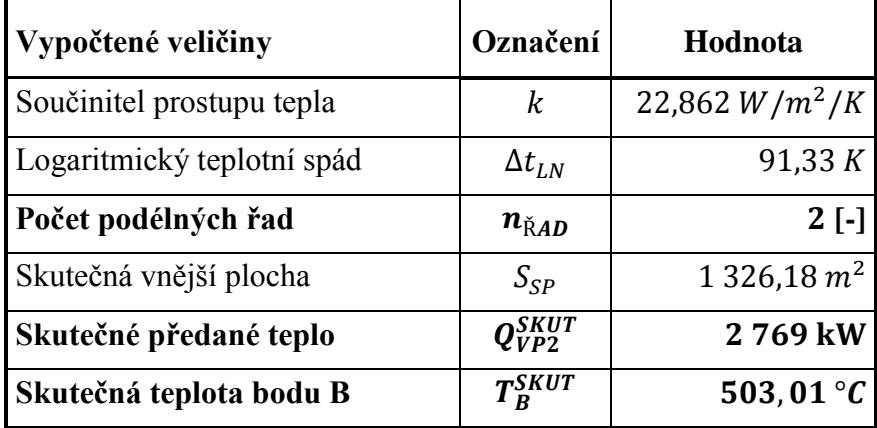

# *4.3 Návrh výpočtu vysokotlakého přehříváku VP1*

Postupuje se obdobně jako u návrhu výpočtu vysokotlakého přehříváku VP2. Vypočtené hodnoty se týkají výhradně VP1. Na začátku každé podkapitoly bude uvedena důležitá vypočtená hodnota kvůli přehlednosti, výpočet bude následovat ve správném pořadí.

# *4.3.1 Návrh rozměrů trubek a žeber VP1*

Rozměry žebrovaných trubek jsou uvedeny v *tab. 4-2* a zakótovány na *obr. 4-2*.

| Rozměr trubek         |                    | Označení   Hodnota |
|-----------------------|--------------------|--------------------|
| Vnější průměr         | D                  | 38 mm              |
| Tloušťka stěny        | t.                 | $4 \, mm$          |
| Vnitřní průměr        | $\overline{d}$     | $30 \; mm$         |
| Výška žeber           | $h_{\check{Z}}$    | $13 \, mm$         |
| Tloušťka žeber        | tž                 | $0.8$ $mm$         |
| Počet žeber na metr   | $n_{\check{\tau}}$ | 2101/m             |
| Rozteč mezi žebry     | $S_{7}$            | 4,76 mm            |
| Vnější průměr s žebry | Dž                 | 64 mm              |

Tab. 4-2 Rozměry žebrovaných trubek VP1 7

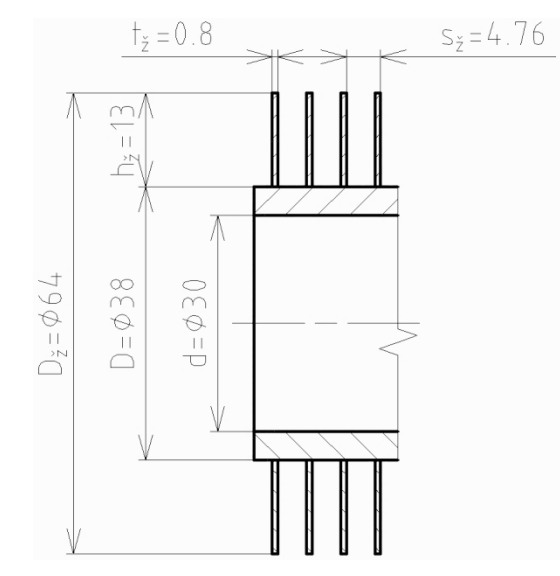

### Obr. 4-2 Rozměry žebrovaných trubek VP1

# *4.3.2 Počet trubek v jedné podélné řadě VP1*

Je vypočítána dle *vzorce* (3–4), následně je volen  $n_{TR} = 50$ .

### *Rozteče ve spalinovém kanálu*

Pro výpočet příčné rozteče  $s_1$  je třeba zvolit mezitrubkovou vzdálenost v rozmezí 5-15 mm, konkrétně pro VP1  $a = 13$  mm. Příčná rozteč se poté vypočítá:

 $s_1 = D_{\tilde{Z}} + a = 64 + 13 = 77$  mm.

Podélná rozteč je navrhována  $s_2 = 117$  mm.

### *Počet trubek v jedné podélné řadě*

$$
n_{TR} = \frac{\check{\mathbf{s}}}{s_1} - \frac{1}{2} = \frac{3.9}{0.077} - \frac{1}{2} = 50.15
$$

Volí se počet trubek v jedné podélné řadě  $n_{TR} = 50$ .

# *Rychlost proudění páry*

Pro určení rychlosti proudění páry v potrubí je třeba určit střední hodnotu měrného objemu páry ve VP1 ze střední hodnoty teploty a tlaku páry pomocí programu XSTEAM.

$$
t_{3-4} = \frac{t_3 + t_4}{2} = \frac{428.93 + 275.59}{2} = 352.260 \,^{\circ}C
$$

$$
p_{3-4} = \frac{p_3 + p_4}{2} = \frac{5.9 + 6.0}{2} = 5.95 \, MPa
$$

 $v_{3-4} = f(t_{3-4}, p_{3-4}) = 0.042912 m^3$ 

Rychlost proudění páry v potrubí by se měla pohybovat v rozmezí 12-25 m/s a vypočítá se dosazením *vzorce ( 3–2 )* do *vzorce ( 3–1 )*:

$$
w_P = \frac{M_P \cdot v_P}{S_P} = \frac{4 \cdot 0.95 \cdot M_{VP} \cdot v_{3-4}}{\pi \cdot d^2 \cdot n_{TR}} = \frac{4 \cdot 0.95 \cdot 11.14 \cdot 0.042912}{\pi \cdot 0.03^2 \cdot 50} = 12.85 \, m/s.
$$

### *Skutečný objemový průtok spalin*

Pro výpočet skutečného objemového průtoku spalin je třeba určit entalpii a teplotu v bodě C pilového diagramu. Entalpie se vypočítá úpravou *vzorce ( 2–3 )*:

$$
I_C = I_B - \frac{Q_{VP1}}{M_{SP}(1 - z_S)} = 694,585 - \frac{4953,16}{70,82(1 - 0.003454)} = 624,40 \, \text{kJ/m}^3.
$$

Teplota se určí interpolací z *tab. 2-2*:

$$
T_C = 400 + (500 - 400) \cdot \frac{(I_B - I_{SP}^{400})}{(I_{SP}^{500} - I_{SP}^{400})} = 400 + 100 \cdot \frac{(624,40 - 545,15)}{(690,21 - 545,15)} = 454,63 \text{ °C}.
$$

Průměrná teplota spalinového proudu:

$$
T_{B-C} = \frac{T_B^{SKUT} + T_C}{2} = \frac{503,01 + 454,63}{2} = 478,82 \,^{\circ}C.
$$

Skutečný objemový průtok zohledňuje i teplotu spalin:

$$
M_{SP}^{SKUT} = M_{SP} \cdot \frac{T_{B-C} + 273,15}{273,15} = 70,82 \cdot \frac{478,82 + 273,15}{273,15} = 194,965 \cdot m^3/s.
$$

### *Rychlost proudění spalin*

Skutečný průřez spalinového kanálu – dle *vzorce ( 3–5 )*:

$$
S_{KAN} = l \cdot (\check{s} - n_{TR} \cdot (D + 2 \cdot h_{\check{Z}} \cdot t_{\check{Z}} \cdot n_{\check{Z}}))
$$
  
\n
$$
S_{KAN} = 11,7 \cdot (3,9 - 50 \cdot (0,038 + 2 \cdot 0,013 \cdot 0,0008 \cdot 210)) = 20,845 m^2.
$$
  
\nSkutečná rychlost spalin – dle *vzorce* ( 3–3 ):

$$
w_{SP} = \frac{M_{SP}^{SKUT}}{S_{KAN}} = \frac{194,965}{20,845} = 9,35 \ m/s.
$$

# *4.3.3 Součinitel přestupu tepla ze strany spalin VP1*

Je určen ze *vzorce* (4–1), výsledkem je  $\alpha_{1r} = 29,022 \ W/m^2/K$ .

### *Součinitel přestupu tepla konvekcí*

Součinitel zohledňující počet podélných řad  $c_z$  je volen na základě konzultací pro přehříváky  $c_Z = 0.95$ . Lze jej taktéž určit z diagramu v literatuře [1] na straně 116.

Parametr určující uspořádání trubek ve svazku  $\varphi_{\sigma}$  – *vzorec* (4–5):

$$
\varphi_{\sigma} = \frac{s_1 - D}{\sqrt{\left(\frac{s_1}{2}\right)^2 + s_2^2 - D}} = \frac{77 - 38}{\sqrt{\left(\frac{77}{2}\right)^2 + 117^2 - 38}} = 0.4579[-]
$$

Součinitel tepelné vodivosti spalin  $\lambda_{SP}$  a součinitel kinematické viskozity spalin  $v_{SP}$  je určen interpolací z tabulek v literatuře [1] na straně 24 pro průměrnou teplotu spalinového proudu  $T_{B-C}$  = 478,82 °C a pro zadaný objemový podíl H<sub>2</sub>O  $x_{H_2O}$  = 7,58 %:

 $\lambda_{SP} = 0.06196 W/m/K$  $v_{SP} = 7{,}22 \cdot 10^{-5} m^2/$ 

Součinitel přestupu tepla konvekcí  $\alpha_K$  - *vzorec* (4–4):

$$
\alpha_{K} = 0.23 \cdot c_{Z} \cdot \varphi_{\sigma}^{0.2} \cdot \frac{\lambda_{SP}}{s_{\check{z}}} \cdot \left(\frac{D}{s_{\check{z}}}\right)^{-0.54} \cdot \left(\frac{h_{\check{z}}}{s_{\check{z}}}\right)^{-0.14} \cdot \left(\frac{w_{SP} \cdot s_{\check{z}}}{v_{SP}}\right)^{0.65}
$$
\n
$$
\alpha_{K} = 0.23 \cdot 0.95 \cdot 0.4579^{0.2} \cdot \frac{0.06196}{0.00476} \left(\frac{0.038}{0.00476}\right)^{-0.54} \left(\frac{0.013}{0.00476}\right)^{-0.14} \left(\frac{9.35 \cdot 0.00476}{7.22 \cdot 10^{-5}}\right)^{0.65}
$$
\n
$$
\alpha_{K} = 44.83 \, W/m^{2}/K
$$

#### *Součinitel efektivnosti žeber*

Součinitel  $\beta$  – *vzorec* (4–3):  $\beta =$  |  $2 \cdot \psi_{\check{z}}$ .  $t_{\xi} \cdot \lambda_{\xi} \cdot (1 + \varepsilon \cdot \psi_{\xi} \cdot \alpha_{K})$  √  $\overline{\mathbf{c}}$  $\frac{1}{0,0008 \cdot 40 \cdot (1 + 0,0045 \cdot 0,85 \cdot 44,83)}$ Součin  $\beta \cdot h_{\zeta}$ :  $\beta \cdot h_{\zeta} = 45,088 \cdot 0,013 = 0,586$ Poměr D  $\frac{2}{D}$ :  $\overline{D}$ D  $=$ 6 3

Z nomogramu lze nyní určit  $E = 0.88$ .

#### *Součinitel přestupu tepla ze strany spalin*

Podíl výhřevných ploch žeber a celkové plochy ze strany spalin S  $\frac{v_{2}}{S}$  – *vzorec* (4–2):

$$
\frac{S_{\check{z}}}{S} = \frac{\left(\frac{D_{\check{z}}}{D}\right)^2 - 1}{\left(\frac{D_{\check{z}}}{D}\right)^2 - 1 + 2 \cdot \left(\frac{S_{\check{z}}}{D} - \frac{t_{\check{z}}}{D}\right)} = \frac{\left(\frac{64}{38}\right)^2 - 1}{\left(\frac{64}{38}\right)^2 - 1 + 2 \cdot \left(\frac{4,76}{38} - \frac{0,8}{38}\right)} = 0,898\ 04
$$

Podíl plochy části trubky bez žeber a celkové plochy ze strany spalin S  $\frac{\pi}{s}$  – *vzorec* (4–6):

$$
\frac{S_h}{S} = 1 - \frac{S_{\check{z}}}{S} = 1 - 0.89804 = 0.10196
$$

Součinitel přestupu tepla ze strany spalin  $\alpha_{1r}$ :

$$
\alpha_{1r} = \left[\frac{S_{\check{z}}}{S} \cdot E \cdot \mu + \frac{S_h}{S}\right] \cdot \frac{\psi_{\check{z}} \cdot \alpha_K}{1 + \varepsilon \cdot \psi_{\check{z}} \cdot \alpha_K}
$$
\n
$$
\alpha_{1r} = [0,89804 \cdot 0,88 \cdot 1 + 0,10196] \cdot \frac{0,85 \cdot 44,83}{1 + 0,0045 \cdot 0,85 \cdot 44,83} = 29,022 W/m^2/K
$$

# *4.3.4 Součinitel přestupu tepla ze strany páry VP1*

Určí se ze *vzorce* (4–7), výsledek je  $\alpha_{2r} = 1390.5 W/m^2/K$ .

Pro střední hodnoty teploty a tlaku páry ve vysokotlakém přehříváku VP1 se pomocí programu XSTEAM stanoví součinitel tepelné vodivosti páry  $\lambda_p$ , součinitel dynamické viskozity páry  $\mu_{P}$  a Prandtlovo číslo páry Pr.

$$
\lambda_P = f(t_{3-4}, p_{3-4}) = 0,057 \ 16 \ W/m/K
$$
\n
$$
\mu_P = f(t_{3-4}, p_{3-4}) = 2,22 \cdot 10^{-5} Pa \cdot s
$$
\n
$$
Pr = f(t_{3-4}, p_{3-4}) = 1,096 \ 30
$$

Součinitel kinematické viskozity páry  $v_p$  se vypočítá z jednoduchého vzorce:

 $v_p = \mu_p \cdot v_{3-4} = 2.22 \cdot 10^{-5} \cdot 0.042912 = 9.53 \cdot 10^{-7} m^2$ 

Součinitel přestupu tepla na straně páry je potom:

$$
\alpha_{2r} = 0.023 \cdot \frac{\lambda_P}{d} \cdot \left(\frac{w_P \cdot d}{v_P}\right)^{0.8} \cdot Pr^{0.4} \cdot c_t \cdot c_l \cdot c_m
$$
  

$$
\alpha_{2r} = 0.023 \cdot \frac{0.05716}{0.03} \cdot \left(\frac{12.85 \cdot 0.03}{9.53 \cdot 10^{-7}}\right)^{0.8} \cdot 1.09630^{0.4} \cdot 1 \cdot 1 \cdot 1 = 1390.5 W/m^2/K
$$

### *4.3.5 Součinitel prostupu tepla VP1*

Lze je určit ze *vzorce* (4–11), výsledek je  $k = 23,726 W/m^2/K$ .

### *Metrové plochy*

Nejprve se vypočítá povrch jednoho žebra  $S_{1\check{z}}$  – *vzorec* (4–8):

$$
S_{1\check{z}} = \frac{2 \cdot \pi \cdot (D_{\check{z}}^2 - D^2)}{4} + \pi \cdot D_{\check{z}} \cdot t_{\check{z}} = \frac{2 \cdot \pi \cdot (0.064^2 - 0.038^2)}{4} + \pi \cdot 0.064 \cdot 0.0008
$$
  

$$
S_{1\check{z}} = 0.004\ 33\ m^2
$$

Vnější metrová plocha potrubí  $S_{1m}$ – *vzorec* (4–9):  $S_{1m} = \pi \cdot D \cdot (1 - n_{\tilde{z}} \cdot t_{\tilde{z}}) + n_{\tilde{z}} \cdot S_{1\tilde{z}} = \pi \cdot 0.038 \cdot (1 - 210 \cdot 0.0008) +$  $S_{1m} = 1,00791 m^2$ 

Vnitřní metrová plocha potrubí  $S_{2m}$  – *vzorec* (4–10):  $S_{2m} = \pi \cdot d = \pi \cdot 0.03 = 0.09425 m^2$ 

### *Součinitel prostupu tepla*

$$
k = \frac{1}{\frac{1}{\alpha_{1r}} + \frac{1}{\alpha_{2r}} \cdot \frac{S_{1m}}{S_{2m}}} = \frac{1}{\frac{1}{29,022} + \frac{1}{1390,5} \cdot \frac{1,00791}{0,09425}} = 23,726 W/m^2/K
$$

# *4.3.6 Počet podélných řad VP1*

Vypočítá se ze *vzorce* (4–14), potom se zvolí  $n_{\text{RAD}} = 3$ .

### *Logaritmický teplotní spád*

Rozdíly teplot pro výpočet logaritmického teplotního spádu:

$$
\Delta t_1 = T_B^{SKUT} - t_3 = 503,01 - 428,93 = 74,08 \,^{\circ}C
$$

$$
\Delta t_2 = T_C - t_4 = 454,63 - 275,59 = 179,04 \,^{\circ}C
$$

Logaritmický teplotní spád Δt<sub>LN</sub> se vypočítá ze *vzorce* (4–12):

$$
\Delta t_{LN} = \frac{\Delta t_1 - \Delta t_2}{\ln\left(\frac{\Delta t_1}{\Delta t_2}\right)} = \frac{74,08 - 179,04}{\ln\left(\frac{74,08}{179,04}\right)} = 118,94 \text{ °C}
$$

### *Vnější teplosměnná plocha*

Určí se ze *vzorce ( 4–14 )*, jako předané teplo v dané teplosměnné ploše bude použito vypočítané teplo předané páře ve vysokotlakém přehříváku VP1, a sice  $Q_{VP1}$ .

$$
S_{SP} = \frac{Q_{VP1}}{k \cdot \Delta t_{LN}} = \frac{4953160}{23,726 \cdot 118,94} = 1755,18 m^2
$$

### *Celkový počet podélných řad*

$$
n_{\text{KAD}} = \frac{S_{SP}}{l \cdot S_{1m} \cdot n_{TR}} = \frac{1755,18}{11,7 \cdot 1,00791 \cdot 50} = 2,977
$$

Je třeba zvolit celé číslo, počet podélných řad je tedy  $n_{\text{KAD}} = 3$ .

# *4.3.7 Rozložení trubek ve VP1*

### Obr. 4-3 Schéma rozložení trubek ve VP1 7

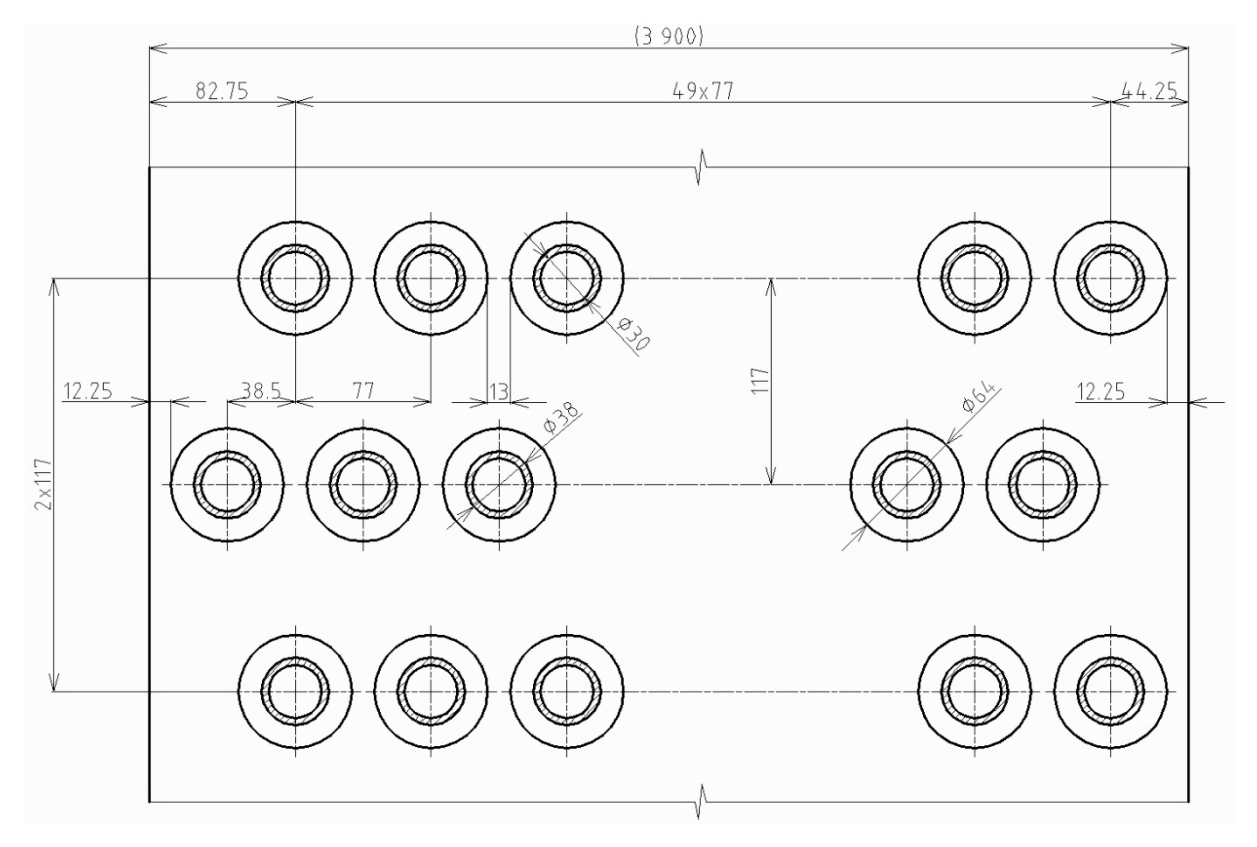

# *4.3.8 Skutečné předané teplo ve VP1*

Teplo se určí dosazením do *vzorce* (4–13), výsledek je  $Q_{VP1}^{SKUT} = 4991,83$  kW.

# *Skutečná vnější teplosměnná plocha*

Vypočítá se upravením a dosazením do *vzorce ( 4–14 )*:

$$
S_{SP} = n_{\text{KAD}} \cdot n_{TR} \cdot l \cdot S_{1m} = 3 \cdot 50 \cdot 11.7 \cdot 1.00791 = 1768.88 \, m^2
$$

# *Skutečné teplo předané páře ve vysokotlakém přehříváku VP1*

 $Q_V^S$ 

# *Kontrola skutečného předaného tepla*

Vypočte se poměrný rozdíl tepel v absolutní hodnotě, který se kontroluje, zda nepřekročil hodnotu 5 %:

$$
\Delta Q = \left| \frac{Q_{VP1}^{SKUT} - Q_{VP1}}{Q_{VP1}^{SKUT}} \right| = \left| \frac{4991,83 - 4953,16}{4991,83} \right| = 0.775 \%
$$

Vypočítaná hodnota je menší než 5 %, zvolený počet podélných řad tedy vyhovuje.

# *4.3.9 Skutečná teplota spalin v bodě C pilového diagramu*

Skutečnou teplotu spalin lze určit interpolací z *tab.* 2-2; výsledkem je  $T_c^{SKUT} = 454,26 \degree C$ .

### *Skutečná entalpie spalin v bodě C pilového diagramu*

Je počítána úpravou *vzorce ( 2–3 )*:

$$
I_C = I_B - \frac{Q_{VP1}^{SKUT}}{M_{SP}(1 - z_S)} = 694,585 - \frac{4991,83}{70,82(1 - 0,003454)} = 623,85 \, kJ/m^3
$$

#### *Skutečná teplota spalin v bodě C pilového diagramu*

$$
T_C^{SKUT} = 400 + (500 - 400) \frac{(I_C - I_{SP}^{400})}{(I_{SP}^{500} - I_{SP}^{400})} = 400 + 100 \cdot \frac{(623.85 - 545.15)}{(690.21 - 545.15)} = 454.26 \text{°C}
$$

#### *Kontrola skutečné teploty*

Určí se rozdíl skutečné a vypočtené hodnoty v absolutní hodnotě a zkontroluje se, jestli není větší než 3 °C.

$$
\Delta T = |T_C^{SKUT} - T_C| = |454,26 - 454,63| = 0.37 \,^{\circ}C
$$

Vypočítaná hodnota je menší než 3 °C, zvolený počet podélných řad tedy vyhovuje.

## *4.3.10 Přehled vypočtených hodnot VP1*

Tab. 4-3 Přehled vypočtených hodnot VP1 8

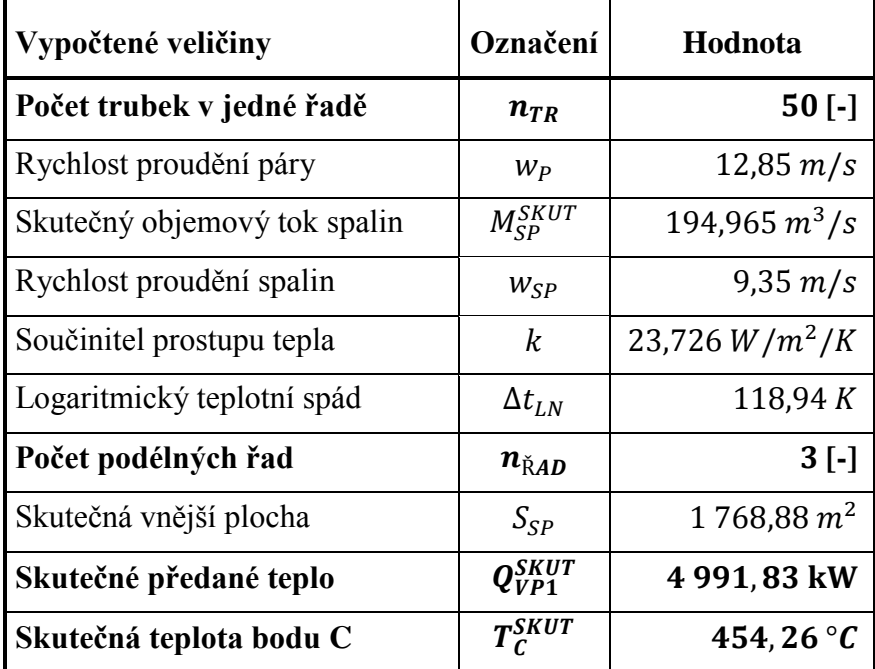

# *4.4 Návrh výpočtu vysokotlakého výparníku VV*

Postupuje se obdobně jako v předchozích dvou kapitolách, jen se nezjišťuje rychlost proudění chladícího média v potrubí a zanedbává se součinitel přestupu tepla ze strany chladícího média. Vypočtené hodnoty v této kapitole patří výhradně vysokotlakému výparníku. Také jako v předchozích kapitolách je vypočítaná hodnota uvedena hned na začátku podkapitoly.

# *4.4.1 Návrh rozměrů trubek a žeber VV*

Rozměry žebrovaných trubek jsou uvedeny v *tab. 4-4* a zakótovány na *obr. 4-4*.

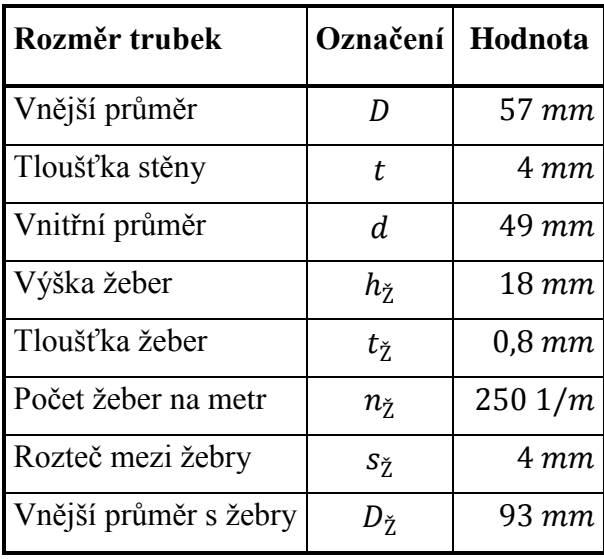

Tab. 4-4 Rozměry žebrovaných trubek VV 9

Obr. 4-4 Rozměry žebrovaných trubek VV

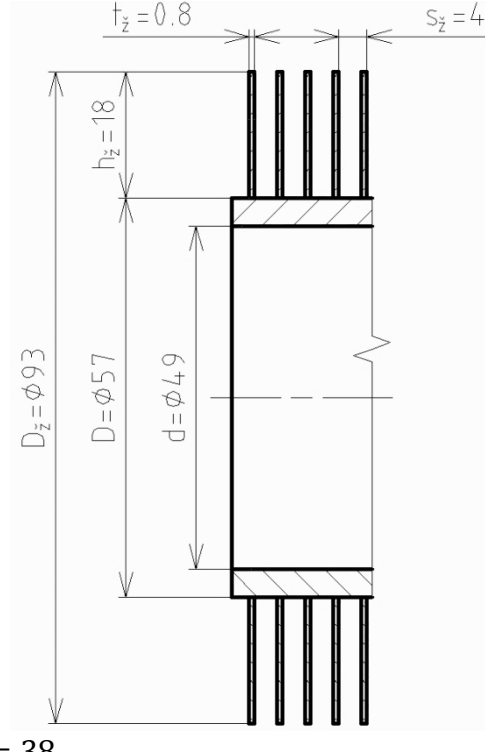

# *4.4.2 Počet trubek v jedné podélné řadě VV*

Vypočítá se dle *vzorce* (3–4), následně je volen  $n_{TR} = 38$ .

# *Rozteče ve spalinovém kanálu*

Pro výpočet příčné rozteče  $s_1$  je třeba zvolit mezitrubkovou vzdálenost v rozmezí 5-15 mm, konkrétně pro VV  $a = 8$  mm. Příčná rozteč se poté vypočítá:

 $s_1 = D_{\check{Z}} + a = 93 + 8 = 101$  mm.

Podélná rozteč je navrhována  $s_2 = 117$  mm.

# *Počet trubek v jedné podélné řadě*

 $\overline{n}$ š  $\mathcal{S}_{0}$  $\overline{\phantom{0}}$  $\mathbf{1}$  $\overline{c}$  $=$ 3  $\boldsymbol{0}$  $\mathbf{1}$  $\overline{c}$  $=$ 

Volí se počet trubek v jedné podélné řadě  $n_{TR} = 38$ .

### *Skutečný objemový průtok spalin*

Pro výpočet skutečného objemového průtoku spalin je třeba určit entalpii a teplotu v bodě D pilového diagramu. Entalpie se vypočítá úpravou *vzorce ( 2–3 )*:

$$
I_D = I_C - \frac{Q_{VV}}{M_{SP}(1 - z_S)} = 623,85 - \frac{16\,897,03}{70,82(1 - 0.003\,454)} = 384,44\, kJ/m^3.
$$

Teplota se určí interpolací z *tab. 2-2*:

$$
T_D = 200 + (300 - 200) \cdot \frac{(I_D - I_{SP}^{200})}{(I_{SP}^{300} - I_{SP}^{200})} = 200 + 100 \cdot \frac{(384,44 - 267,12)}{(404,39 - 267,12)} = 285,47 \,^{\circ}C.
$$

Průměrná teplota spalinového proudu:

$$
T_{C-D} = \frac{T_C^{SKUT} + T_D}{2} = \frac{454,26 + 285,47}{2} = 369,86 \text{ °C}.
$$

Skutečný objemový průtok zohledňuje i teplotu spalin:

$$
M_{SP}^{SKUT} = M_{SP} \cdot \frac{T_{C-D} + 273,15}{273,15} = 70,82 \cdot \frac{369,86 + 273,15}{273,15} = 166,715 \cdot m^3/s.
$$

### *Rychlost proudění spalin*

Skutečný průřez spalinového kanálu – dle *vzorce ( 3–5 )*:

$$
S_{KAN} = l \cdot (\check{s} - n_{TR} \cdot (D + 2 \cdot h_{\check{Z}} \cdot t_{\check{Z}} \cdot n_{\check{Z}}))
$$
  

$$
S_{KAN} = 11,7 \cdot (3,9 - 38 \cdot (0,057 + 2 \cdot 0,018 \cdot 0,0008 \cdot 250)) = 17,087 m^2.
$$

Skutečná rychlost spalin – dle *vzorce ( 3–3 )*:

$$
w_{SP} = \frac{M_{SP}^{SKUT}}{S_{KAN}} = \frac{166,715}{17,087} = 9,76 \ m/s.
$$

### *4.4.3 Součinitel přestupu tepla ze strany spalin VV*

Je určen ze *vzorce* (4–1), výsledkem je  $\alpha_{1r} = 23,428 W/m^2/K$ .

#### *Součinitel přestupu tepla konvekcí*

Součinitel zohledňující počet podélných řad  $c<sub>z</sub>$  je volen na základě konzultací pro výparníky  $c_z = 1$ . Lze jej taktéž určit z diagramu v literatuře [1] na straně 116.

Parametr určující uspořádání trubek ve svazku  $\varphi_{\sigma}$  – *vzorec* (4–5):

$$
\varphi_{\sigma} = \frac{s_1 - D}{\sqrt{\left(\frac{s_1}{2}\right)^2 + s_2^2 - D}} = \frac{101 - 57}{\sqrt{\left(\frac{101}{2}\right)^2 + 117^2 - 57}} = 0.62470
$$

Součinitel tepelné vodivosti spalin  $\lambda_{SP}$  a součinitel kinematické viskozity spalin  $v_{SP}$  je určen interpolací z tabulek v literatuře [1] na straně 24 pro průměrnou teplotu spalinového proudu  $T_{C-D}$  = 369,86 °C a pro zadaný objemový podíl H<sub>2</sub>O  $x_{H_2O}$  = 7,58 %:

$$
\lambda_{SP} = 0.053 \ 01 \ W/m/K
$$
  

$$
\nu_{SP} = 5.55 \cdot 10^{-5} \ m^2/s
$$

Součinitel přestupu tepla konvekcí  $\alpha_{K}$  - *vzorec* (4–4):

$$
\alpha_{K} = 0.23 \cdot c_{Z} \cdot \varphi_{\sigma}^{0.2} \cdot \frac{\lambda_{SP}}{s_{\check{z}}} \cdot \left(\frac{D}{s_{\check{z}}}\right)^{-0.54} \cdot \left(\frac{h_{\check{z}}}{s_{\check{z}}}\right)^{-0.14} \cdot \left(\frac{w_{SP} \cdot s_{\check{z}}}{v_{SP}}\right)^{0.65}
$$
\n
$$
\alpha_{K} = 0.23 \cdot 1 \cdot 0.62470^{0.2} \cdot \frac{0.05301}{0.004} \cdot \left(\frac{0.057}{0.004}\right)^{-0.54} \cdot \left(\frac{0.018}{0.004}\right)^{-0.14} \cdot \left(\frac{9.76 \cdot 0.004}{5.55 \cdot 10^{-5}}\right)^{0.65}
$$
\n
$$
\alpha_{K} = 37.97 \, W/m^{2}/K
$$

#### *Součinitel efektivnosti žeber*

#### Součinitel  $\beta$  – *vzorec* (4–3):  $\beta =$  |  $2 \cdot \psi_{\check{z}}$ .  $t_{\check{z}} \cdot \lambda_{\check{z}} \cdot (1 + \varepsilon \cdot \psi_{\check{z}} \cdot \alpha_{\check{K}})$  √  $\overline{\mathbf{c}}$  $\frac{1}{0,0008 \cdot 40 \cdot (1 + 0,0045 \cdot 0,85 \cdot 37,97)} =$

Součin  $\beta \cdot h_{\zeta}$ :  $\beta \cdot h_{\zeta} = 41,966 \cdot 0,018 = 0,755$ Poměr D  $\frac{2}{D}$ :  $\overline{D}$  $\overline{D}$  $=$ 9 5

Z nomogramu lze nyní určit  $E = 0.82$ .

### *Součinitel přestupu tepla ze strany spalin*

Podíl výhřevných ploch žeber a celkové plochy ze strany spalin  $\mathcal{S}_{0}^{(n)}$  $\frac{Z}{S}$  – *vzorec* (4–2):

$$
\frac{S_{\check{z}}}{S} = \frac{\left(\frac{D_{\check{z}}}{D}\right)^2 - 1}{\left(\frac{D_{\check{z}}}{D}\right)^2 - 1 + 2 \cdot \left(\frac{S_{\check{z}}}{D} - \frac{t_{\check{z}}}{D}\right)} = \frac{\left(\frac{93}{57}\right)^2 - 1}{\left(\frac{93}{57}\right)^2 - 1 + 2 \cdot \left(\frac{4}{57} - \frac{0.8}{57}\right)} = 0.93672
$$

Podíl plochy části trubky bez žeber a celkové plochy ze strany spalin S  $\frac{n}{s}$  – *vzorec* (4–6):

$$
\frac{S_h}{S} = 1 - \frac{S_{\tilde{z}}}{S} = 1 - 0.93672 = 0.06328
$$

Součinitel přestupu tepla ze strany spalin  $\alpha_{1r}$ :

$$
\alpha_{1r} = \left[\frac{S_{\check{z}}}{S} \cdot E \cdot \mu + \frac{S_h}{S}\right] \cdot \frac{\psi_{\check{z}} \cdot \alpha_K}{1 + \varepsilon \cdot \psi_{\check{z}} \cdot \alpha_K}
$$
\n
$$
\alpha_{1r} = [0,93672 \cdot 0,82 \cdot 1 + 0,06328] \cdot \frac{0,85 \cdot 37,97}{1 + 0,0045 \cdot 0,85 \cdot 37,97} = 23,428 W/m^2/K
$$

### *4.4.4 Součinitel prostupu tepla VV*

U výparníku vychází součinitel přestupu tepla ze strany chladícího média velmi vysoký, proto je tedy zlomek ze *vzorce ( 4–11 )*  $\frac{1}{\alpha_{2r}}$  = 0. Potom součinitel prostupu tepla se vypočítá jako  $k = \alpha_{1r} = 23{,}428 \ W/m^2/K$ .

### *Metrové plochy*

Nejprve se vypočítá povrch jednoho žebra  $S_{1\check{z}}$  – *vzorec* (4–8):

$$
S_{1\check{z}} = \frac{2 \cdot \pi \cdot (D_{\check{z}}^2 - D^2)}{4} + \pi \cdot D_{\check{z}} \cdot t_{\check{z}} = \frac{2 \cdot \pi \cdot (0.093^2 - 0.057^2)}{4} + \pi \cdot 0.093 \cdot 0.0008
$$
  

$$
S_{1\check{z}} = 0.00872 \, m^2
$$

Vnější metrová plocha potrubí  $S_{1m}$ – *vzorec* (4–9):  $S_{1m} = \pi \cdot D \cdot (1 - n_{\tilde{z}} \cdot t_{\tilde{z}}) + n_{\tilde{z}} \cdot S_{1\tilde{z}} = \pi \cdot 0.057 \cdot (1 - 250 \cdot 0.0008) +$  $S_{1m} = 2,32227 m^2$ 

Vnitřní metrová plocha potrubí S<sub>2m</sub> – *vzorec* (4–10):  $S_{2m} = \pi \cdot d = \pi \cdot 0.049 = 0.15394 m^2$ 

### *4.4.5 Počet podélných řad VV*

Vypočítá se ze *vzorce* (4–14), potom se zvolí  $n_{\text{NAD}} = 12$ .

### *Logaritmický teplotní spád*

Rozdíly teplot pro výpočet logaritmického teplotního spádu:

$$
\Delta t_1 = T_C^{SKUT} - t_4 = 454,26 - 275,59 = 178,67 \,^{\circ}C
$$
  

$$
\Delta t_2 = T_D - t_5 = 285,47 - 275,59 = 9,88 \,^{\circ}C
$$

Logaritmický teplotní spád  $\Delta t_{LN}$  se vypočítá ze *vzorce* (4–12):

$$
\Delta t_{LN} = \frac{\Delta t_1 - \Delta t_2}{\ln\left(\frac{\Delta t_1}{\Delta t_2}\right)} = \frac{178,67 - 9,88}{\ln\left(\frac{178,67}{9,88}\right)} = 58,30 \text{ K}
$$

### *Vnější teplosměnná plocha*

Určí se ze *vzorce ( 4–13 )*, jako předané teplo v dané teplosměnné ploše bude použito vypočítané teplo předané páře ve vysokotlakém výparníku, a sice  $Q_{VV}$ .

$$
S_{SP} = \frac{Q_{VV}}{k \cdot \Delta t_{LN}} = \frac{16897030}{23,428 \cdot 58,30} = 12\,370,70\,m^2
$$

*Celkový počet podélných řad*

$$
n_{\text{KAD}} = \frac{S_{SP}}{l \cdot S_{1m} \cdot n_{TR}} = \frac{12\,370,70}{11,7 \cdot 2,32227 \cdot 38} = 11,982
$$

Je třeba zvolit celé číslo, počet podélných řad je tedy  $n_{\text{KAD}} = 12$ .

# *4.4.6 Rozložení trubek ve VV*

# Obr. 4-5 Schéma rozložení trubek ve VV 9

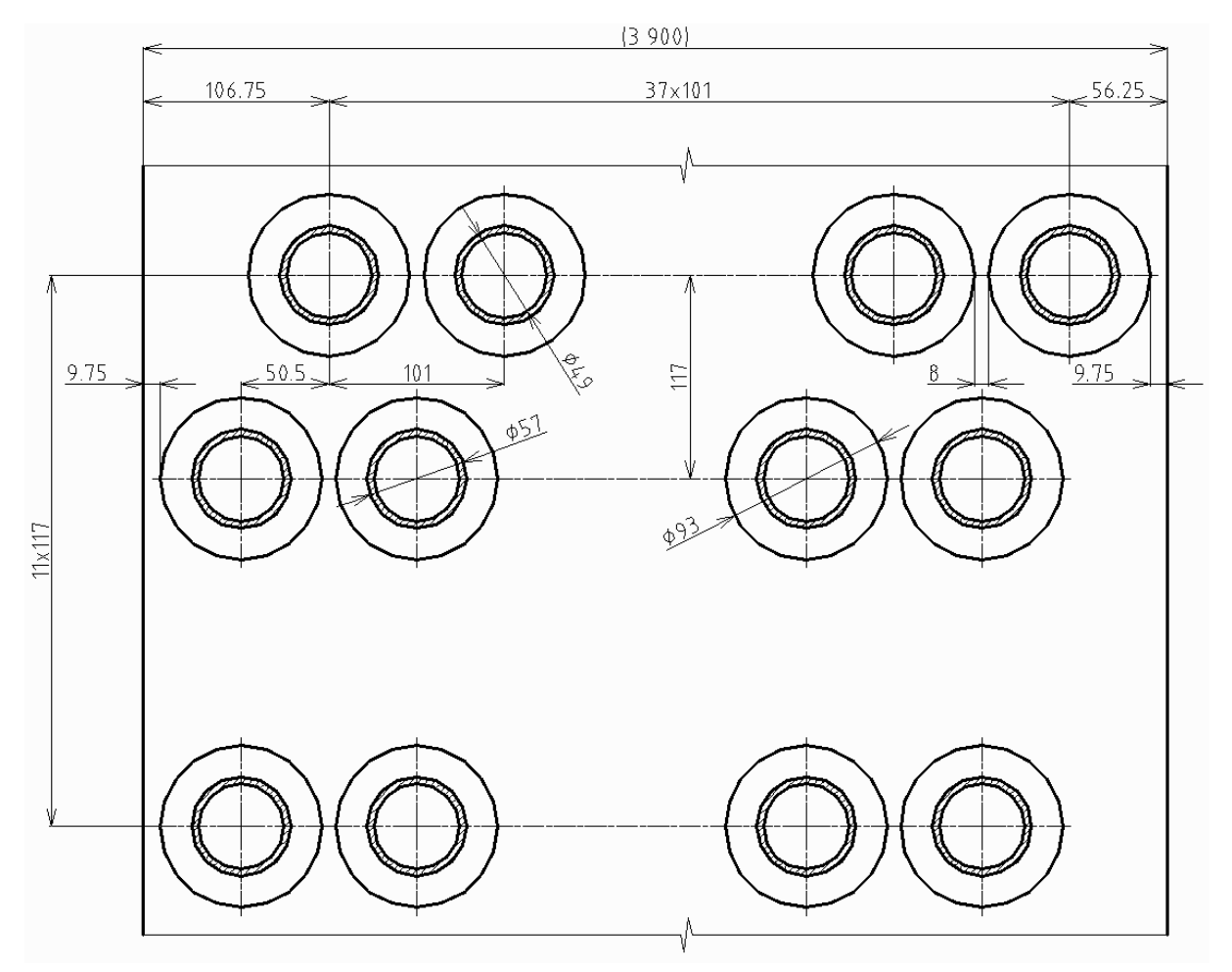

# *4.4.7 Skutečné předané teplo ve VV*

Teplo se určí dosazením do *vzorce* (4–13), výsledek je  $Q_{VV}^{SKUT} = 4991,83$  kW.

### *Skutečná vnější teplosměnná plocha*

Vypočítá se upravením a dosazením do *vzorce ( 4–14 )*:  $S_{SP} = n_{\text{KAD}} \cdot n_{TR} \cdot l \cdot S_{1m} = 12 \cdot 38 \cdot 11.7 \cdot 2.32227 = 12\,389.75 \, m^2$ 

### *Skutečné teplo předané páře ve vysokotlakém výparníku*

 $Q_V^S$ 

### *Kontrola skutečného předaného tepla*

Vypočte se poměrný rozdíl tepel v absolutní hodnotě, který se kontroluje, zda nepřekročil hodnotu 5 %:

$$
\Delta Q = \left| \frac{Q_{VV}^{SKUT} - Q_{VV}}{Q_{VV}^{SKUT}} \right| = \left| \frac{16923,05 - 16897,03}{16923,05} \right| = 0.154\%
$$

Vypočítaná hodnota je menší než 5 %, zvolený počet podélných řad tedy vyhovuje.

### *4.4.8 Skutečná teplota spalin v bodě D pilového diagramu*

Skutečnou teplotu spalin lze určit interpolací z *tab.* 2-2; výsledkem je  $T_D^{SKUT} = 285.19 \degree C$ .

#### *Skutečná entalpie spalin v bodě D pilového diagramu*

Je počítána úpravou *vzorce ( 2–3 )*:

$$
I_D = I_C - \frac{Q_{VV}^{SEUT}}{M_{SP}(1 - z_S)} = 623,85 - \frac{16923,05}{70,82(1 - 0,003454)} = 384,07 \, kJ/m^3
$$

#### *Skutečná teplota spalin v bodě D pilového diagramu*

$$
T_D^{SKUT} = 200 + (300 - 200) \frac{(I_D - I_{SP}^{200})}{(I_{SP}^{300} - I_{SP}^{200})} = 200 + 100 \cdot \frac{(384,07 - 267,12)}{(404,39 - 267,12)} = 285,19 \text{ °C}
$$

#### *Kontrola skutečné teploty*

Určí se rozdíl skutečné a vypočtené hodnoty v absolutní hodnotě a zkontroluje se, jestli není větší než 3 °C.

$$
\Delta T = |T_D^{SKUT} - T_D| = |285,19 - 285,47| = 0,28 \,^{\circ}C
$$

Vypočítaná hodnota je menší než 3 °C, zvolený počet podélných řad tedy vyhovuje.

# *4.4.9 Přehled vypočtených hodnot VV*

Tab. 4-5 Přehled vypočtených hodnot VV

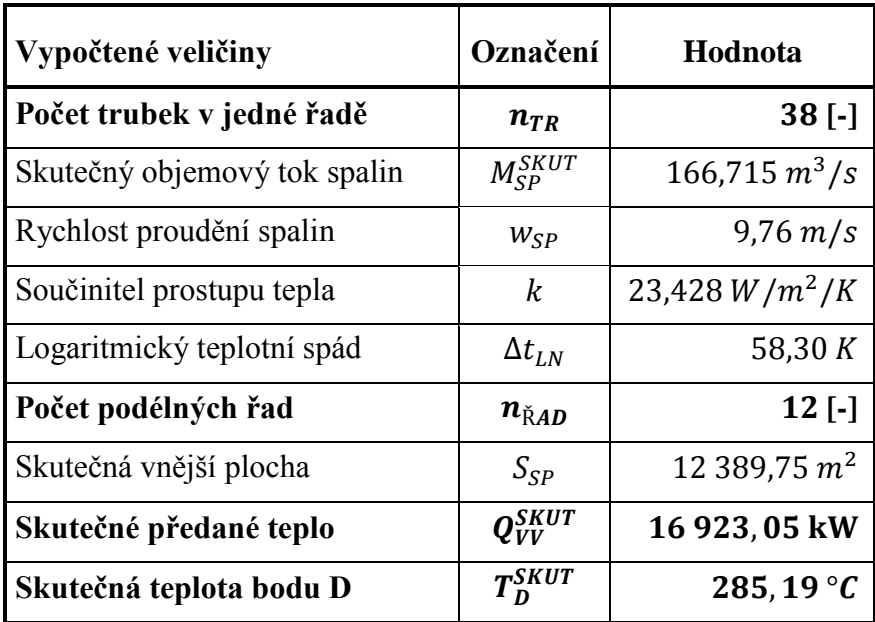

# *4.5 Návrh výpočtu vysokotlakého ekonomizéru VE3*

Vysokotlaký ekonomizér VE3 je počítán v podstatě stejně jako VV, s tím rozdílem, že je zde počítána rychlost proudění vody v potrubí. Součinitel přestupu tepla ze strany chladícího média se předpokládá také vysoký a lze jej proto také zanedbat.

# *4.5.1 Návrh rozměrů trubek a žeber VE3*

Rozměry žebrovaných trubek jsou uvedeny v *tab. 4-6* a zakótovány na *obr. 4-6*.

Tab. 4-6 Rozměry žebrovaných trubek VE3 <sup>11</sup>

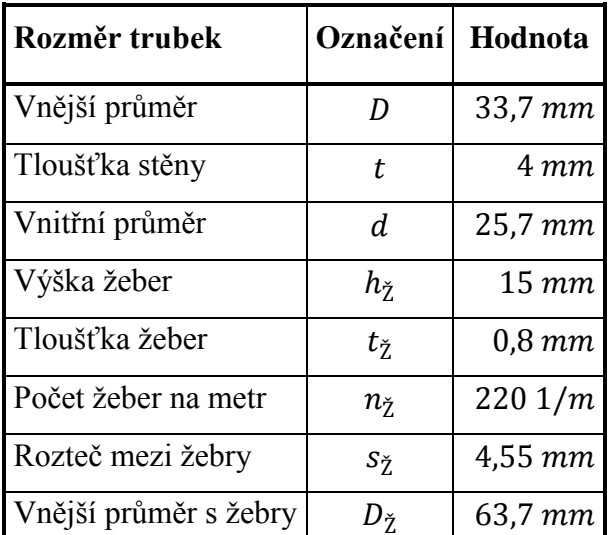

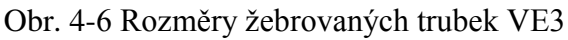

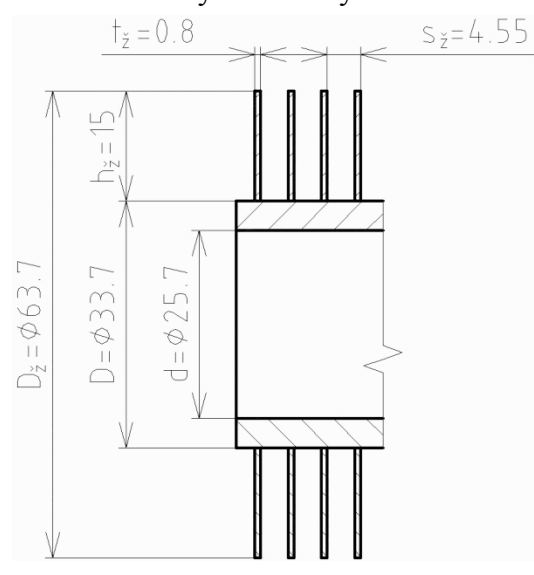

# *4.5.2 Počet trubek v jedné podélné řadě VE3*

Vypočítá se dle *vzorce* (3–4), následně je volen  $n_{TR} = 56$ .

### *Rozteče ve spalinovém kanálu*

Pro výpočet příčné rozteče  $s_1$  je třeba zvolit mezitrubkovou vzdálenost v rozmezí 5-15 mm, konkrétně pro VE3  $a = 5$  mm. Příčná rozteč se poté vypočítá:

 $s_1 = D_7 + a = 63.7 + 5 = 68.7$  mm.

Podélná rozteč je navrhována  $s_2 = 92$  mm.

### *Počet trubek v jedné podélné řadě*

$$
n_{TR} = \frac{\check{\mathbf{S}}}{\mathbf{S}_1} - \frac{1}{2} = \frac{3.9}{0.0687} - \frac{1}{2} = 56.27
$$

Volí se počet trubek v jedné podélné řadě  $n_{TR} = 56$ .

### *Skutečný objemový průtok spalin*

Pro výpočet skutečného objemového průtoku spalin je třeba určit entalpii a teplotu v bodě E pilového diagramu. Entalpie se vypočítá úpravou *vzorce ( 2–3 )*:

$$
I_E = I_D - \frac{Q_{VE3}}{M_{SP}(1 - z_S)} = 384,07 - \frac{3055,74}{70,82(1 - 0,003454)} = 340,77 \, kJ/m^3.
$$

Teplota se určí interpolací z *tab. 2-2*:

$$
T_E = 200 + (300 - 200) \cdot \frac{(I_E - I_{SP}^{200})}{(I_{SP}^{300} - I_{SP}^{200})} = 200 + 100 \cdot \frac{(340,77 - 267,12)}{(404,39 - 267,12)} = 253,65 \,^{\circ}C.
$$

Průměrná teplota spalinového proudu:

$$
T_{D-E} = \frac{T_D^{SKUT} + T_E}{2} = \frac{285,19 + 253,65}{2} = 269,42 \,^{\circ}C.
$$

Skutečný objemový průtok zohledňuje i teplotu spalin:

$$
M_{SP}^{SKUT}=M_{SP}\cdot \frac{T_{D-E}+273{,}15}{273{,}15}=70{,}82\cdot \frac{269{,}42+273{,}15}{273{,}15}=140{,}673\; m^3/s.
$$

### *Rychlost proudění spalin*

Skutečný průřez spalinového kanálu – dle *vzorce ( 3–5 )*:

$$
S_{KAN} = l \cdot (\check{s} - n_{TR} \cdot (D + 2 \cdot h_{\check{Z}} \cdot t_{\check{Z}} \cdot n_{\check{Z}}))
$$
  

$$
S_{KAN} = 11.7 \cdot (3.9 - 56 \cdot (0.0337 + 2 \cdot 0.015 \cdot 0.0008 \cdot 220)) = 20.090 \, m^2.
$$

Skutečná rychlost spalin – dle *vzorce ( 3–3 )*:

$$
w_{SP} = \frac{M_{SP}^{SKUT}}{S_{KAN}} = \frac{140,673}{20,090} = 7,00 \ m/s.
$$

#### *Rychlost proudění vody*

Pro určení rychlosti proudění vody v potrubí je třeba určit střední hodnotu měrného objemu páry ve VE3 pomocí programu XSTEAM ze střední hodnoty teploty a tlaku vody.

$$
t_{6-7} = \frac{t_6 + t_7}{2} = \frac{270,59 + 210}{2} = 240,295 \text{ °C}
$$
\n
$$
p_{6-7} = \frac{p_6 + p_7}{2} = \frac{6,0 + 6,1}{2} = 6,05 \text{ MPa}
$$
\n
$$
v_{6-7} = f(t_{6-7}, p_{6-7}) = 0,001 \text{ } 226 \text{ m}^3/\text{kg}
$$

Rychlost proudění vody v potrubí by se měla pohybovat v rozmezí 0,5-1,5 m/s a vypočítá se dosazením *vzorce ( 3–2 )* do *vzorce ( 3–1 )*:

$$
w_P = \frac{M_P \cdot v_P}{S_P} = \frac{4 \cdot 0.95 \cdot M_{VP} \cdot v_{6-7}}{\pi \cdot d^2 \cdot n_{TR}} = \frac{4 \cdot 0.95 \cdot 11.14 \cdot 0.001226}{\pi \cdot 0.0257^2 \cdot 56} = 0.446 \, m/s
$$

Rychlost proudění vody je příliš nízká a nevyhovuje danému rozmezí. Proto bude rozváděcí komora rozdělena na dvě části, jak je zobrazeno na *obr. 4-7.* Voda bude tedy proudit nejprve jednou (červenou) polovinou trubek, projde nerozdělenou komorou a druhou (zelenou) polovinou trubek. Rychlost se tedy zvýší 2krát.

Obr. 4-7 Schéma proudění vody ve VE3

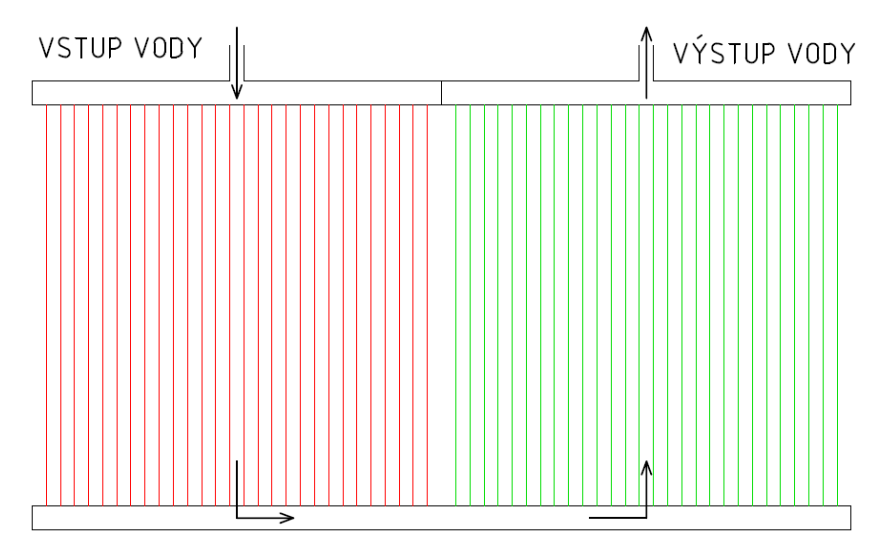

 $w_p = 2 \cdot 0.446 = 0.89 \, m/s$ 

Tato rychlost již vyhovuje.

## *4.5.3 Součinitel přestupu tepla ze strany spalin VE3*

Je určen ze *vzorce* (4–1), výsledkem je  $\alpha_{1r} = 26,009 \ W/m^2/K$ .

### *Součinitel přestupu tepla konvekcí*

Součinitel zohledňující počet podélných řad cz je volen na základě konzultací pro ekonomizéry  $c_z = 0.95$ . Lze jej taktéž určit z diagramu v literatuře [1] na straně 116.

Parametr určující uspořádání trubek ve svazku  $\varphi_{\sigma}$  – *vzorec* (4–5):

$$
\varphi_{\sigma} = \frac{s_1 - D}{\sqrt{\left(\frac{s_1}{2}\right)^2 + s_2^2 - D}} = \frac{68.7 - 33.7}{\sqrt{\left(\frac{68.7}{2}\right)^2 + 92^2 - 33.7}} = 0.54261
$$

Součinitel tepelné vodivosti spalin  $\lambda_{SP}$  a součinitel kinematické viskozity spalin  $v_{SP}$  je určen interpolací z tabulek v literatuře [1] na straně 24 pro průměrnou teplotu spalinového proudu  $T_{D-E} = 269.42 \text{ °C}$  a pro zadaný objemový podíl H<sub>2</sub>O  $x_{H_2O} = 7.58 \text{ °C}$ :

 $\lambda_{SP} = 0.04483 W/m/K$  $v_{SP} = 4.14 \cdot 10^{-5} m^2/$ 

Součinitel přestupu tepla konvekcí  $\alpha_K$  - *vzorec* (4–4):

$$
\alpha_{K} = 0.23 \cdot c_{Z} \cdot \varphi_{\sigma}^{0.2} \cdot \frac{\lambda_{SP}}{s_{\check{z}}} \cdot \left(\frac{D}{s_{\check{z}}}\right)^{-0.54} \cdot \left(\frac{h_{\check{z}}}{s_{\check{z}}}\right)^{-0.14} \cdot \left(\frac{w_{SP} \cdot s_{\check{z}}}{v_{SP}}\right)^{0.65}
$$
\n
$$
\alpha_{K} = 0.23 \cdot 0.95 \cdot 0.54261^{0.2} \cdot \frac{0.04483}{0.00455} \cdot \left(\frac{0.0337}{0.00455}\right)^{-0.54} \left(\frac{0.015}{0.00455}\right)^{-0.14} \left(\frac{7 \cdot 0.00455}{4.14 \cdot 10^{-5}}\right)^{0.65}
$$
\n
$$
\alpha_{K} = 41.08 \, W/m^2/K
$$

#### *Součinitel efektivnosti žeber*

Součinitel  $\beta$  – *vzorec* (4–3):

$$
\beta = \sqrt{\frac{2 \cdot \psi_{\check{z}} \cdot \alpha_{K}}{t_{\check{z}} \cdot \lambda_{\check{z}} \cdot (1 + \varepsilon \cdot \psi_{\check{z}} \cdot \alpha_{K})}} = \sqrt{\frac{2 \cdot 0.85 \cdot 41.08}{0.0008 \cdot 40 \cdot (1 + 0.0045 \cdot 0.85 \cdot 41.08)}} = 43.428
$$

Součin β · 
$$
h_{\check{z}}
$$
:  
β ·  $h_{\check{z}} = 43,428 \cdot 0,015 = 0,651$ 

Poměr 
$$
\frac{D_{\check{Z}}}{D}
$$
:  
\n $\frac{D_{\check{Z}}}{D} = \frac{63,7}{33,7} = 1,89$ 

Z nomogramu lze nyní určit  $E = 0.85$ .

### *Součinitel přestupu tepla ze strany spalin*

Podíl výhřevných ploch žeber a celkové plochy ze strany spalin  $\mathcal{S}_{0}^{(n)}$  $\frac{Z}{S}$  – *vzorec* (4–2):

$$
\frac{S_{\check{z}}}{S} = \frac{\left(\frac{D_{\check{z}}}{D}\right)^2 - 1}{\left(\frac{D_{\check{z}}}{D}\right)^2 - 1 + 2 \cdot \left(\frac{S_{\check{z}}}{D} - \frac{t_{\check{z}}}{D}\right)} = \frac{\left(\frac{63,7}{33,7}\right)^2 - 1}{\left(\frac{63,7}{33,7}\right)^2 - 1 + 2 \cdot \left(\frac{4,55}{33,7} - \frac{0,8}{33,7}\right)} = 0,92048
$$

Podíl plochy části trubky bez žeber a celkové plochy ze strany spalin S  $\frac{n}{s}$  – *vzorec* (4–6):

$$
\frac{S_h}{S} = 1 - \frac{S_{\tilde{z}}}{S} = 1 - 0.92048 = 0.07952
$$

Součinitel přestupu tepla ze strany spalin  $\alpha_{1r}$ :

$$
\alpha_{1r} = \left[\frac{S_{\check{z}}}{S} \cdot E \cdot \mu + \frac{S_h}{S}\right] \cdot \frac{\psi_{\check{z}} \cdot \alpha_K}{1 + \varepsilon \cdot \psi_{\check{z}} \cdot \alpha_K}
$$
\n
$$
\alpha_{1r} = [0,92048 \cdot 0,85 \cdot 1 + 0,07952] \cdot \frac{0,85 \cdot 41,08}{1 + 0,0045 \cdot 0,85 \cdot 41,08} = 26,009 W/m^2/K
$$

# *4.5.4 Součinitel prostupu tepla VE3*

U ekonomizéru vychází součinitel přestupu tepla ze strany vody velmi vysoký, proto tedy zlomek ze *vzorce ( 4–11 )*  $\mathbf{1}$  $\frac{1}{\alpha_{2r}} = 0$ , potom součinitel prostupu tepla bude vypočítán jako  $k = \alpha_{1r} = 26,009 \ W/m^2/K$ .

### *Metrové plochy*

Nejprve se vypočítá povrch jednoho žebra  $S_{1\check{z}}$  – *vzorec* (4–8):

$$
S_{1\check{z}} = \frac{2 \cdot \pi \cdot (D_{\check{z}}^2 - D^2)}{4} + \pi \cdot D_{\check{z}} \cdot t_{\check{z}} = \frac{2 \cdot \pi \cdot (0.0637^2 - 0.0337^2)}{4} + \pi \cdot 0.0637 \cdot 0.0008
$$
  

$$
S_{1\check{z}} = 0.00475 \, m^2
$$

Vnější metrová plocha potrubí  $S_{1m}$ – *vzorec* (4–9):  $S_{1m} = \pi \cdot D \cdot (1 - n_{\tilde{z}} \cdot t_{\tilde{z}}) + n_{\tilde{z}} \cdot S_{1\tilde{z}} = \pi \cdot 0.0337 \cdot (1 - 220 \cdot 0.0008) +$  $S_{1m} = 1,132\,23\,m^2$ 

Vnitřní metrová plocha potrubí  $S_{2m}$  – *vzorec* (4–10):  $S_{2m} = \pi \cdot d = \pi \cdot 0.049 = 0.15394 m^2$ 

### *4.5.5 Počet podélných řad VE3*

Vypočítá se ze *vzorce* (4–14), potom se zvolí  $n_{\text{KAD}} = 6$ .

#### *Logaritmický teplotní spád*

Rozdíly teplot pro výpočet logaritmického teplotního spádu:

$$
\Delta t_1 = T_D^{SKUT} - t_6 = 285,19 - 270,59 = 14,6 \,^{\circ}C
$$

$$
\Delta t_2 = T_E - t_7 = 253,65 - 210 = 43,65 \,^{\circ}C
$$

Logaritmický teplotní spád  $\Delta t_{LN}$  se vypočítá ze *vzorce* (4–12):

$$
\Delta t_{LN} = \frac{\Delta t_1 - \Delta t_2}{\ln\left(\frac{\Delta t_1}{\Delta t_2}\right)} = \frac{14,6 - 43,65}{\ln\left(\frac{14,6}{43,65}\right)} = 26,53 \text{ K}
$$

#### *Vnější teplosměnná plocha*

Určí se ze *vzorce ( 4–13 )*, jako předané teplo v dané teplosměnné ploše bude použito vypočítané teplo předané páře ve vysokotlakém ekonomizéru VE3, a sice  $Q_{VE3}$ .

$$
S_{SP} = \frac{Q_{VE3}}{k \cdot \Delta t_{LN}} = \frac{3.055740}{26,009 \cdot 26,53} = 4.428,70 m^2
$$

#### *Celkový počet podélných řad*

$$
n_{\text{KAD}} = \frac{S_{SP}}{l \cdot S_{1m} \cdot n_{TR}} = \frac{4428.7}{11.7 \cdot 1.13223 \cdot 56} = 5,970
$$

Je třeba zvolit celé číslo, počet podélných řad je tedy  $n_{\text{KAD}} = 6$ .

# *4.5.6 Rozložení trubek ve VE3*

### Obr. 4-8 Schéma rozložení trubek ve VE3 12

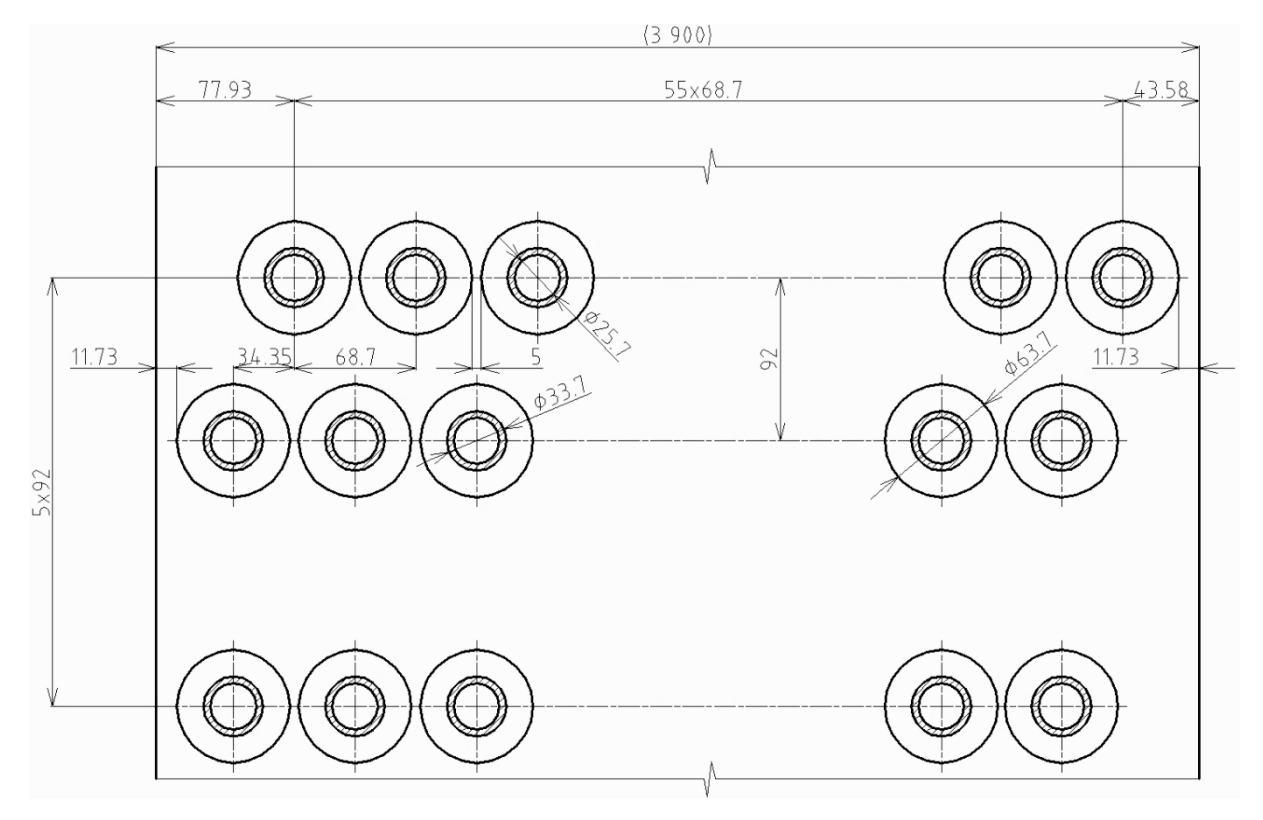

# *4.5.7 Skutečné předané teplo ve VE3*

Teplo se určí dosazením do *vzorce* (4–13), výsledek je  $Q_{VE3}^{SKUT} = 3.071,15$  kW.

# *Skutečná vnější teplosměnná plocha*

Vypočítá se upravením a dosazením do *vzorce ( 4–14 )*:

 $S_{SP} = n_{\text{KAD}} \cdot n_{TR} \cdot l \cdot S_{1m} = 6 \cdot 56 \cdot 11.7 \cdot 1.13223 = 4451.02 \, m^2$ 

### *Skutečné teplo předané páře ve vysokotlakém ekonomizéru VE3*

 $Q_V^S$ 

# *Kontrola skutečného předaného tepla*

Vypočte se poměrný rozdíl tepel v absolutní hodnotě, který se kontroluje, zda nepřekročil hodnotu 5 %:

$$
\Delta Q = \left| \frac{Q_{VE3}^{SKUT} - Q_{VE3}}{Q_{VE3}^{SKUT}} \right| = \left| \frac{3071,15 - 3055,74}{3071,15} \right| = 0,502\%
$$

Vypočítaná hodnota je menší než 5 %, zvolený počet podélných řad tedy vyhovuje.

# *4.5.8 Skutečná teplota spalin v bodě E pilového diagramu*

Skutečnou teplotu spalin lze určit interpolací z *tab.* 2-2; výsledkem je  $T_E^{SKUT} = 253.49 \text{ °C}$ .

### *Skutečná entalpie spalin v bodě E pilového diagramu*

Je počítána úpravou *vzorce ( 2–3 )*:

$$
I_E = I_D - \frac{Q_{VES}^{SKUT}}{M_{SP}(1 - z_S)} = 384,07 - \frac{3071,15}{70,82(1 - 0,003454)} = 340,55 \, kJ/m^3
$$

#### *Skutečná teplota spalin v bodě E pilového diagramu*

$$
T_E^{SKUT} = 200 + (300 - 200) \frac{(I_E - I_{SP}^{200})}{(I_{SP}^{300} - I_{SP}^{200})} = 200 + 100 \cdot \frac{(340,55 - 267,12)}{(404,39 - 267,12)} = 253,49 \text{ °C}
$$

#### *Kontrola skutečné teploty*

Určí se rozdíl skutečné a vypočtené hodnoty v absolutní hodnotě a zkontroluje se, jestli není větší než 3 °C.

$$
\Delta T = |T_E^{SKUT} - T_E| = |253,49 - 253,65| = 0.16 \,^{\circ}C
$$

Vypočítaná hodnota je menší než 3 °C, zvolený počet podélných řad tedy vyhovuje.

# *4.5.9 Přehled vypočtených hodnot VE3*

Tab. 4-7 Přehled vypočtených hodnot VE3 12

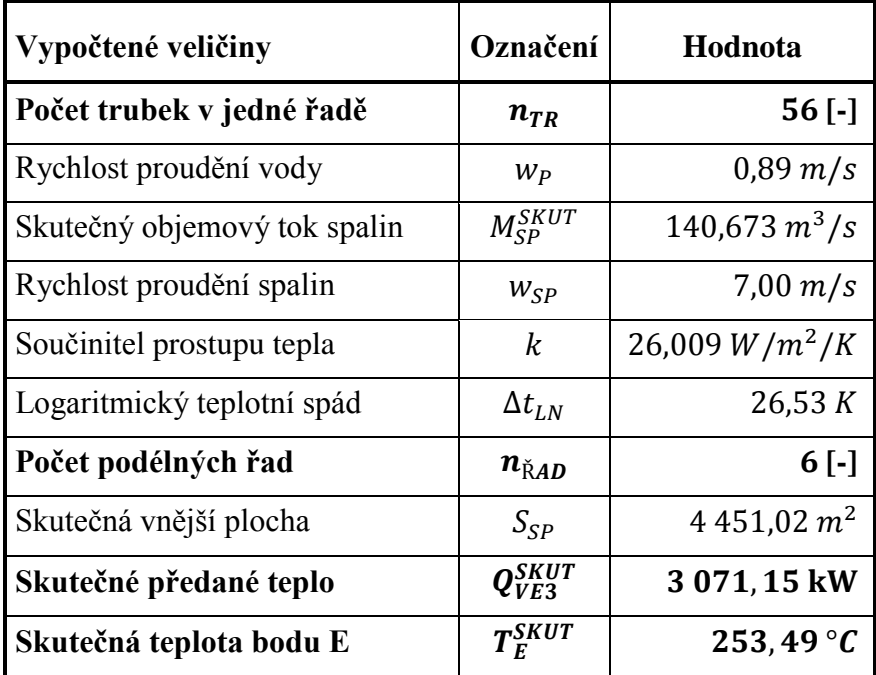

# *4.6 Návrh výpočtu nízkotlakého přehříváku NP*

Postupuje se obdobně jako u návrhu výpočtu vysokotlakého přehříváku VP1. Vypočtené hodnoty se týkají výhradně NP. Na začátku každé podkapitoly bude uvedena důležitá vypočtená hodnota kvůli přehlednosti, výpočet bude následovat ve správném pořadí.

# *4.6.1 Návrh rozměrů trubek a žeber NP*

Rozměry žebrovaných trubek jsou uvedeny v *tab. 4-8* a zakótovány na *obr. 4-9*.

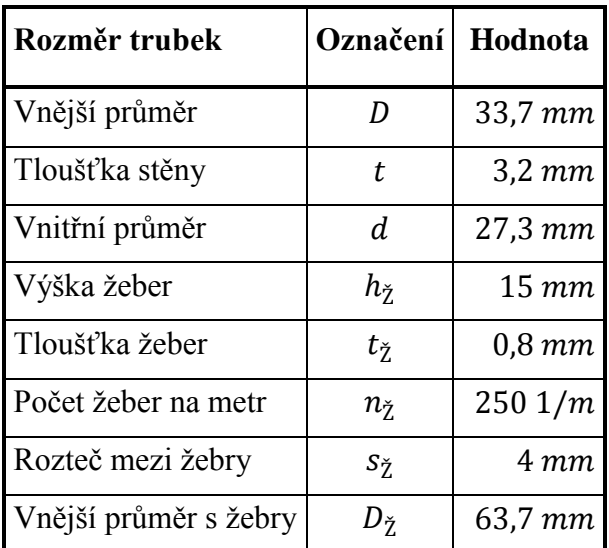

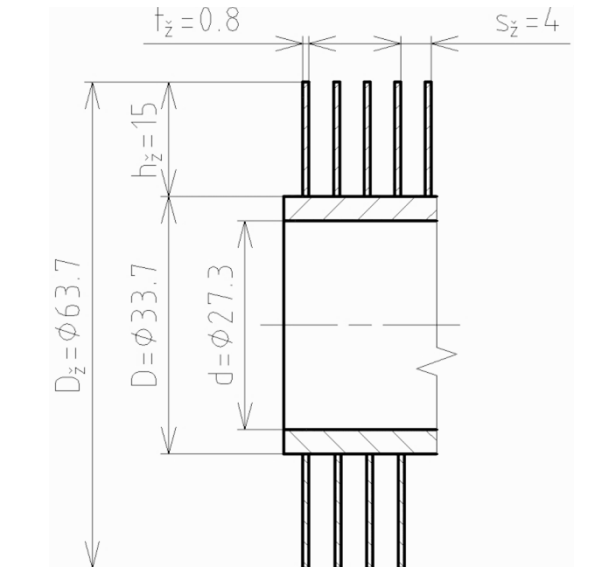

Obr. 4-9 Rozměry žebrovaných trubek NP

#### Tab. 4-8 Rozměry žebrovaných trubek NP 13

# *4.6.2 Počet trubek v jedné podélné řadě NP*

Vypočítá se dle *vzorce* (3–4), následně je volen  $n_{TR} = 56$ .

# *Rozteče ve spalinovém kanálu*

Pro výpočet příčné rozteče  $s_1$  je třeba zvolit mezitrubkovou vzdálenost v rozmezí 5-15 mm, konkrétně pro NP  $a = 5$  mm. Příčná rozteč se poté vypočítá:

 $s_1 = D_{\check{Z}} + a = 63.7 + 5 = 68.7$  mm.

Podélná rozteč je navrhována  $s_2 = 117$  mm.

# *Počet trubek v jedné podélné řadě*

$$
n_{TR} = \frac{\check{\mathbf{s}}}{s_1} - \frac{1}{2} = \frac{3.9}{0.0687} - \frac{1}{2} = 56.27
$$

Volí se počet trubek v jedné podélné řadě  $n_{TR} = 56$ .

### *Rychlost proudění páry*

Pro určení rychlosti proudění páry v potrubí je třeba určit střední hodnotu měrného objemu páry ve NP ze střední hodnoty teploty a tlaku páry pomocí programu XSTEAM.

$$
t_{11-12} = \frac{t_{11} + t_{12}}{2} = \frac{240 + 158,83}{2} = 199,415 \,^{\circ}C
$$
\n
$$
p_{11-12} = \frac{p_{11} + p_{12}}{2} = \frac{0.5 + 0.6}{2} = 0.55 \, MPa
$$
\n
$$
v_{11-12} = f(t_{11-12}, p_{11-12}) = 0.384 \, 725 \, m^3/kg
$$

Rychlost proudění páry v potrubí by se měla pohybovat v rozmezí 12-25 m/s a vypočítá se dosazením *vzorce ( 3–2 )* do *vzorce ( 3–1 )*:

$$
w_P = \frac{M_P \cdot v_P}{S_P} = \frac{4 \cdot M_{NP} \cdot v_{11-12}}{\pi \cdot d^2 \cdot n_{TR}} = \frac{4 \cdot 2{,}06 \cdot 0{,}384\,725}{\pi \cdot 0{,}0273^2 \cdot 56} = 24{,}18 \, m/s.
$$

#### *Skutečný objemový průtok spalin*

Pro výpočet skutečného objemového průtoku spalin je třeba určit entalpii a teplotu v bodě F pilového diagramu. Entalpie se vypočítá úpravou *vzorce ( 2–3 )*:

$$
I_F = I_E - \frac{Q_{NP}}{M_{SP}(1 - z_S)} = 340,55 - \frac{379,39}{70,82(1 - 0.003454)} = 335,18 \, kJ/m^3.
$$

Teplota se určí interpolací z *tab. 2-2*:

$$
T_F = 200 + (300 - 200) \cdot \frac{(I_F - I_{SP}^{200})}{(I_{SP}^{300} - I_{SP}^{200})} = 200 + 100 \cdot \frac{(335,18 - 267,12)}{(404,39 - 267,12)} = 249,58 \,^{\circ}C.
$$

Průměrná teplota spalinového proudu:

$$
T_{E-F} = \frac{T_E^{SKUT} + T_F}{2} = \frac{253,49 + 249,58}{2} = 251,54 \text{ °C}.
$$

Skutečný objemový průtok zohledňuje i teplotu spalin:

$$
M_{SP}^{SKUT} = M_{SP} \cdot \frac{T_{E-F} + 273,15}{273,15} = 70,82 \cdot \frac{251,54 + 273,15}{273,15} = 136,036 \cdot m^3/s.
$$

#### *Rychlost proudění spalin*

Skutečný průřez spalinového kanálu – dle *vzorce ( 3–5 )*:

$$
S_{KAN} = l \cdot (\check{s} - n_{TR} \cdot (D + 2 \cdot h_{\check{Z}} \cdot t_{\check{Z}} \cdot n_{\check{Z}}))
$$
  

$$
S_{KAN} = 11.7 \cdot (3.9 - 56 \cdot (0.0337 + 2 \cdot 0.015 \cdot 0.0008 \cdot 250)) = 19.619 \, m^2.
$$

Skutečná rychlost spalin – dle *vzorce ( 3–3 )*:

$$
w_{SP} = \frac{M_{SP}^{SKUT}}{S_{KAN}} = \frac{136,036}{19,619} = 6,93 \ m/s.
$$

# *4.6.3 Součinitel přestupu tepla ze strany spalin NP*

Je určen ze *vzorce* (4–1), výsledkem je  $\alpha_{1r} = 23.933 W/m^2/K$ .

### *Součinitel přestupu tepla konvekcí*

Součinitel zohledňující počet podélných řad  $c<sub>z</sub>$  je volen na základě konzultací pro přehříváky  $c_Z = 0.95$ . Lze jej taktéž určit z diagramu v literatuře [1] na straně 116.

Parametr určující uspořádání trubek ve svazku  $\varphi_{\sigma}$  – *vzorec* (4–5):

$$
\varphi_{\sigma} = \frac{s_1 - D}{\sqrt{\left(\frac{s_1}{2}\right)^2 + s_2^2 - D}} = \frac{68.7 - 33.7}{\sqrt{\left(\frac{68.7}{2}\right)^2 + 117^2 - 33.7}} = 0.3967
$$

Součinitel tepelné vodivosti spalin  $\lambda_{SP}$  a součinitel kinematické viskozity spalin  $v_{SP}$  je určen interpolací z tabulek v literatuře [1] na straně 24 pro průměrnou teplotu spalinového proudu  $T_{E-F}$  = 251,54 °C a pro zadaný objemový podíl H<sub>2</sub>O  $x_{H_2O}$  = 7,58 %:

$$
\lambda_{SP} = 0.043\ 40\ W/m/K
$$
  

$$
\nu_{SP} = 3.91 \cdot 10^{-5} \ m^2/s
$$

Součinitel přestupu tepla konvekcí  $\alpha_{K}$  - *vzorec* (4–4):

$$
\alpha_{K} = 0.23 \cdot c_{Z} \cdot \varphi_{\sigma}^{0.2} \cdot \frac{\lambda_{SP}}{s_{\check{z}}} \cdot \left(\frac{D}{s_{\check{z}}}\right)^{-0.54} \cdot \left(\frac{h_{\check{z}}}{s_{\check{z}}}\right)^{-0.14} \cdot \left(\frac{w_{SP} \cdot s_{\check{z}}}{v_{SP}}\right)^{0.65}
$$
\n
$$
\alpha_{K} = 0.23 \cdot 0.95 \cdot 0.3967^{0.2} \cdot \frac{0.04340}{0.004} \cdot \left(\frac{0.0337}{0.004}\right)^{-0.54} \cdot \left(\frac{0.015}{0.004}\right)^{-0.14} \cdot \left(\frac{6.93 \cdot 0.004}{3.91 \cdot 10^{-5}}\right)^{0.65}
$$
\n
$$
\alpha_{K} = 36.95 \, W/m^{2}/K
$$

#### *Součinitel efektivnosti žeber*

Součinitel β – *vzorec* ( 4–3):

\n
$$
\beta = \sqrt{\frac{2 \cdot \psi_{\tilde{z}} \cdot \alpha_{K}}{t_{\tilde{z}} \cdot \lambda_{\tilde{z}} \cdot (1 + \varepsilon \cdot \psi_{\tilde{z}} \cdot \alpha_{K})}} = \sqrt{\frac{2 \cdot 0.85 \cdot 36.95}{0.0008 \cdot 40 \cdot (1 + 0.0045 \cdot 0.85 \cdot 36.95)}} = 41.474
$$
\nSolution:

Součin  $\beta \cdot h_{\zeta}$ :  $\beta \cdot h_{\check{z}} = 41{,}474 \cdot 0{,}015 = 0{,}622$ Poměr D  $\frac{2}{D}$ :  $\overline{D}$ D  $=$ 6 3  $=$ 

Z nomogramu lze nyní určit  $E = 0.86$ .

### *Součinitel přestupu tepla ze strany spalin*

Podíl výhřevných ploch žeber a celkové plochy ze strany spalin S  $\frac{z_2}{S}$  – *vzorec* (4–2):

$$
\frac{S_{\check{z}}}{S} = \frac{\left(\frac{D_{\check{z}}}{D}\right)^2 - 1}{\left(\frac{D_{\check{z}}}{D}\right)^2 - 1 + 2 \cdot \left(\frac{S_{\check{z}}}{D} - \frac{t_{\check{z}}}{D}\right)} = \frac{\left(\frac{63,7}{33,7}\right)^2 - 1}{\left(\frac{63,7}{33,7}\right)^2 - 1 + 2 \cdot \left(\frac{4}{33,7} - \frac{0,8}{33,7}\right)} = 0,931.26
$$

Podíl plochy části trubky bez žeber a celkové plochy ze strany spalin S  $\frac{m}{s}$  – *vzorec* (4–6 ):

$$
\frac{S_h}{S} = 1 - \frac{S_{\tilde{z}}}{S} = 1 - 0.93126 = 0.06874
$$

Součinitel přestupu tepla ze strany spalin  $\alpha_{1r}$ :

$$
\alpha_{1r} = \left[\frac{S_{\check{z}}}{S} \cdot E \cdot \mu + \frac{S_h}{S}\right] \cdot \frac{\psi_{\check{z}} \cdot \alpha_K}{1 + \varepsilon \cdot \psi_{\check{z}} \cdot \alpha_K}
$$
\n
$$
\alpha_{1r} = [0,93126 \cdot 0,86 \cdot 1 + 0,06874] \cdot \frac{0,85 \cdot 36,95}{1 + 0,0045 \cdot 0,85 \cdot 36,95} = 23,933 W/m^2/K
$$

# *4.6.4 Součinitel přestupu tepla ze strany páry NP*

Určí se ze *vzorce* (4–7), výsledek je  $\alpha_{2r} = 307,235 W/m^2/K$ .

Pro střední hodnoty teploty a tlaku páry v nízkotlakém přehříváku NP se pomocí programu XSTEAM stanoví součinitel tepelné vodivosti páry  $\lambda_p$ , součinitel dynamické viskozity páry  $\mu_P$  a Prandtlovo číslo páry Pr.

$$
\lambda_P = f(t_{11-12}, p_{11-12}) = 0.03434 W/m/K
$$
  
\n
$$
\mu_P = f(t_{11-12}, p_{11-12}) = 1.60 \cdot 10^{-5} Pa \cdot s
$$
  
\n
$$
Pr = f(t_{11-12}, p_{11-12}) = 1.01210
$$

Součinitel kinematické viskozity páry  $v_p$  se vypočítá z jednoduchého vzorce:

$$
\nu_P = \mu_P \cdot \nu_{11-12} = 1.60 \cdot 10^{-5} \cdot 0.384725 = 6.16 \cdot 10^{-6} \, m^2/s
$$

Součinitel přestupu tepla na straně páry je potom:

$$
\alpha_{2r} = 0.023 \cdot \frac{\lambda_P}{d} \cdot \left(\frac{w_P \cdot d}{v_P}\right)^{0.8} \cdot Pr^{0.4} \cdot c_t \cdot c_l \cdot c_m
$$
  

$$
\alpha_{2r} = 0.023 \cdot \frac{0.03434}{0.0273} \cdot \left(\frac{24.18 \cdot 0.0273}{6.16 \cdot 10^{-6}}\right)^{0.8} \cdot 1.01210^{0.4} \cdot 1 \cdot 1 \cdot 1 = 307,235 W/m^2/K
$$

### *4.6.5 Součinitel prostupu tepla NP*

Lze je určit ze *vzorce* (4–11), výsledek je  $k = 11,103 W/m^2/K$ .

### *Metrové plochy*

Nejprve se vypočítá povrch jednoho žebra  $S_{1\check{z}}$  – *vzorec* (4–8):

$$
S_{1\check{z}} = \frac{2 \cdot \pi \cdot (D_{\check{z}}^2 - D^2)}{4} + \pi \cdot D_{\check{z}} \cdot t_{\check{z}} = \frac{2 \cdot \pi \cdot (0.0637^2 - 0.0337^2)}{4} + \pi \cdot 0.0637 \cdot 0.0008
$$
  

$$
S_{1\check{z}} = 0.00475 \, m^2
$$

Vnější metrová plocha potrubí  $S_{1m}$ – *vzorec* (4–9):

 $S_{1m} = \pi \cdot D \cdot (1 - n_{\tilde{z}} \cdot t_{\tilde{z}}) + n_{\tilde{z}} \cdot S_{1\tilde{z}} = \pi \cdot 0.0337 \cdot (1 - 250 \cdot 0.0008) +$  $S_{1m} = 1,27219 m^2$ 

Vnitřní metrová plocha potrubí  $S_{2m}$  – *vzorec* (4–10):  $S_{2m} = \pi \cdot d = \pi \cdot 0.0273 = 0.08577 m^2$ 

### *Součinitel prostupu tepla*

$$
k = \frac{1}{\frac{1}{\alpha_{1r}} + \frac{1}{\alpha_{2r}} \cdot \frac{S_{1m}}{S_{2m}}} = \frac{1}{\frac{1}{23,933} + \frac{1}{307,235} \cdot \frac{1,27219}{0,08577}} = 11,103 W/m^2/K
$$

# *4.6.6 Počet podélných řad NP*

Vypočítá se ze *vzorce* (4–14), potom se zvolí  $n_{\text{KAD}} = 1$ .

# *Logaritmický teplotní spád*

Rozdíly teplot pro výpočet logaritmického teplotního spádu:

$$
\Delta t_1 = T_E^{SKUT} - t_{11} = 253,49 - 240 = 13,49 \,^{\circ}C
$$

$$
\Delta t_2 = T_F - t_{12} = 249,58 - 158,83 = 90,75 \,^{\circ}C
$$

Logaritmický teplotní spád  $\Delta t_{LN}$  se vypočítá ze *vzorce* (4–12):

$$
\Delta t_{LN} = \frac{\Delta t_1 - \Delta t_2}{\ln\left(\frac{\Delta t_1}{\Delta t_2}\right)} = \frac{13,49 - 90,75}{\ln\left(\frac{13,49}{90,75}\right)} = 40,54 \text{ K}
$$

### *Vnější teplosměnná plocha*

Určí se ze *vzorce ( 4–13 )*, jako předané teplo v dané teplosměnné ploše bude použito vypočítané teplo předané páře v nízkotlakém přehříváku NP, a sice  $Q_{NP}$ .

$$
S_{SP} = \frac{Q_{NP}}{k \cdot \Delta t_{LN}} = \frac{379390}{11,103 \cdot 40,54} = 842,93 \ m^2
$$

### *Celkový počet podélných řad*

$$
n_{\text{KAD}} = \frac{S_{SP}}{l \cdot S_{1m} \cdot n_{TR}} = \frac{842,93}{11,7 \cdot 1,27219 \cdot 56} = 1,011
$$

Je třeba zvolit celé číslo, počet podélných řad je tedy  $n_{\text{KAD}} = 1$ .

## *4.6.7 Rozložení trubek v NP*

#### Obr. 4-10 Schéma rozložení trubek v NP 14

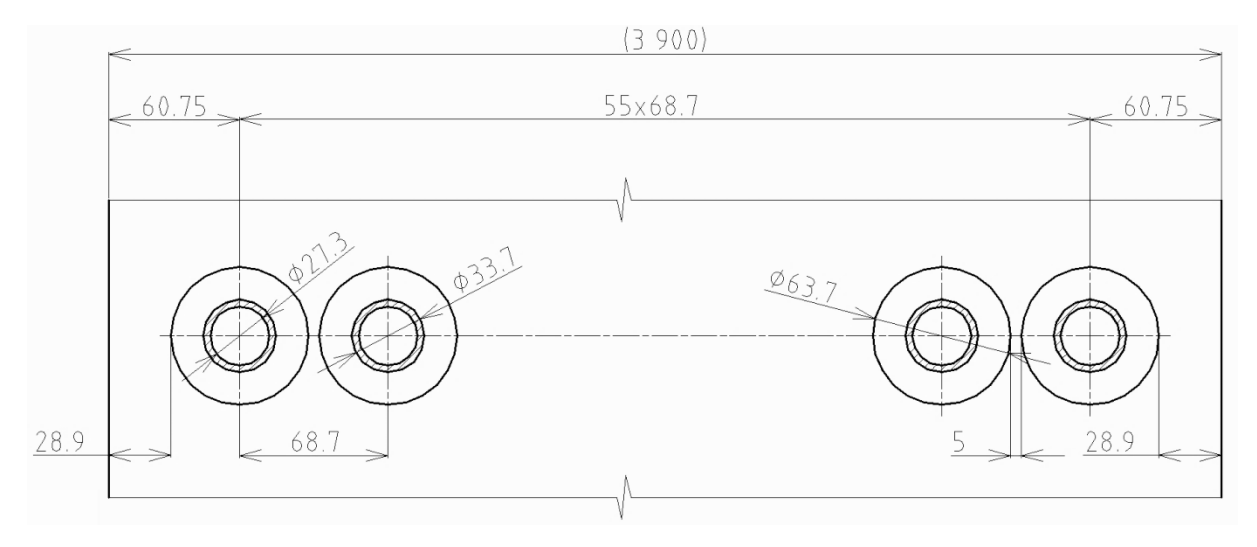

# *4.6.8 Skutečné předané teplo v NP*

Teplo se určí dosazením do *vzorce* (4–13), výsledek je  $Q_{NP}^{SKUT} = 4991,83$  kW.

### *Skutečná vnější teplosměnná plocha*

Vypočítá se upravením a dosazením do *vzorce ( 4–14 )*:

 $S_{SP} = n_{\text{KAD}} \cdot n_{TR} \cdot l \cdot S_{1m} = 1 \cdot 56 \cdot 11.7 \cdot 1.27219 = 833.54 \cdot m^2$ 

#### *Skutečné teplo předané páře v nízkotlakém přehříváku NP*

 $Q_N^S$ 

#### *Kontrola skutečného předaného tepla*

Vypočte se poměrný rozdíl tepel v absolutní hodnotě, který se kontroluje, zda nepřekročil hodnotu 5 %:

$$
\Delta Q = \left| \frac{Q_{NP}^{SKUT} - Q_{NP}}{Q_{NP}^{SKUT}} \right| = \left| \frac{375,16 - 379,39}{375,16} \right| = 1,126 \%
$$

Vypočítaná hodnota je menší než 5 %, zvolený počet podélných řad tedy vyhovuje.

# *4.6.9 Skutečná teplota spalin v bodě F pilového diagramu*

Skutečnou teplotu spalin lze určit interpolací z *tab.* 2-2, výsledkem je  $T_F^{SEUT} = 249.62 \degree C$ .

#### *Skutečná entalpie spalin v bodě F pilového diagramu*

Je počítána úpravou *vzorce ( 2–3 )*:

$$
I_F = I_E - \frac{Q_{NP}^{SEUT}}{M_{SP}(1 - z_S)} = 340,55 - \frac{375,16}{70,82(1 - 0,003454)} = 335,24 \, kJ/m^3
$$

#### *Skutečná teplota spalin v bodě F pilového diagramu*

$$
T_F^{SKUT} = 200 + (300 - 200) \frac{(I_F - I_{SP}^{200})}{(I_{SP}^{300} - I_{SP}^{200})} = 200 + 100 \cdot \frac{(335,24 - 267,12)}{(404,39 - 267,12)} = 249,62 \text{ °C}
$$

#### *Kontrola skutečné teploty*

Určí se rozdíl skutečné a vypočtené hodnoty v absolutní hodnotě a zkontroluje se, jestli není větší než 3 °C.

$$
\Delta T = |T_F^{SKUT} - T_F| = |249,62 - 249,58| = 0,04 \,^{\circ}C
$$

Vypočítaná hodnota je menší než 3 °C, zvolený počet podélných řad tedy vyhovuje.

### *4.6.10 Přehled vypočtených hodnot NP*

Tab. 4-9 Přehled vypočtených hodnot NP

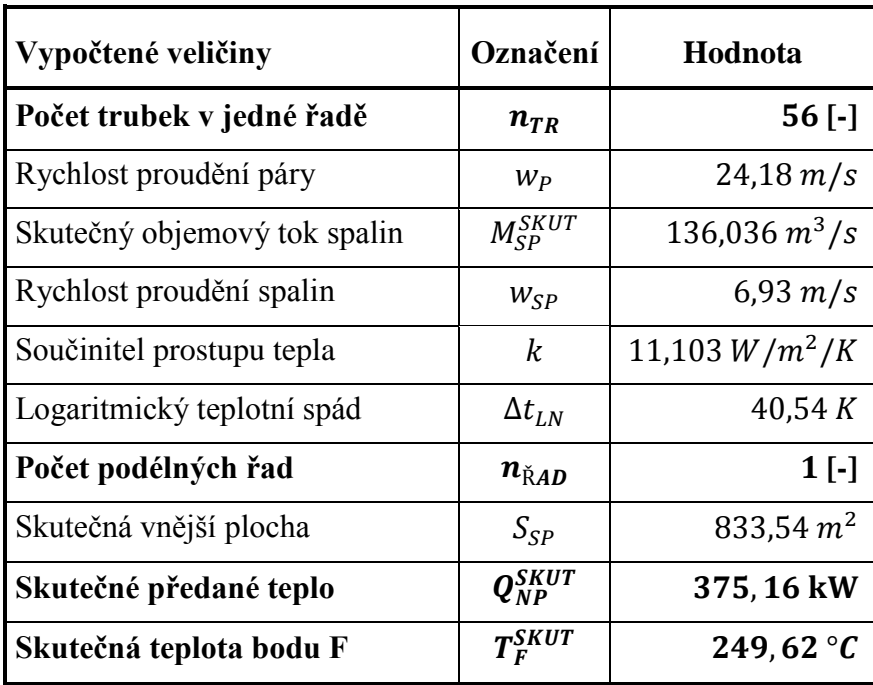

# *4.7 Návrh výpočtu vysokotlakého ekonomizéru VE2*

Vysokotlaký ekonomizér VE2 je počítán v podstatě stejně jako VE3, stejně je to i se součinitelem přestupu tepla ze strany chladícího média, který se zde předpokládá také vysoký a lze jej proto také zanedbat.

# *4.7.1 Návrh rozměrů trubek a žeber VE2*

Rozměry žebrovaných trubek jsou uvedeny v *tab. 4-10* a zakótovány na *obr. 4-11*.

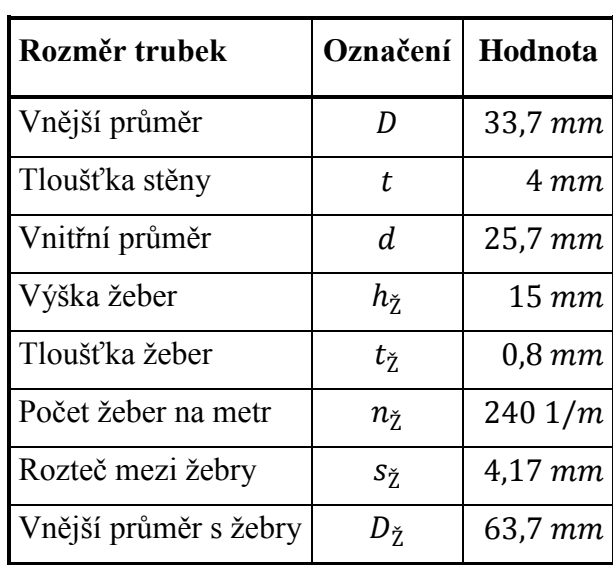

Tab. 4-10 Rozměry žebrovaných trubek VE2<sup>15</sup>

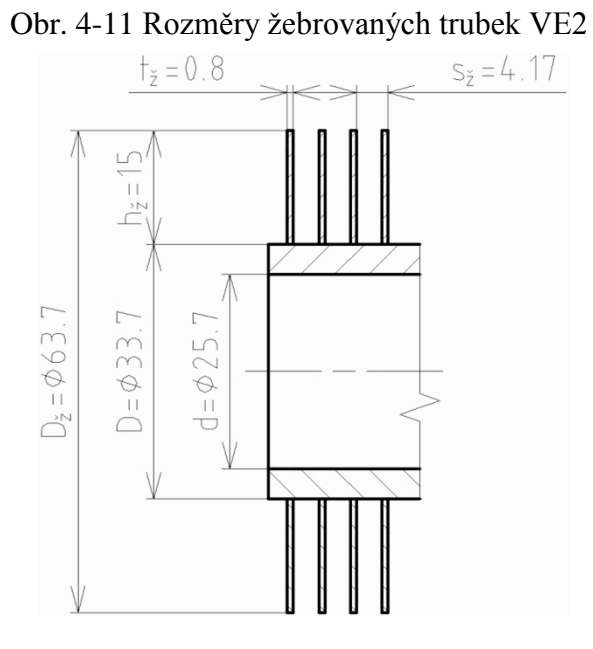

# *4.7.2 Počet trubek v jedné podélné řadě VE2*

Vypočítá se dle *vzorce* (3–4), následně je volen  $n_{TR} = 56$ .

### *Rozteče ve spalinovém kanálu*

Pro výpočet příčné rozteče  $s_1$  je třeba zvolit mezitrubkovou vzdálenost v rozmezí 5-15 mm, konkrétně pro VE2  $a = 5$  mm. Příčná rozteč se poté vypočítá:

 $s_1 = D_{\tilde{z}} + a = 63.7 + 5 = 68.7$  mm.

Podélná rozteč je navrhována  $s_2 = 92$  mm.

### *Počet trubek v jedné podélné řadě*

$$
n_{TR} = \frac{\check{\mathbf{s}}}{s_1} - \frac{1}{2} = \frac{3.9}{0.0687} - \frac{1}{2} = 56.27
$$

Volí se počet trubek v jedné podélné řadě  $n_{TR} = 56$ .

### *Rychlost proudění vody*

Pro určení rychlosti proudění vody v potrubí je třeba určit střední hodnotu měrného objemu páry ve VE3 pomocí programu XSTEAM ze střední hodnoty teploty a tlaku vody.

$$
t_{7-8} = \frac{t_7 + t_8}{2} = \frac{210 + 135}{2} = 172,500 \,^{\circ}C
$$
\n
$$
p_{7-8} = \frac{p_7 + p_8}{2} = \frac{6,1 + 6,2}{2} = 6,15 \, MPa
$$
\n
$$
v_{7-8} = f(t_{7-8}, p_{7-8}) = 0,001 \, 113 \, m^3/kg
$$

Rychlost proudění vody v potrubí by se měla pohybovat v rozmezí 0,5-1,5 m/s a vypočítá se dosazením *vzorce ( 3–2 )* do *vzorce ( 3–1 )*:

$$
w_P = \frac{M_P \cdot v_P}{S_P} = \frac{4 \cdot 0.95 \cdot M_{VP} \cdot v_{7-8}}{\pi \cdot d^2 \cdot n_{TR}} = \frac{4 \cdot 0.95 \cdot 11.14 \cdot 0.001113}{\pi \cdot 0.0257^2 \cdot 56} = 0.406 \, m/s.
$$

Rychlost proudění vody je příliš nízká a nevyhovuje danému rozmezí. Proto bude rozváděcí komora rozdělena na dvě části, jak je zobrazeno na *obr. 4-12* a voda bude tedy proudit nejprve jednou (červenou) polovinou trubek, projde nerozdělenou komorou a druhou (zelenou) polovinou trubek. Rychlost se tedy zvýší 2krát.

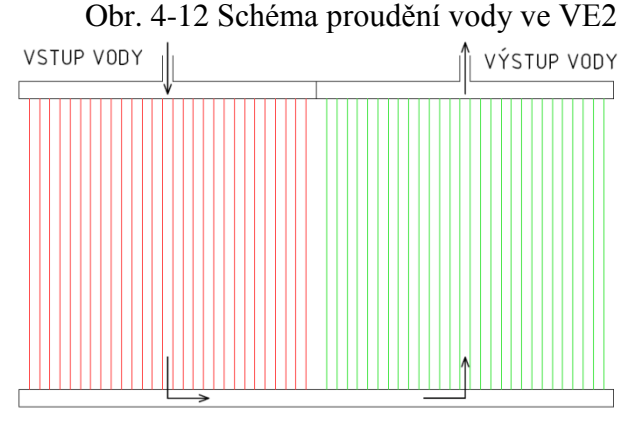

$$
w_P = 2 \cdot 0.406 = 0.81 \, m/s
$$

Tato rychlost již vyhovuje.

### *Skutečný objemový průtok spalin*

Pro výpočet skutečného objemového průtoku spalin je třeba určit entalpii a teplotu v bodě G pilového diagramu. Entalpie se vypočítá úpravou *vzorce ( 2–3 )*:

$$
I_G = I_F - \frac{Q_{VE2}}{M_{SP}(1 - z_S)} = 335,24 - \frac{3466,14}{70,82(1 - 0,003454)} = 286,12 \, kJ/m^3.
$$

Teplota se určí interpolací z *tab. 2-2*:

$$
T_G = 200 + (300 - 200) \cdot \frac{(I_F - I_{SP}^{200})}{(I_{SP}^{300} - I_{SP}^{200})} = 200 + 100 \cdot \frac{(286,12 - 267,12)}{(404,39 - 267,12)} = 213,84 \text{ °C}.
$$

Průměrná teplota spalinového proudu:

$$
T_{F-G} = \frac{T_F^{SKUT} + T_G}{2} = \frac{249,62 + 213,84}{2} = 231,73 \,^{\circ}C.
$$

Skutečný objemový průtok zohledňuje i teplotu spalin:

$$
M_{SP}^{SKUT} = M_{SP} \cdot \frac{T_{F-G} + 273,15}{273,15} = 70,82 \cdot \frac{231,73 + 273,15}{273,15} = 130,901 \cdot m^3/s.
$$

#### *Rychlost proudění spalin*

Skutečný průřez spalinového kanálu – dle *vzorce ( 3–5 )*:

$$
S_{KAN} = l \cdot (\check{s} - n_{TR} \cdot (D + 2 \cdot h_{\check{Z}} \cdot t_{\check{Z}} \cdot n_{\check{Z}}))
$$
  

$$
S_{KAN} = 11.7 \cdot (3.9 - 56 \cdot (0.0337 + 2 \cdot 0.015 \cdot 0.0008 \cdot 240)) = 19.776 m^2.
$$

Skutečná rychlost spalin – dle *vzorce ( 3–3 )*:

$$
w_{SP} = \frac{M_{SP}^{SKUT}}{S_{KAN}} = \frac{130,901}{19,776} = 6,62 \ m/s.
$$

## *4.7.3 Součinitel přestupu tepla ze strany spalin VE2*

Je určen ze *vzorce* (4–1), výsledkem je  $\alpha_{1r} = 24.954 W/m^2/K$ .

#### *Součinitel přestupu tepla konvekcí*

Součinitel zohledňující počet podélných řad c<sub>z</sub> je volen na základě konzultací pro ekonomizéry  $c_z = 0.95$ . Lze jej taktéž určit z diagramu v literatuře [1] na straně 116.

Parametr určující uspořádání trubek ve svazku  $\varphi_{\sigma}$  – *vzorec* (4–5):

$$
\varphi_{\sigma} = \frac{s_1 - D}{\sqrt{\left(\frac{s_1}{2}\right)^2 + s_2^2 - D}} = \frac{68.7 - 33.7}{\sqrt{\left(\frac{68.7}{2}\right)^2 + 92^2 - 33.7}} = 0.54261
$$

Součinitel tepelné vodivosti spalin  $\lambda_{SP}$  a součinitel kinematické viskozity spalin  $v_{SP}$  je určen interpolací z tabulek v literatuře [1] na straně 24 pro průměrnou teplotu spalinového proudu  $T_{F-G}$  = 231,73 °C a pro zadaný objemový podíl H<sub>2</sub>O  $x_{H_2O}$  = 7,58 %:

$$
\lambda_{SP} = 0.04181 W/m/K
$$
  

$$
\nu_{SP} = 3.65 \cdot 10^{-5} m^2/s
$$

Součinitel přestupu tepla konvekcí  $\alpha_K$  - *vzorec* (4–4):

$$
\alpha_{K} = 0.23 \cdot c_{Z} \cdot \varphi_{\sigma}^{0.2} \cdot \frac{\lambda_{SP}}{s_{\check{z}}} \cdot \left(\frac{D}{s_{\check{z}}}\right)^{-0.54} \cdot \left(\frac{h_{\check{z}}}{s_{\check{z}}}\right)^{-0.14} \cdot \left(\frac{w_{SP} \cdot s_{\check{z}}}{v_{SP}}\right)^{0.65}
$$
\n
$$
\alpha_{K} = 0.23 \cdot 0.95 \cdot 0.54261^{0.2} \frac{0.04181}{0.00417} \left(\frac{0.0337}{0.00417}\right)^{-0.54} \left(\frac{0.015}{0.00417}\right)^{-0.14} \left(\frac{6.62 \cdot 0.00417}{3.65 \cdot 10^{-5}}\right)^{0.65}
$$
\n
$$
\alpha_{K} = 38.98 \, W/m^{2}/K
$$

### *Součinitel efektivnosti žeber*

Součinitel  $\beta$  – *vzorec* (4–3):

$$
\beta = \sqrt{\frac{2 \cdot \psi_{\check{z}} \cdot \alpha_{K}}{t_{\check{z}} \cdot \lambda_{\check{z}} \cdot (1 + \varepsilon \cdot \psi_{\check{z}} \cdot \alpha_{K})}} = \sqrt{\frac{2 \cdot 0.85 \cdot 38.97}{0.0008 \cdot 40 \cdot (1 + 0.0045 \cdot 0.85 \cdot 38.97)}} = 42.451
$$

Součin β · h<sub>ž</sub>:  
\nβ · h<sub>ž</sub> = 42,451 · 0,015 = 0,637  
\nPoměr 
$$
\frac{D_{\check{Z}}}{D}
$$
:  
\n $\frac{D_{\check{Z}}}{D} = \frac{63,7}{33,7} = 1,89$ 

Z nomogramu lze nyní určit  $E = 0.855$ .

### *Součinitel přestupu tepla ze strany spalin*

Podíl výhřevných ploch žeber a celkové plochy ze strany spalin  $\mathcal{S}_{0}^{(n)}$  $\frac{z}{s}$  – *vzorec* (4–2):

$$
\frac{S_{\check{z}}}{S} = \frac{\left(\frac{D_{\check{z}}}{D}\right)^2 - 1}{\left(\frac{D_{\check{z}}}{D}\right)^2 - 1 + 2 \cdot \left(\frac{S_{\check{z}}}{D} - \frac{t_{\check{z}}}{D}\right)} = \frac{\left(\frac{63,7}{33,7}\right)^2 - 1}{\left(\frac{63,7}{33,7}\right)^2 - 1 + 2 \cdot \left(\frac{4,17}{33,7} - \frac{0,8}{33,7}\right)} = 0,927.94
$$

Podíl plochy části trubky bez žeber a celkové plochy ze strany spalin S  $\frac{n}{s}$  – *vzorec* (4–6):  $\mathbf{c}$  $\mathcal{S}_{0}^{(n)}$ 

$$
\frac{S_h}{S} = 1 - \frac{S_{\tilde{z}}}{S} = 1 - 0.92794 = 0.07206
$$

Součinitel přestupu tepla ze strany spalin  $\alpha_{1r}$ :

$$
\alpha_{1r} = \left[\frac{S_{\check{z}}}{S} \cdot E \cdot \mu + \frac{S_h}{S}\right] \cdot \frac{\psi_{\check{z}} \cdot \alpha_K}{1 + \varepsilon \cdot \psi_{\check{z}} \cdot \alpha_K}
$$
\n
$$
\alpha_{1r} = [0,92794 \cdot 0,855 \cdot 1 + 0,07206] \cdot \frac{0,85 \cdot 38,97}{1 + 0,0045 \cdot 0,85 \cdot 38,97} = 24,954 W/m^2/K
$$

# *4.7.4 Součinitel prostupu tepla VE2*

U ekonomizéru vychází součinitel přestupu tepla ze strany vody vysoký, proto tedy zlomek ze *vzorce ( 4–11 )*  $\mathbf{1}$  $\frac{1}{\alpha_{2r}}$  = 0, potom součinitel prostupu tepla  $k = \alpha_{1r} = 24.954 W/m^2/K$ .
## *Metrové plochy*

Nejprve se vypočítá povrch jednoho žebra  $S_{1\check{z}}$  – *vzorec* (4–8):

$$
S_{1\check{z}} = \frac{2 \cdot \pi \cdot (D_{\check{z}}^2 - D^2)}{4} + \pi \cdot D_{\check{z}} \cdot t_{\check{z}} = \frac{2 \cdot \pi \cdot (0.0637^2 - 0.0337^2)}{4} + \pi \cdot 0.0637 \cdot 0.0008
$$
  

$$
S_{1\check{z}} = 0.00475 \, m^2
$$

Vnější metrová plocha potrubí  $S_{1m}$ – *vzorec* (4–9):  $S_{1m} = \pi \cdot D \cdot (1 - n_{\tilde{z}} \cdot t_{\tilde{z}}) + n_{\tilde{z}} \cdot S_{1\tilde{z}} = \pi \cdot 0.0337 \cdot (1 - 240 \cdot 0.0008) +$  $S_{1m} = 1,22554 m^2$ 

Vnitřní metrová plocha potrubí S<sub>2m</sub> – *vzorec* (4–10):  $S_{2m} = \pi \cdot d = \pi \cdot 0.0257 = 0.08074 m^2$ 

## *4.7.5 Počet podélných řad VE2*

Vypočítá se ze *vzorce* (4–14), potom se zvolí  $n_{\text{KAD}} = 3$ .

## *Logaritmický teplotní spád*

Rozdíly teplot pro výpočet logaritmického teplotního spádu:

$$
\Delta t_1 = T_F^{SKUT} - t_7 = 249,62 - 210 = 39,62 \,^{\circ}C
$$

$$
\Delta t_2 = T_G - t_8 = 213,84 - 135 = 78,84 \,^{\circ}C
$$

Logaritmický teplotní spád  $\Delta t_{LN}$  se vypočítá ze *vzorce* (4–12):

$$
\Delta t_{LN} = \frac{\Delta t_1 - \Delta t_2}{\ln\left(\frac{\Delta t_1}{\Delta t_2}\right)} = \frac{39,62 - 78,84}{\ln\left(\frac{39,62}{78,84}\right)} = 57,00 \text{ K}
$$

#### *Vnější teplosměnná plocha*

Určí se ze *vzorce ( 4–13 )*, jako předané teplo v dané teplosměnné ploše bude použito vypočítané teplo předané páře ve vysokotlakém ekonomizéru VE2, a sice  $Q_{VE2}$ .

$$
S_{SP} = \frac{Q_{VE2}}{k \cdot \Delta t_{LN}} = \frac{3466140}{24,954 \cdot 57} = 2\ 436,89\ m^2
$$

#### *Celkový počet podélných řad*

$$
n_{\text{KAD}} = \frac{S_{SP}}{l \cdot S_{1m} \cdot n_{TR}} = \frac{2436,89}{11,7 \cdot 1,22554 \cdot 56} = 3,035
$$

Je třeba zvolit celé číslo, počet podélných řad je tedy  $n_{\tilde{R}AD} = 3$ .

# *4.7.6 Rozložení trubek ve VE2*

## Obr. 4-13 Schéma rozložení trubek ve VE2 <sup>17</sup>

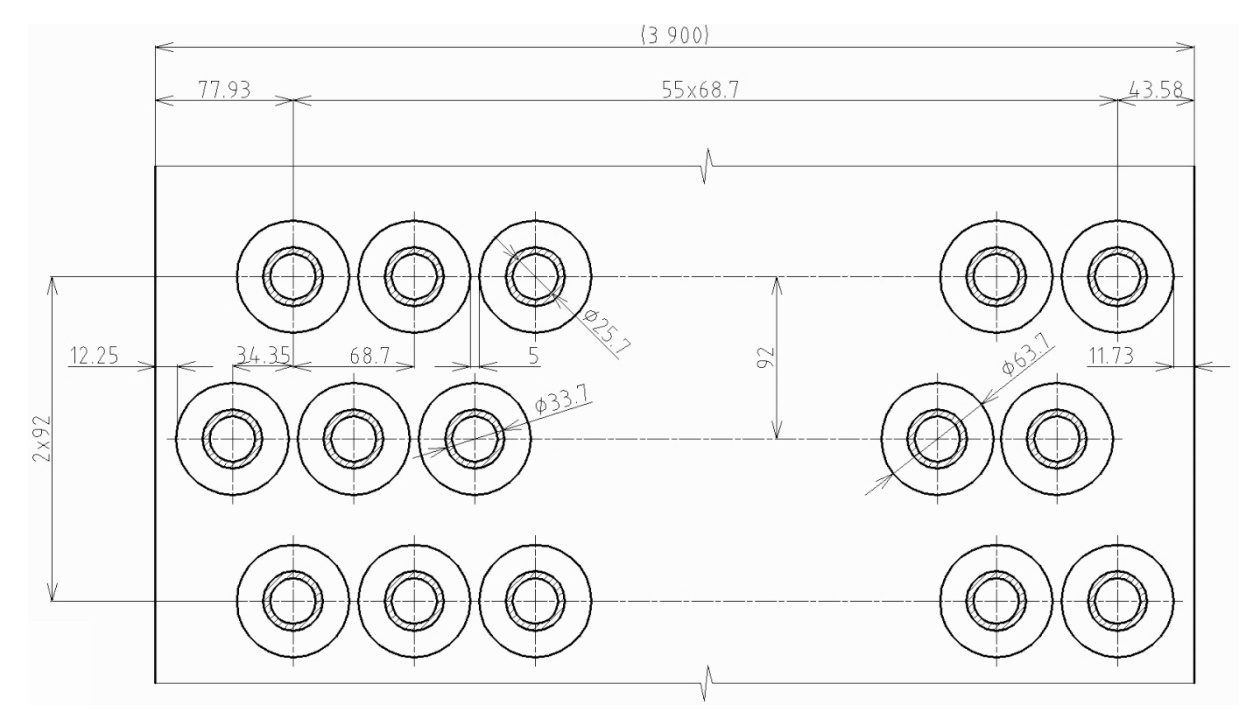

## *4.7.7 Skutečné předané teplo ve VE2*

Teplo se určí dosazením do *vzorce* (4–13), výsledek je  $Q_{VE2}^{SKUT} = 3.071,15$  kW.

## *Skutečná vnější teplosměnná plocha*

Vypočítá se upravením a dosazením do vzorce *( 4–14 )*:

 $S_{SP} = n_{\tilde{R}AD} \cdot n_{TR} \cdot l \cdot S_{1m} = 3 \cdot 56 \cdot 11.7 \cdot 1.22554 = 2408.91 m^2$ 

## *Skutečné teplo předané páře ve vysokotlakém ekonomizéru VE2*

 $Q_V^S$ 

## *Kontrola skutečného předaného tepla*

Vypočte se poměrný rozdíl tepel v absolutní hodnotě, který se kontroluje, zda nepřekročil hodnotu 5 %:

$$
\Delta Q = \left| \frac{Q_{VE2}^{SKUT} - Q_{VE2}}{Q_{VE2}^{SKUT}} \right| = \left| \frac{3426,35 - 3466,14}{3426,35} \right| = 1,161\,\%
$$

Vypočítaná hodnota je menší než 5 %, zvolený počet podélných řad tedy vyhovuje.

## *4.7.8 Skutečná teplota spalin v bodě G pilového diagramu*

Skutečnou teplotu spalin lze určit interpolací z *tab.* 2-2; výsledkem je  $T_G^{SKUT} = 214,26 \degree C$ .

#### *Skutečná entalpie spalin v bodě G pilového diagramu*

Je počítána úpravou *vzorce ( 2–3 )*:

$$
I_G = I_F - \frac{Q_{VES}^{SKUT}}{M_{SP}(1 - z_S)} = 335,24 - \frac{3426,35}{70,82(1 - 0,003454)} = 286,69 \, kJ/m^3
$$

#### *Skutečná teplota spalin v bodě G pilového diagramu*

$$
T_G^{SKUT} = 200 + (300 - 200) \frac{(I_G - I_{SP}^{200})}{(I_{SP}^{300} - I_{SP}^{200})} = 200 + 100 \cdot \frac{(286,69 - 267,12)}{(404,39 - 267,12)} = 214,26 \text{ °C}
$$

#### *Kontrola skutečné teploty*

Určí se rozdíl skutečné a vypočtené hodnoty v absolutní hodnotě a zkontroluje se, jestli není větší než 3 °C.

$$
\Delta T = |T_G^{SKUT} - T_G| = |214,26 - 213,84| = 0.42 \,^{\circ}C
$$

Vypočítaná hodnota je menší než 3 °C, zvolený počet podélných řad tedy vyhovuje.

## *4.7.9 Přehled vypočtených hodnot VE2*

Tab. 4-11 Přehled vypočtených hodnot VE2 <sup>16</sup>

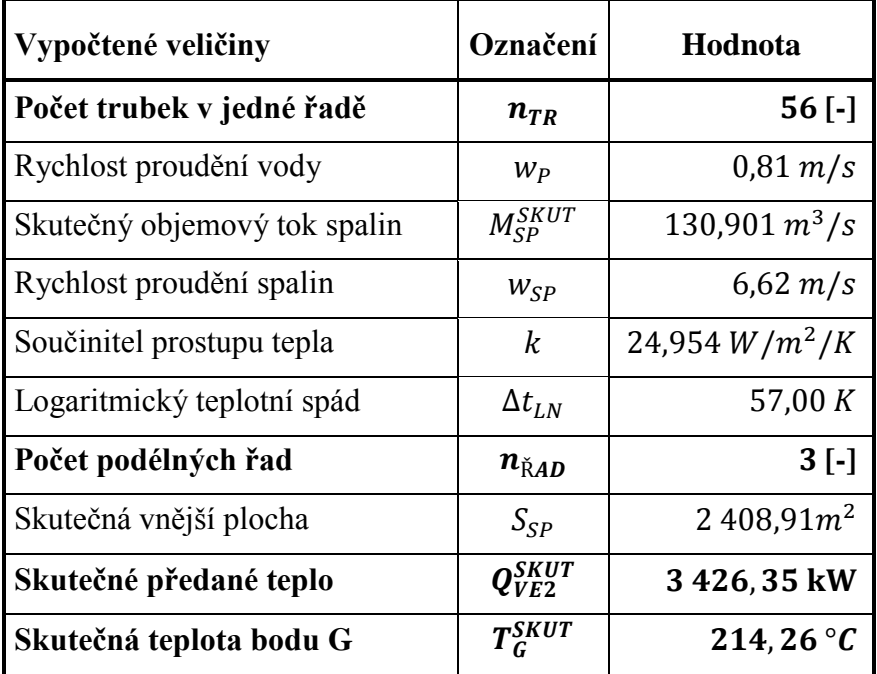

## *4.8 Návrh výpočtu nízkotlakého výparníku NV*

Postupuje se obdobně jako v případě vysokotlakého výparníku.

## *4.8.1 Návrh rozměrů trubek a žeber NV*

Rozměry žebrovaných trubek jsou uvedeny v *tab. 4-12* a zakótovány na *obr. 4-14*.

| Rozměr trubek         | Označení        | Hodnota     |
|-----------------------|-----------------|-------------|
| Vnější průměr         | D               | 57 mm       |
| Tloušťka stěny        | t               | $3,2$ mm    |
| Vnitřní průměr        | $\overline{d}$  | $50,6$ mm   |
| Výška žeber           | $h_{\check{7}}$ | $19$ mm     |
| Tloušťka žeber        | $t_{\check{z}}$ | $0.8 \, mm$ |
| Počet žeber na metr   | $n_{\check{Z}}$ | 2201/m      |
| Rozteč mezi žebry     | $S_{7}$         | 4,55 mm     |
| Vnější průměr s žebry | $D_{\check{Z}}$ | 95 mm       |

Tab. 4-12 Rozměry žebrovaných trubek VV <sup>17</sup>

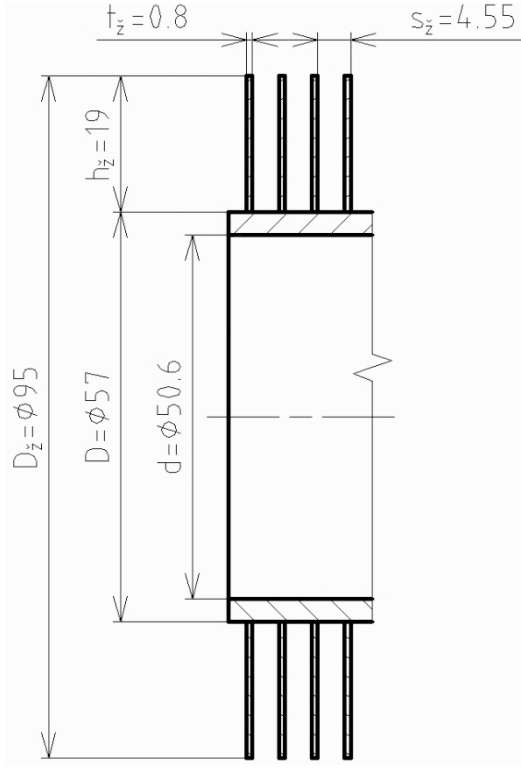

Obr. 4-14 Rozměry žebrovaných trubek VV

*4.8.2 Počet trubek v jedné podélné řadě NV*

Vypočítá se dle *vzorce* (3–4), následně je volen  $n_{TR} = 38$ .

## *Rozteče ve spalinovém kanálu*

Pro výpočet příčné rozteče  $s_1$  je třeba zvolit mezitrubkovou vzdálenost v rozmezí 5-15 mm, konkrétně pro NV  $a = 6$  mm. Příčná rozteč se poté vypočítá:

 $s_1 = D_{\zeta} + a = 95 + 6 = 101$  mm.

Podélná rozteč je navrhována  $s_2 = 117$  mm.

## *Počet trubek v jedné podélné řadě*

$$
n_{TR} = \frac{\check{\mathbf{s}}}{s_1} - \frac{1}{2} = \frac{3.9}{0.101} - \frac{1}{2} = 38.11
$$

Volí se počet trubek v jedné podélné řadě  $n_{TR} = 38$ .

## *Skutečný objemový průtok spalin*

Pro výpočet skutečného objemového průtoku spalin je třeba určit entalpii a teplotu v bodě H pilového diagramu. Entalpie se vypočítá úpravou *vzorce ( 2–3 )*:

$$
I_H = I_G - \frac{Q_{NV}}{M_{SP}(1 - z_S)} = 286.69 - \frac{4341.02}{70.82(1 - 0.003454)} = 225.18 \, kJ/m^3.
$$

Teplota se určí interpolací z *tab. 2-2*:

$$
T_H = 100 + (200 - 100) \cdot \frac{(I_D - I_{SP}^{100})}{(I_{SP}^{200} - I_{SP}^{100})} = 100 + 100 \cdot \frac{(225,18 - 132,90)}{(267,12 - 132,90)} = 168,75 \,^{\circ}C.
$$

Průměrná teplota spalinového proudu:

$$
T_{G-H} = \frac{T_G^{SKUT} + T_H}{2} = \frac{214,26 + 168,75}{2} = 191,50 \,^{\circ}C.
$$

Skutečný objemový průtok zohledňuje i teplotu spalin:

$$
M_{SP}^{SKUT} = M_{SP} \cdot \frac{T_{G-H} + 273,15}{273,15} = 70,82 \cdot \frac{191,50 + 273,15}{273,15} = 120,471 \, m^3/s.
$$

## *Rychlost proudění spalin*

Skutečný průřez spalinového kanálu – dle *vzorce ( 3–5 )*:

$$
S_{KAN} = l \cdot (\check{s} - n_{TR} \cdot (D + 2 \cdot h_{\check{Z}} \cdot t_{\check{Z}} \cdot n_{\check{Z}}))
$$
  

$$
S_{KAN} = 11,7 \cdot (3,9 - 38 \cdot (0,057 + 2 \cdot 0,019 \cdot 0,0008 \cdot 220)) = 17,314 \, m^2.
$$

Skutečná rychlost spalin – dle *vzorce ( 3–3 )*:

$$
w_{SP} = \frac{M_{SP}^{SKUT}}{S_{KAN}} = \frac{120,471}{17,314} = 6,96 \ m/s.
$$

## *4.8.3 Součinitel přestupu tepla ze strany spalin NV*

Je určen ze *vzorce* (4–1), výsledkem je  $\alpha_{1r} = 20,856 \ W/m^2/K$ .

#### *Součinitel přestupu tepla konvekcí*

Součinitel zohledňující počet podélných řad  $c<sub>z</sub>$  je volen na základě konzultací pro výparníky  $c_z = 1$ . Lze jej taktéž určit z diagramu v literatuře [1] na straně 116.

Parametr určující uspořádání trubek ve svazku  $\varphi_{\sigma}$  – *vzorec* (4–5):

$$
\varphi_{\sigma} = \frac{s_1 - D}{\sqrt{\left(\frac{s_1}{2}\right)^2 + s_2^2 - D}} = \frac{101 - 57}{\sqrt{\left(\frac{101}{2}\right)^2 + 117^2 - 57}} = 0.62470
$$

Součinitel tepelné vodivosti spalin  $\lambda_{SP}$  a součinitel kinematické viskozity spalin  $v_{SP}$  je určen interpolací z tabulek v literatuře [1] na straně 24 pro průměrnou teplotu spalinového proudu  $T_{G-H} = 191{,}50 \degree C$  a pro zadaný objemový podíl H<sub>2</sub>O  $x_{H_2O} = 7{,}58 \degree$ %:

$$
\lambda_{SP} = 0.03855 W/m/K
$$
  

$$
\nu_{SP} = 3.14 \cdot 10^{-5} m^2/s
$$

Součinitel přestupu tepla konvekcí  $\alpha_K$  - *vzorec* (4–4):

$$
\alpha_K = 0.23 \cdot c_Z \cdot \varphi_{\sigma}^{0.2} \cdot \frac{\lambda_{SP}}{s_{\check{z}}} \cdot \left(\frac{D}{s_{\check{z}}}\right)^{-0.54} \cdot \left(\frac{h_{\check{z}}}{s_{\check{z}}}\right)^{-0.14} \cdot \left(\frac{w_{SP} \cdot s_{\check{z}}}{v_{SP}}\right)^{0.65}
$$
\n
$$
\alpha_K = 0.23 \cdot 1 \cdot 0.6247^{0.2} \cdot \frac{0.03855}{0.00455} \left(\frac{0.057}{0.00455}\right)^{-0.54} \cdot \left(\frac{0.019}{0.00455}\right)^{-0.14} \cdot \left(\frac{6.96 \cdot 0.00455}{3.14 \cdot 10^{-5}}\right)^{0.65}
$$
\n
$$
\alpha_K = 33.22 \, W/m^2/K
$$

#### *Součinitel efektivnosti žeber*

Součinitel β– *vzorec* ( 4–3):

\nβ = 
$$
\sqrt{\frac{2 \cdot \psi_{\check{z}} \cdot \alpha_{K}}{t_{\check{z}} \cdot \lambda_{\check{z}} \cdot (1 + \varepsilon \cdot \psi_{\check{z}} \cdot \alpha_{K})}}
$$
 = 
$$
\sqrt{\frac{2 \cdot 0.85 \cdot 33.22}{0.0008 \cdot 40 \cdot (1 + 0.0045 \cdot 0.85 \cdot 33.22)}} = 39.572
$$
\nSoučin β·*h*<sub>ž</sub>:

 $\beta \cdot h_{\check{z}} = 39,572 \cdot 0,019 = 0,752$ Poměr D  $\frac{2}{D}$ :  $\overline{D}$ D  $=$ 9 5

Z nomogramu lze nyní určit  $E = 0.82$ .

#### *Součinitel přestupu tepla ze strany spalin*

Podíl výhřevných ploch žeber a celkové plochy ze strany spalin  $\mathcal{S}_{0}^{(n)}$  $\frac{Z}{S}$  – *vzorec* (4–2):

$$
\frac{S_{\check{z}}}{S} = \frac{\left(\frac{D_{\check{z}}}{D}\right)^2 - 1}{\left(\frac{D_{\check{z}}}{D}\right)^2 - 1 + 2 \cdot \left(\frac{S_{\check{z}}}{D} - \frac{t_{\check{z}}}{D}\right)} = \frac{\left(\frac{95}{57}\right)^2 - 1}{\left(\frac{95}{57}\right)^2 - 1 + 2 \cdot \left(\frac{4,55}{57} - \frac{0,8}{57}\right)} = 0,931\ 17
$$

Podíl plochy části trubky bez žeber a celkové plochy ze strany spalin S  $\frac{n}{s}$  – *vzorec* (4–6):

$$
\frac{S_h}{S} = 1 - \frac{S_{\tilde{z}}}{S} = 1 - 0.93117 = 0.06883
$$

Součinitel přestupu tepla ze strany spalin  $\alpha_{1r}$ :

$$
\alpha_{1r} = \left[\frac{S_{\check{z}}}{S} \cdot E \cdot \mu + \frac{S_h}{S}\right] \cdot \frac{\psi_{\check{z}} \cdot \alpha_K}{1 + \varepsilon \cdot \psi_{\check{z}} \cdot \alpha_K}
$$
\n
$$
\alpha_{1r} = [0,93117 \cdot 0,82 \cdot 1 + 0,06883] \cdot \frac{0,85 \cdot 33,22}{1 + 0,0045 \cdot 0,85 \cdot 33,22} = 20,856 W/m^2/K
$$

#### *4.8.4 Součinitel prostupu tepla NV*

U výparníku vychází součinitel přestupu tepla ze strany chladícího média velmi vysoký, proto je tedy zlomek ze *vzorce ( 4–11 )*  $\frac{1}{\alpha_{2r}}$  = 0. Potom součinitel prostupu tepla se vypočítá jako  $k = \alpha_{1r} = 20,856 W/m^2/K$ .

#### *Metrové plochy*

Nejprve se vypočítá povrch jednoho žebra  $S_{1\check{z}}$  – *vzorec* (4–8):

$$
S_{1\check{z}} = \frac{2 \cdot \pi \cdot (D_{\check{z}}^2 - D^2)}{4} + \pi \cdot D_{\check{z}} \cdot t_{\check{z}} = \frac{2 \cdot \pi \cdot (0.095^2 - 0.057^2)}{4} + \pi \cdot 0.095 \cdot 0.0008
$$
  

$$
S_{1\check{z}} = 0.00931 \, m^2
$$

Vnější metrová plocha potrubí  $S_{1m}$ – *vzorec* (4–9):  $S_{1m} = \pi \cdot D \cdot (1 - n_{\tilde{z}} \cdot t_{\tilde{z}}) + n_{\tilde{z}} \cdot S_{1\tilde{z}} = \pi \cdot 0.057 \cdot (1 - 220 \cdot 0.0008) +$  $S_{1m} = 2,196$  12  $m^2$ 

Vnitřní metrová plocha potrubí S<sub>2m</sub> – *vzorec* (4–10):  $S_{2m} = \pi \cdot d = \pi \cdot 0.0506 = 0.15897 m^2$ 

## *4.8.5 Počet podélných řad NV*

Vypočítá se ze *vzorce* (4–14), potom se zvolí  $n_{\text{RAD}} = 8$ .

## *Logaritmický teplotní spád*

Rozdíly teplot pro výpočet logaritmického teplotního spádu:

$$
\Delta t_1 = T_G^{SKUT} - t_{12} = 214,26 - 158,83 = 55,43 \,^{\circ}C
$$
\n
$$
\Delta t_2 = T_H - t_{13} = 168,75 - 158,83 = 9,92 \,^{\circ}C
$$

Logaritmický teplotní spád  $\Delta t_{LN}$  se vypočítá ze *vzorce* (4–12):

$$
\Delta t_{LN} = \frac{\Delta t_1 - \Delta t_2}{\ln\left(\frac{\Delta t_1}{\Delta t_2}\right)} = \frac{55,43 - 9,92}{\ln\left(\frac{55,43}{9,92}\right)} = 26,45 \text{ K}
$$

## *Vnější teplosměnná plocha*

Určí se ze *vzorce ( 4–13 )*, jako předané teplo v dané teplosměnné ploše bude použito vypočítané teplo předané páře v nízkotlakém výparníku, a sice  $Q_{NV}$ .

$$
S_{SP} = \frac{Q_{NV}}{k \cdot \Delta t_{LN}} = \frac{4341020}{20,856 \cdot 26,45} = 7869,55 \, m^2
$$

*Celkový počet podélných řad*

$$
n_{\text{KAD}} = \frac{S_{SP}}{l \cdot S_{1m} \cdot n_{TR}} = \frac{7869,55}{11,7 \cdot 2,19612 \cdot 38} = 8,060
$$

Je třeba zvolit celé číslo, počet podélných řad je tedy  $n_{\text{KAD}} = 8$ .

## *4.8.6 Rozložení trubek v NV*

#### Obr. 4-15 Schéma rozložení trubek v NV <sup>19</sup>

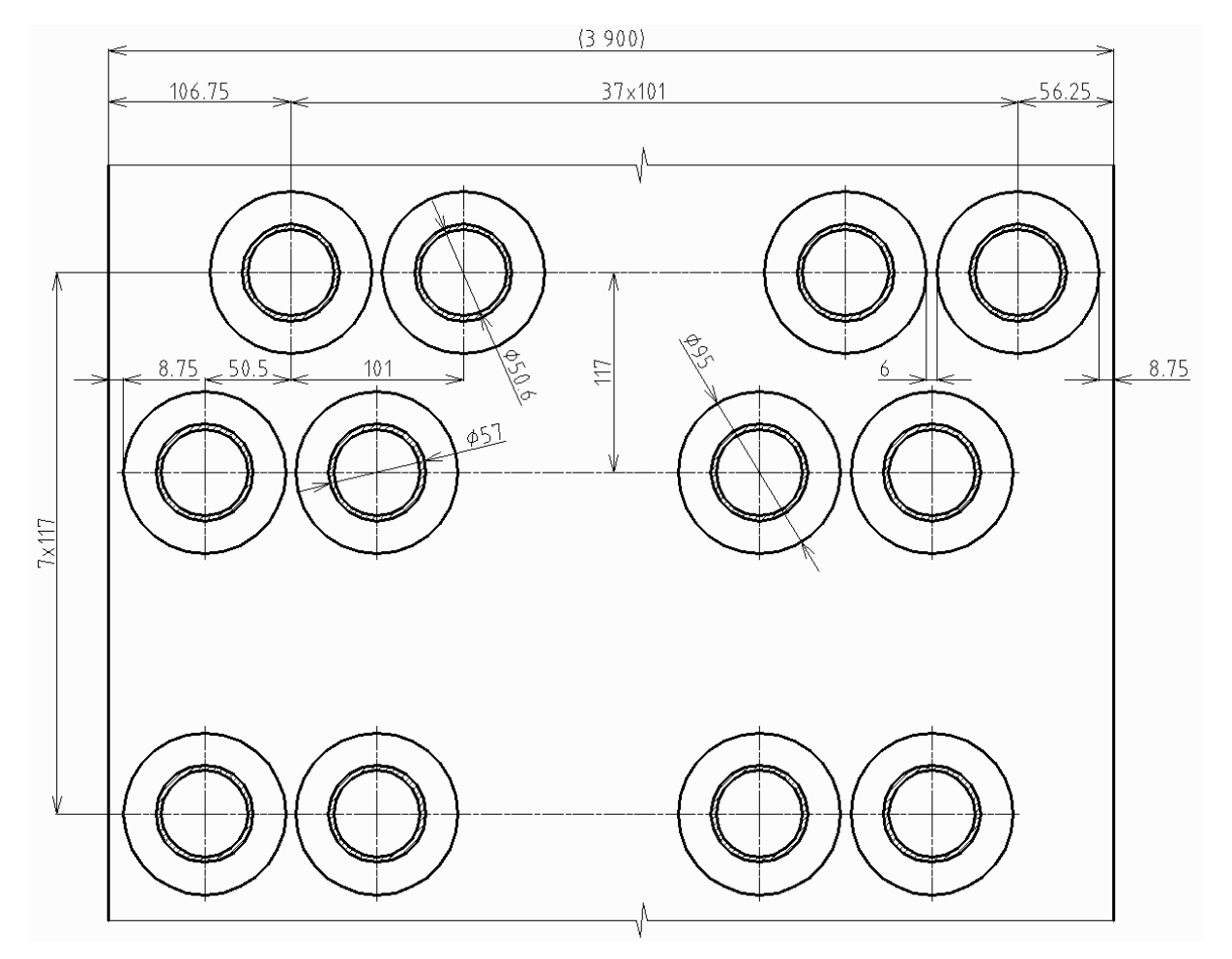

## *4.8.7 Skutečné předané teplo v NV*

Teplo se určí dosazením do *vzorce* (4–13), výsledek je  $Q_{NV}^{SKUT} = 4991,83$  kW.

#### *Skutečná vnější teplosměnná plocha*

Vypočítá se upravením a dosazením do *vzorce ( 4–14 )*:  $S_{SP} = n_{\text{KAD}} \cdot n_{TR} \cdot l \cdot S_{1m} = 8 \cdot 38 \cdot 11.7 \cdot 2.19612 = 7811.17 m^2$ 

#### *Skutečné teplo předané páře v nízkotlakém výparníku*

 $Q_N^S$ 

#### *Kontrola skutečného předaného tepla*

Vypočte se poměrný rozdíl tepel v absolutní hodnotě, který se kontroluje, zda nepřekročil hodnotu 5 %:

$$
\Delta Q = \left| \frac{Q_{NV}^{SKUT} - Q_{NV}}{Q_{NV}^{SKUT}} \right| = \left| \frac{4308,82 - 4341,02}{4308,82} \right| = 0.747\%
$$

Vypočítaná hodnota je menší než 5 %, zvolený počet podélných řad tedy vyhovuje.

## *4.8.8 Skutečná teplota spalin v bodě H pilového diagramu*

Skutečnou teplotu spalin lze určit interpolací z *tab.* 2-2, výsledkem je  $T_H^{SKUT} = 169,09 \degree C$ .

#### *Skutečná entalpie spalin v bodě H pilového diagramu*

Je počítána úpravou *vzorce ( 2–3 )*:

$$
I_H = I_G - \frac{Q_{NV}^{SKUT}}{M_{SP}(1 - z_S)} = 286,69 - \frac{4308,82}{70,82(1 - 0.003454)} = 225,63 \, kJ/m^3
$$

#### *Skutečná teplota spalin v bodě H pilového diagramu*

$$
T_H^{SKUT} = 100 + (200 - 100) \frac{(I_H - I_{SP}^{100})}{(I_{SP}^{200} - I_{SP}^{100})} = 100 + 100 \cdot \frac{(225.63 - 132.90)}{(267.12 - 132.90)} = 169.09 \,^{\circ}C
$$

#### *Kontrola skutečné teploty*

Určí se rozdíl skutečné a vypočtené hodnoty v absolutní hodnotě a zkontroluje se, jestli není větší než 3 °C.

$$
\Delta T = |T_H^{SKUT} - T_H| = |169,09 - 168,75| = 0.34 \,^{\circ}C
$$

Vypočítaná hodnota je menší než 3 °C, zvolený počet podélných řad tedy vyhovuje.

## *4.8.9 Přehled vypočtených hodnot NV*

Tab. 4-13 Přehled vypočtených hodnot NV <sup>18</sup>

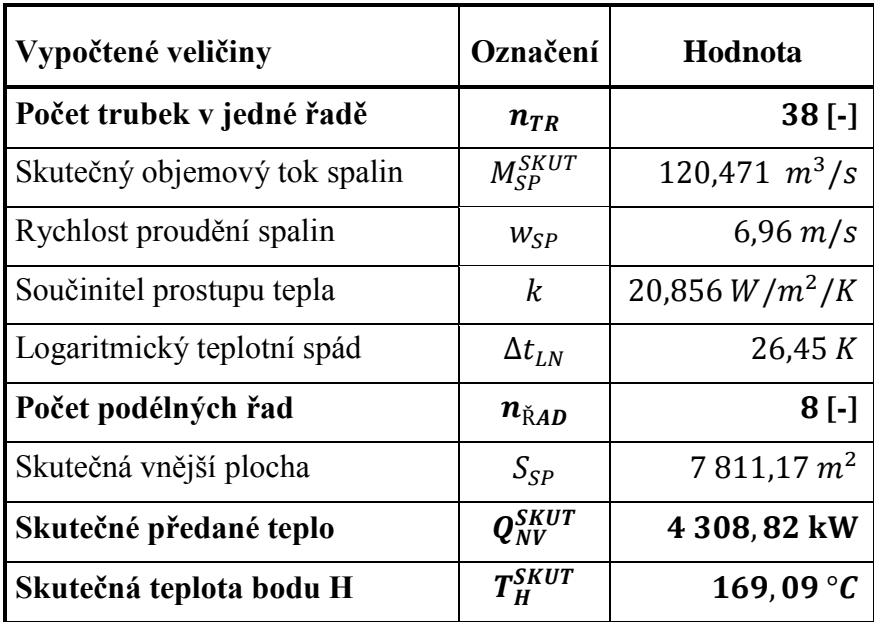

# *4.9 Návrh výpočtu nízkotlakého ekonomizéru NE*

Nízkotlaký ekonomizér NE je počítán v podstatě stejně jako vysokotlaké ekonomizéry, stejně je to i se součinitelem přestupu tepla ze strany chladícího média, který se zde předpokládá také vysoký a lze jej proto také zanedbat.

## *4.9.1 Návrh rozměrů trubek a žeber NE*

Tab. 4-14 Rozměry žebrovaných trubek NE <sup>19</sup>

Rozměry žebrovaných trubek jsou uvedeny v *tab. 4-14* a zakótovány na *obr. 4-16*.

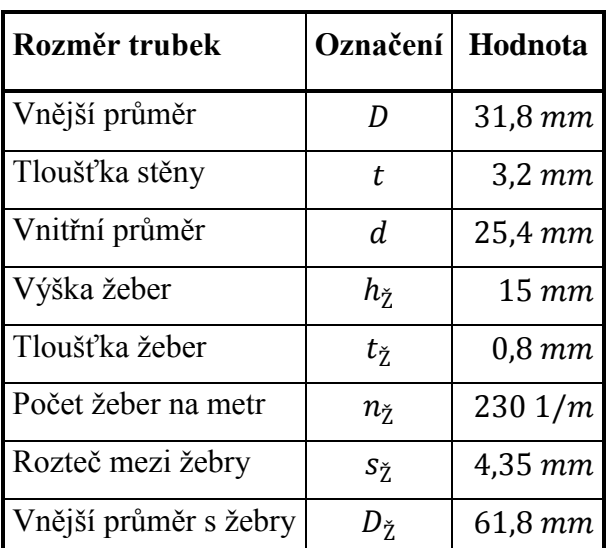

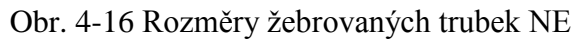

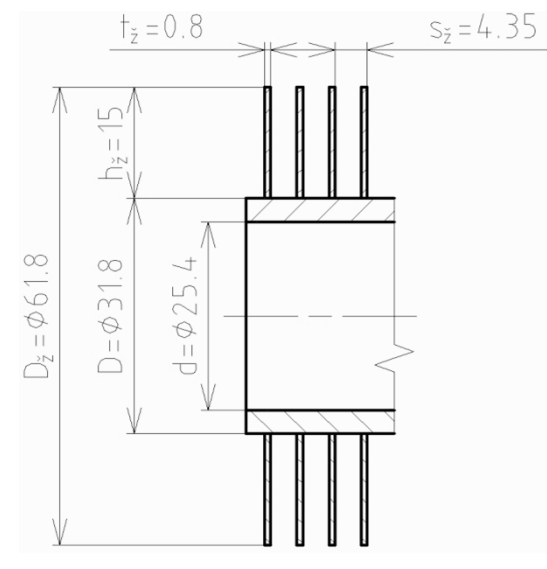

## *4.9.2 Počet trubek v jedné podélné řadě NE*

Vypočítá se dle *vzorce* (3–4), následně je volen  $n_{TR} = 56$ .

#### *Rozteče ve spalinovém kanálu*

Pro výpočet příčné rozteče  $s_1$  je třeba zvolit mezitrubkovou vzdálenost v rozmezí 5-15 mm, konkrétně pro NE  $a = 7$  mm. Příčná rozteč se poté vypočítá:

 $s_1 = D_{\tilde{z}} + a = 61.8 + 7 = 68.8$  mm.

Podélná rozteč je navrhována  $s_2 = 92$  mm.

#### *Počet trubek v jedné podélné řadě*

$$
n_{TR} = \frac{\check{\mathbf{S}}}{\mathbf{S}_1} - \frac{1}{2} = \frac{3.9}{0.0688} - \frac{1}{2} = 56.19
$$

Volí se počet trubek v jedné podélné řadě  $n_{TR} = 56$ .

#### *Skutečný objemový průtok spalin*

Pro výpočet skutečného objemového průtoku spalin je třeba určit entalpii a teplotu v bodě I pilového diagramu. Entalpie se vypočítá úpravou *vzorce ( 2–3 )*:

$$
I_{I} = I_{H} - \frac{Q_{NE}}{M_{SP}(1 - z_{S})} = 225,63 - \frac{774,99}{70,82(1 - 0,003454)} = 214,65 \text{ kJ/m}^{3}.
$$

Teplota se určí interpolací z *tab. 2-2*:

$$
T_I = 100 + (200 - 100) \cdot \frac{(I_I - I_{SP}^{100})}{(I_{SP}^{200} - I_{SP}^{100})} = 100 + 100 \cdot \frac{(214,65 - 132,90)}{(267,12 - 132,90)} = 160,91 \,^{\circ}C.
$$

Průměrná teplota spalinového proudu:

$$
T_{H-I} = \frac{T_H^{SKUT} + T_I}{2} = \frac{169,09 + 160,91}{2} = 165,00 \,^{\circ}C.
$$

Skutečný objemový průtok zohledňuje i teplotu spalin:

$$
M_{SP}^{SKUT} = M_{SP} \cdot \frac{T_{H-I} + 273,15}{273,15} = 70,82 \cdot \frac{165 + 273,15}{273,15} = 113,600 \cdot m^3/s.
$$

## *Rychlost proudění spalin*

Skutečný průřez spalinového kanálu – dle *vzorce ( 3–5 )*:

$$
S_{KAN} = l \cdot (\check{s} - n_{TR} \cdot (D + 2 \cdot h_{\check{Z}} \cdot t_{\check{Z}} \cdot n_{\check{Z}}))
$$
  
\n
$$
S_{KAN} = 11,7 \cdot (3,9 - 56 \cdot (0,0318 + 2 \cdot 0,015 \cdot 0,0008 \cdot 230)) = 21,178 \, m^2.
$$
  
\nSkutečná rychlost spalin – dle *vzorce* ( 3–3 ):

$$
w_{SP} = \frac{M_{SP}^{SKUT}}{S_{KAN}} = \frac{113,6}{21,178} = 5,36 \ m/s.
$$

## *Rychlost proudění vody*

Pro určení rychlosti proudění vody v potrubí je třeba určit střední hodnotu měrného objemu páry v NE pomocí programu XSTEAM ze střední hodnoty teploty a tlaku vody.

$$
t_{14-15} = \frac{t_{14} + t_{15}}{2} = \frac{153,83 + 65}{2} = 109,415 \,^{\circ}C
$$
\n
$$
p_{14-15} = \frac{p_{14} + p_{15}}{2} = \frac{0,6 + 0,7}{2} = 0,65 \, MPa
$$
\n
$$
v_{14-15} = f(t_{14-15}, p_{14-15}) = 0,001 \, 051 \, m^3/kg
$$

Rychlost proudění vody v potrubí by se měla pohybovat v rozmezí 0,5-1,5 m/s a vypočítá se dosazením *vzorce ( 3–2 )* do *vzorce ( 3–1 )*:

$$
w_P = \frac{M_P \cdot v_P}{S_P} = \frac{4 \cdot M_{NP} \cdot v_{14-15}}{\pi \cdot d^2 \cdot n_{TR}} = \frac{4 \cdot 2{,}06 \cdot 0{,}001051}{\pi \cdot 0{,}0254^2 \cdot 56} = 0{,}0763 \ m/s
$$

Rychlost proudění vody je příliš nízká a nevyhovuje danému rozmezí. Proto bude rozváděcí komora rozdělena na 14 částí a rychlost se tedy zvýší 14krát.

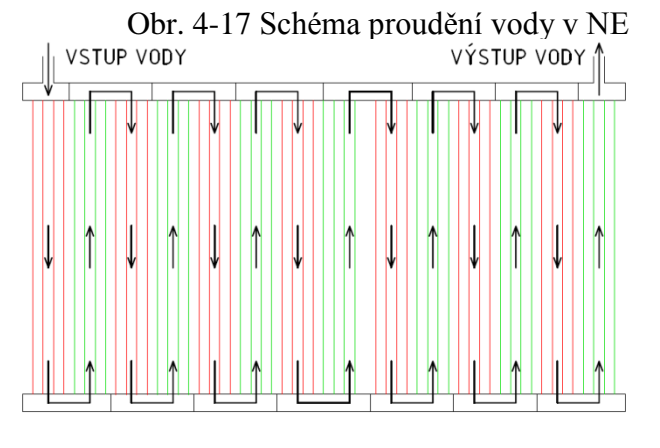

 $W_P = 14 \cdot 0.0763 = 1.07 \frac{m}{s}$ 

Tato rychlost již vyhovuje.

## *4.9.3 Součinitel přestupu tepla ze strany spalin NE*

Je určen ze *vzorce* (4–1), výsledkem je  $\alpha_{1r} = 24.954 W/m^2/K$ .

## *Součinitel přestupu tepla konvekcí*

Součinitel zohledňující počet podélných řad  $c_z$  je volen na základě konzultací pro ekonomizéry  $c_z = 0.95$ . Lze jej taktéž určit z diagramu v literatuře [1] na straně 116.

Parametr určující uspořádání trubek ve svazku  $\varphi_{\sigma}$  – *vzorec* (4–5):

$$
\varphi_{\sigma} = \frac{s_1 - D}{\sqrt{\left(\frac{s_1}{2}\right)^2 + s_2^2 - D}} = \frac{68.8 - 31.8}{\sqrt{\left(\frac{68.8}{2}\right)^2 + 92^2 - 31.8}} = 0.55705
$$

Součinitel tepelné vodivosti spalin  $\lambda_{SP}$  a součinitel kinematické viskozity spalin  $v_{SP}$  je určen interpolací z tabulek v literatuře [1] na straně 24 pro průměrnou teplotu spalinového proudu  $T_{H-I} = 165,00 °C$  a pro zadaný objemový podíl H<sub>2</sub>O  $x_{H20} = 7,58$  %:

$$
\lambda_{SP} = 0.03633 W/m/K
$$
  

$$
\nu_{SP} = 2.85 \cdot 10^{-5} m^2/s
$$

Součinitel přestupu tepla konvekcí  $\alpha_K$  - *vzorec* (4–4):

$$
\alpha_K = 0.23 \cdot c_Z \cdot \varphi_{\sigma}^{0.2} \cdot \frac{\lambda_{SP}}{s_{\check{z}}} \cdot \left(\frac{D}{s_{\check{z}}}\right)^{-0.54} \cdot \left(\frac{h_{\check{z}}}{s_{\check{z}}}\right)^{-0.14} \cdot \left(\frac{w_{SP} \cdot s_{\check{z}}}{v_{SP}}\right)^{0.65}
$$
\n
$$
\alpha_K = 0.23 \cdot 0.95 \cdot 0.55705^{0.2} \frac{0.03633}{0.00435} \left(\frac{0.0318}{0.00435}\right)^{-0.54} \left(\frac{0.015}{0.00435}\right)^{-0.14} \left(\frac{5.36 \cdot 0.00435}{2.85 \cdot 10^{-5}}\right)^{0.65}
$$
\n
$$
\alpha_K = 36.48 \, W/m^2/K
$$

#### *Součinitel efektivnosti žeber*

Součinitel  $\beta$  – *vzorec* (4–3):  $\beta =$  |  $2 \cdot \psi_{\check{z}}$ .  $t_{\check{z}} \cdot \lambda_{\check{z}} \cdot (1 + \varepsilon \cdot \psi_{\check{z}} \cdot \alpha_{\check{K}})$  √  $\overline{\mathbf{c}}$  $\frac{1}{0,0008 \cdot 40 \cdot (1 + 0,0045 \cdot 0,85 \cdot 36,48)}$ Součin  $\beta \cdot h_{\zeta}$ :

$$
\beta \cdot h_{\check{z}} = 41,24 \cdot 0,015 = 0,619
$$
  
Popener  $\frac{D_{\check{z}}}{D}$ .  
 $\frac{D_{\check{z}}}{D} = \frac{61,8}{31,8} = 1,94$ 

Z nomogramu lze nyní určit  $E = 0.86$ .

#### *Součinitel přestupu tepla ze strany spalin*

Podíl výhřevných ploch žeber a celkové plochy ze strany spalin S  $\frac{z}{s}$  – *vzorec* (4–2):

$$
\frac{S_{\check{z}}}{S} = \frac{\left(\frac{D_{\check{z}}}{D}\right)^2 - 1}{\left(\frac{D_{\check{z}}}{D}\right)^2 - 1 + 2 \cdot \left(\frac{S_{\check{z}}}{D} - \frac{t_{\check{z}}}{D}\right)} = \frac{\left(\frac{61,8}{31,8}\right)^2 - 1}{\left(\frac{61,8}{31,8}\right)^2 - 1 + 2 \cdot \left(\frac{4,35}{31,8} - \frac{0,8}{31,8}\right)} = 0,92562
$$

Podíl plochy části trubky bez žeber a celkové plochy ze strany spalin S  $\frac{n}{s}$  – *vzorec* (4–6 ):

$$
\frac{S_h}{S} = 1 - \frac{S_{\check{z}}}{S} = 1 - 0.92562 = 0.07438
$$

Součinitel přestupu tepla ze strany spalin  $\alpha_{1r}$ :

$$
\alpha_{1r} = \left[\frac{S_{\check{z}}}{S} \cdot E \cdot \mu + \frac{S_h}{S}\right] \cdot \frac{\psi_{\check{z}} \cdot \alpha_K}{1 + \varepsilon \cdot \psi_{\check{z}} \cdot \alpha_K}
$$
\n
$$
\alpha_{1r} = [0,92562 \cdot 0,86 \cdot 1 + 0,07438] \cdot \frac{0,85 \cdot 36,48}{1 + 0,0045 \cdot 0,85 \cdot 36,48} = 23,685 W/m^2/K
$$

## *4.9.4 Součinitel prostupu tepla NE*

U ekonomizéru vychází součinitel přestupu tepla ze strany vody vysoký, proto tedy zlomek ze *vzorce ( 4–11 )*  $\mathbf{1}$  $\frac{1}{\alpha_{2r}} = 0$ , potom součinitel prostupu tepla  $k = \alpha_{1r} = 23{,}685 \ W/m^2/K$ .

## *Metrové plochy*

Nejprve se vypočítá povrch jednoho žebra  $S_{1\check{z}}$  – *vzorec* (4–8):

$$
S_{1\check{z}} = \frac{2 \cdot \pi \cdot (D_{\check{z}}^2 - D^2)}{4} + \pi \cdot D_{\check{z}} \cdot t_{\check{z}} = \frac{2 \cdot \pi \cdot (0.0618^2 - 0.0318^2)}{4} + \pi \cdot 0.0618 \cdot 0.0008
$$
  

$$
S_{1\check{z}} = 0.00457 \, m^2
$$

Vnější metrová plocha potrubí  $S_{1m}$ – *vzorec* (4–9):  $S_{1m} = \pi \cdot D \cdot (1 - n_{\tilde{z}} \cdot t_{\tilde{z}}) + n_{\tilde{z}} \cdot S_{1\tilde{z}} = \pi \cdot 0.0318 \cdot (1 - 230 \cdot 0.0008) +$  $S_{1m} = 1,131\,73\,m^2$ 

Vnitřní metrová plocha potrubí  $S_{2m}$  – *vzorec* (4–10):  $S_{2m} = \pi \cdot d = \pi \cdot 0.0254 = 0.07980 m^2$ 

## *4.9.5 Počet podélných řad NE*

Vypočítá se ze *vzorce* (4–14), potom se zvolí  $n_{\text{KAD}} = 1$ .

## *Logaritmický teplotní spád*

Rozdíly teplot pro výpočet logaritmického teplotního spádu:

 $\Delta t_1 = T_H^S$  $\Delta t_2 = T_1 - t_{15} = 160.91 - 65 = 95.91 \degree C$ 

Logaritmický teplotní spád  $\Delta t_{LN}$  se vypočítá ze *vzorce* (4–12):

$$
\Delta t_{LN} = \frac{\Delta t_1 - \Delta t_2}{\ln\left(\frac{\Delta t_1}{\Delta t_2}\right)} = \frac{15,26 - 95,91}{\ln\left(\frac{15,26}{95,91}\right)} = 43,88 \text{ K}
$$

## *Vnější teplosměnná plocha*

Určí se ze *vzorce ( 4–13 )*, jako předané teplo v dané teplosměnné ploše bude použito vypočítané teplo předané páře v nízkotlakém ekonomizéru, a sice  $Q_{NE}$ .

$$
S_{SP} = \frac{Q_{NE}}{k \cdot \Delta t_{LN}} = \frac{774990}{23,685 \cdot 43,88} = 745,73 \ m^2
$$

## *Celkový počet podélných řad*

$$
n_{\text{KAD}} = \frac{S_{SP}}{l \cdot S_{1m} \cdot n_{TR}} = \frac{745,73}{11,7 \cdot 1,13173 \cdot 56} = 1,006
$$

Je třeba zvolit celé číslo, počet podélných řad je tedy  $n_{\text{KAD}} = 1$ .

## *4.9.6 Rozložení trubek v NE*

#### Obr. 4-18 Schéma rozložení trubek v NE

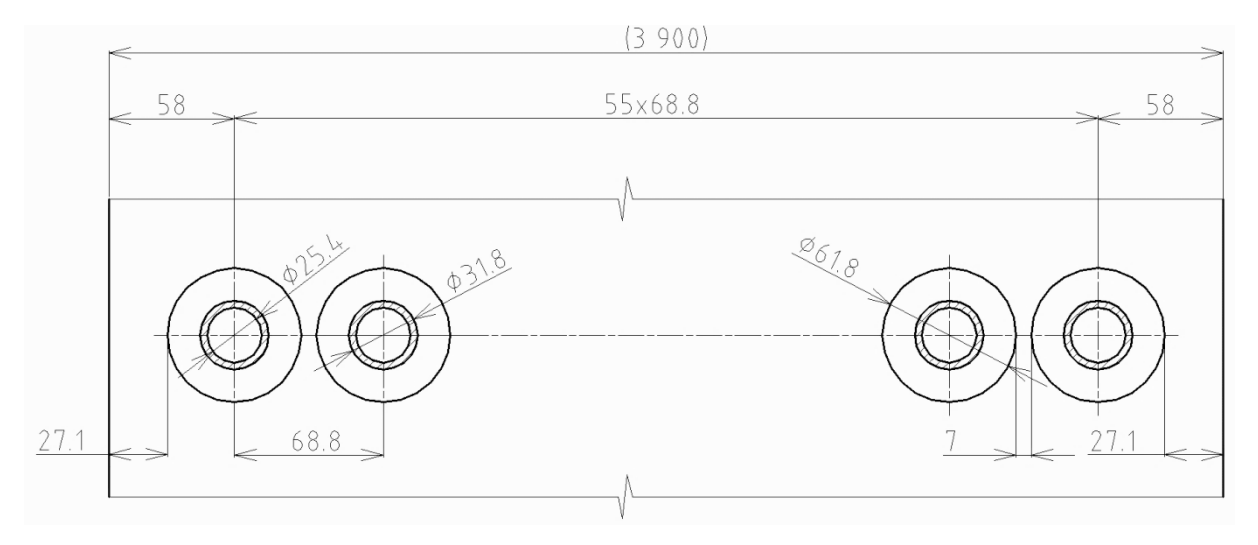

## *4.9.7 Skutečné předané teplo v NE*

Teplo se určí dosazením do *vzorce* (4–13), výsledek je  $Q_{NE}^{SKUT} = 770,60$  kW.

## *Skutečná vnější teplosměnná plocha*

Vypočítá se upravením a dosazením do *vzorce ( 4–14 )*:  $S_{SP} = n_{\text{KAD}} \cdot n_{TR} \cdot l \cdot S_{1m} = 1 \cdot 56 \cdot 11.7 \cdot 1.13173 = 741.51 \, m^2$ 

## *Skutečné teplo předané páře v nízkotlakém ekonomizéru*

$$
Q_{NE}^{SKUT} = k \cdot S_{SP} \cdot \Delta t_{LN} = 23,685 \cdot 741,51 \cdot 43,88 = 770,60 \text{ kW}
$$

## *Kontrola skutečného předaného tepla*

Vypočte se poměrný rozdíl tepel v absolutní hodnotě, který se kontroluje, zda nepřekročil hodnotu 5 %:

$$
\Delta Q = \left| \frac{Q_{NE}^{SKUT} - Q_{NE}}{Q_{NE}^{SKUT}} \right| = \left| \frac{770.6 - 774.99}{770.6} \right| = 0.569 \%
$$

Vypočítaná hodnota je menší než 5 %, zvolený počet podélných řad tedy vyhovuje.

## *4.9.8 Skutečná teplota spalin v bodě I pilového diagramu*

Skutečnou teplotu spalin lze určit interpolací z *tab.* 2-2, výsledkem je  $T_I^{SKUT} = 160,96 \degree C$ .

#### *Skutečná entalpie spalin v bodě I pilového diagramu*

Je počítána úpravou *vzorce ( 2–3 )*:

$$
I_{I} = I_{H} - \frac{Q_{NE}^{SEUT}}{M_{SP}(1 - z_{S})} = 225,63 - \frac{770,6}{70,82(1 - 0,003454)} = 214,72 \, kJ/m^{3}
$$

#### *Skutečná teplota spalin v bodě I pilového diagramu*

$$
T_I^{SKUT} = 100 + (200 - 100) \frac{(I_I - I_{SP}^{100})}{(I_{SP}^{200} - I_{SP}^{100})} = 100 + 100 \cdot \frac{(214,72 - 132,9)}{(267,12 - 132,9)} = 160,96 \text{ °C}
$$

#### *Kontrola skutečné teploty*

Určí se rozdíl skutečné a vypočtené hodnoty v absolutní hodnotě a zkontroluje se, jestli není větší než 3 °C.

$$
\Delta T = |T_I^{SKUT} - T_I| = |160,96 - 160,91| = 0,05 \,^{\circ}C
$$

Vypočítaná hodnota je menší než 3 °C, zvolený počet podélných řad tedy vyhovuje.

## *4.9.9 Přehled vypočtených hodnot v NE*

Tab. 4-15 Přehled vypočtených hodnot NE

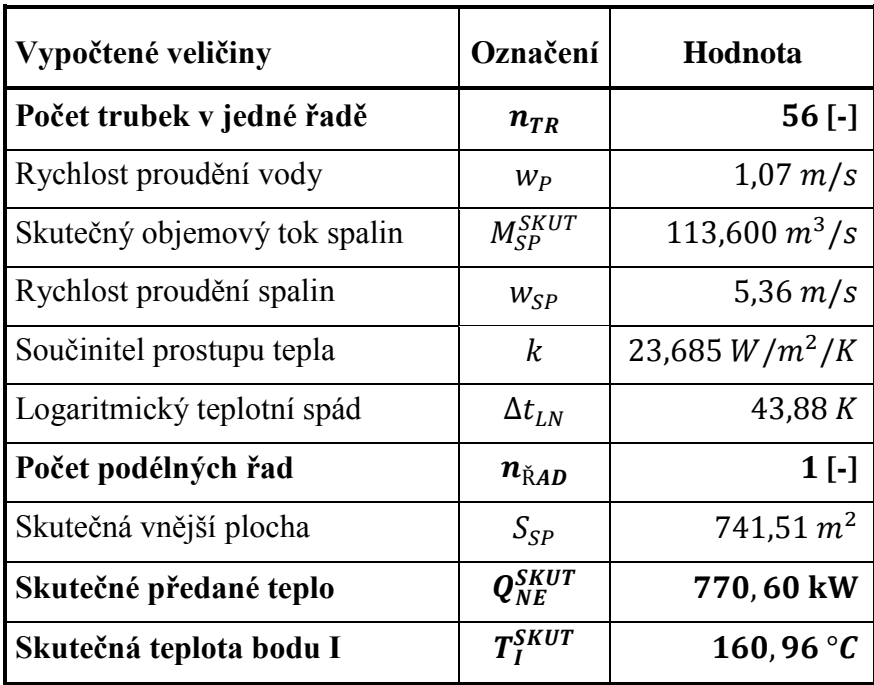

## *4.10 Návrh výpočtu vysokotlakého ekonomizéru VE1*

Vysokotlaký ekonomizér VE1 je počítán v podstatě stejně jako oba předchozí vysokotlaké ekonomizéry, stejně je to i se součinitelem přestupu tepla ze strany chladícího média, který se zde předpokládá také vysoký a lze jej proto také zanedbat.

## *4.10.1 Návrh rozměrů trubek a žeber VE1*

Rozměry žebrovaných trubek jsou uvedeny v *tab. 4-16* a zakótovány na *obr. 4-19*.

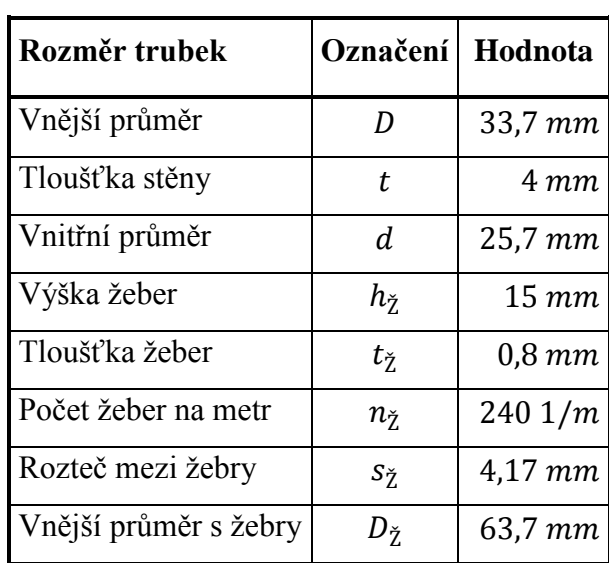

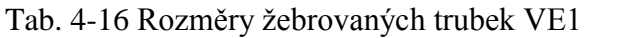

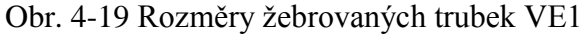

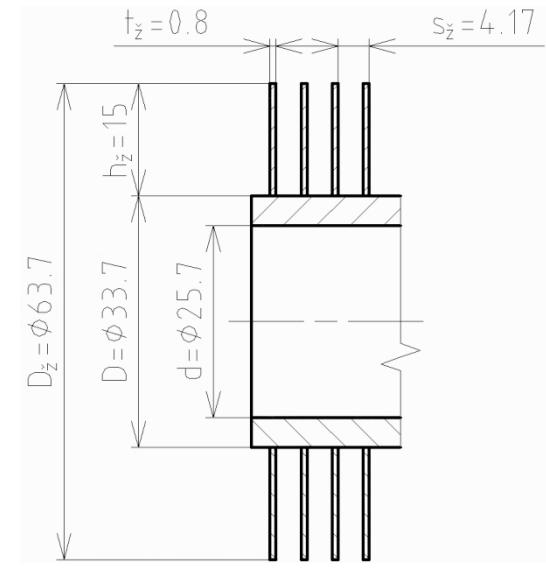

## *4.10.2 Počet trubek v jedné podélné řadě VE1*

Vypočítá se dle *vzorce* (3–4), následně je volen  $n_{TR} = 56$ .

## *Rozteče ve spalinovém kanálu*

Pro výpočet příčné rozteče  $s_1$  je třeba zvolit mezitrubkovou vzdálenost v rozmezí 5-15 mm, konkrétně pro VE1  $a = 5$  mm. Příčná rozteč se poté vypočítá:

 $s_1 = D_{\tilde{z}} + a = 63.7 + 5 = 68.7$  mm.

Podélná rozteč je navrhována  $s_2 = 92$  mm.

## *Počet trubek v jedné podélné řadě*

$$
n_{TR} = \frac{\check{\mathbf{s}}}{s_1} - \frac{1}{2} = \frac{3.9}{0.0687} - \frac{1}{2} = 56.27
$$

Volí se počet trubek v jedné podélné řadě  $n_{TR} = 56$ .

#### *Rychlost proudění vody*

Pro určení rychlosti proudění vody v potrubí je třeba určit střední hodnotu měrného objemu páry ve VE3 pomocí programu XSTEAM ze střední hodnoty teploty a tlaku vody.

$$
t_{8-9} = \frac{t_8 + t_9}{2} = \frac{135 + 65}{2} = 100,000 \,^{\circ}C
$$
\n
$$
p_{8-9} = \frac{p_8 + p_9}{2} = \frac{6,2 + 6,3}{2} = 6,25 \, MPa
$$
\n
$$
v_{8-9} = f(t_{8-9}, p_{8-9}) = 0,001 \, 040 \, m^3/kg
$$

Rychlost proudění vody v potrubí by se měla pohybovat v rozmezí 0,5-1,5 m/s a vypočítá se dosazením *vzorce ( 3–2 )* do *vzorce ( 3–1 )*:

$$
w_P = \frac{M_P \cdot v_P}{S_P} = \frac{4 \cdot 0.95 \cdot M_{VP} \cdot v_{7-8}}{\pi \cdot d^2 \cdot n_{TR}} = \frac{4 \cdot 0.95 \cdot 11.14 \cdot 0.001040}{\pi \cdot 0.0257^2 \cdot 56} = 0.379 \, m/s.
$$

Rychlost proudění vody je příliš nízká a nevyhovuje danému rozmezí. Proto bude rozváděcí komora rozdělena na dvě části, jak je patrné z *obr. 4-20*, a rychlost se tedy zvýší 2krát.

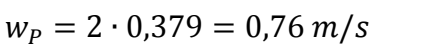

Tato rychlost již vyhovuje.

## *Skutečný objemový průtok spalin*

Pro výpočet skutečného objemového průtoku spalin je třeba určit entalpii a teplotu v bodě J pilového diagramu. Entalpie se vypočítá úpravou *vzorce ( 2–3 )*:

$$
I_J = I_I - \frac{Q_{VE1}}{M_{SP}(1 - z_S)} = 214,72 - \frac{3115,64}{70,82(1 - 0,003454)} = 170,57 \, kJ/m^3.
$$

Teplota se určí interpolací z *tab. 2-2*:

$$
T_J=100+(200-100)\cdot \frac{\left(I_J-I_{SP}^{100}\right)}{(I_{SP}^{200}-I_{SP}^{100})}=100+100\cdot \frac{(170{,}57-132{,}9)}{(267{,}12-132{,}9)}=128{,}06\text{ °C}
$$

Průměrná teplota spalinového proudu:

$$
T_{I-J} = \frac{T_I^{SKUT} + T_J}{2} = \frac{160,96 + 128,06}{2} = 144,51 \,^{\circ}C.
$$

Skutečný objemový průtok zohledňuje i teplotu spalin:

$$
M_{SP}^{SKUT} = M_{SP} \cdot \frac{T_{I-J} + 273,15}{273,15} = 70,82 \cdot \frac{144,51 + 273,15}{273,15} = 108,287 \cdot m^3/s.
$$

Obr. 4-20 Schéma proudění vody ve VE1

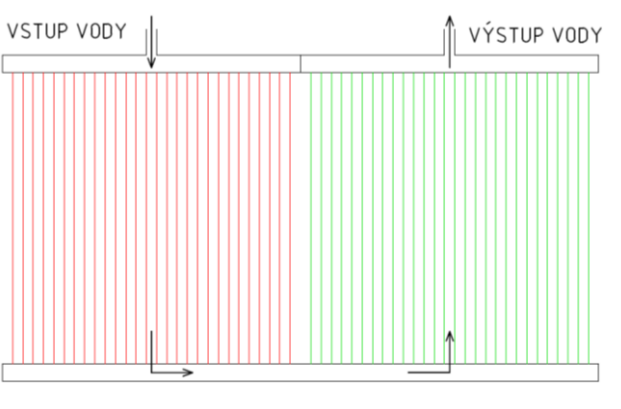

## *Rychlost proudění spalin*

Skutečný průřez spalinového kanálu – dle *vzorce ( 3–5 )*:

$$
S_{KAN} = l \cdot (\check{s} - n_{TR} \cdot (D + 2 \cdot h_{\check{Z}} \cdot t_{\check{Z}} \cdot n_{\check{Z}}))
$$
  

$$
S_{KAN} = 11.7 \cdot (3.9 - 56 \cdot (0.0337 + 2 \cdot 0.015 \cdot 0.0008 \cdot 240)) = 19.776 m^2.
$$

Skutečná rychlost spalin – dle *vzorce ( 3–3 )*:

 $\mathcal{W}$  $M_S^S$  $\mathcal{S}_{0}^{(n)}$  $=$  $\mathbf{1}$  $\mathbf{1}$ 

## *4.10.3 Součinitel přestupu tepla ze strany spalin VE1*

Je určen ze *vzorce* (4–1), výsledkem je  $\alpha_{1r} = 23,005 \ W/m^2/K$ .

#### *Součinitel přestupu tepla konvekcí*

Součinitel zohledňující počet podélných řad cz je volen na základě konzultací pro ekonomizéry  $c_z = 0.95$ . Lze jej taktéž určit z diagramu v literatuře [1] na straně 116.

Parametr určující uspořádání trubek ve svazku  $\varphi_{\sigma}$  – *vzorec* (4–5):

$$
\varphi_{\sigma} = \frac{s_1 - D}{\sqrt{\left(\frac{s_1}{2}\right)^2 + s_2^2 - D}} = \frac{68.7 - 33.7}{\sqrt{\left(\frac{68.7}{2}\right)^2 + 92^2 - 33.7}} = 0.54261
$$

Součinitel tepelné vodivosti spalin  $\lambda_{SP}$  a součinitel kinematické viskozity spalin  $v_{SP}$  je určen interpolací z tabulek v literatuře [1] na straně 24 pro průměrnou teplotu spalinového proudu  $T_{I-I} = 144.51 \degree C$  a pro zadaný objemový podíl H<sub>2</sub>O  $x_{H_2O} = 7.58 \degree C$ :

 $\lambda_{SP} = 0.03460 W/m/K$  $v_{SP} = 2.63 \cdot 10^{-5} m^2$ /

Součinitel přestupu tepla konvekcí  $\alpha_{K}$  - *vzorec* (4–4):

$$
\alpha_K = 0.23 \cdot c_Z \cdot \varphi_{\sigma}^{0.2} \cdot \frac{\lambda_{SP}}{s_{\check{z}}} \cdot \left(\frac{D}{s_{\check{z}}}\right)^{-0.54} \cdot \left(\frac{h_{\check{z}}}{s_{\check{z}}}\right)^{-0.14} \cdot \left(\frac{w_{SP} \cdot s_{\check{z}}}{v_{SP}}\right)^{0.65}
$$
\n
$$
\alpha_K = 0.23 \cdot 0.95 \cdot 0.54261^{0.2} \cdot \frac{0.0346}{0.00417} \left(\frac{0.0337}{0.00417}\right)^{-0.54} \left(\frac{0.015}{0.00417}\right)^{-0.14} \left(\frac{5.48 \cdot 0.00417}{2.63 \cdot 10^{-5}}\right)^{0.65}
$$
\n
$$
\alpha_K = 35.31 \, W/m^2/K
$$

#### *Součinitel efektivnosti žeber*

Součinitel  $\beta$  – *vzorec* (4–3):

$$
\beta = \sqrt{\frac{2 \cdot \psi_{\check{z}} \cdot \alpha_{K}}{t_{\check{z}} \cdot \lambda_{\check{z}} \cdot (1 + \varepsilon \cdot \psi_{\check{z}} \cdot \alpha_{K})}} = \sqrt{\frac{2 \cdot 0.85 \cdot 35.31}{0.0008 \cdot 40 \cdot (1 + 0.0045 \cdot 0.85 \cdot 35.31)}} = 40.651
$$

Součin  $\beta \cdot h_{\zeta}$ :  $\beta \cdot h_{\check{z}} = 40,651 \cdot 0,015 = 0,610$ Poměr D  $\frac{2}{D}$ :  $\overline{D}$ D  $=$ 6 3  $=$ 

Z nomogramu lze nyní určit  $E = 0.86$ .

#### *Součinitel přestupu tepla ze strany spalin*

Podíl výhřevných ploch žeber a celkové plochy ze strany spalin  $\mathcal{S}_{0}^{(n)}$  $\frac{z}{s}$  – *vzorec* (4–2):

$$
\frac{S_{\check{z}}}{S} = \frac{\left(\frac{D_{\check{z}}}{D}\right)^2 - 1}{\left(\frac{D_{\check{z}}}{D}\right)^2 - 1 + 2 \cdot \left(\frac{S_{\check{z}}}{D} - \frac{t_{\check{z}}}{D}\right)} = \frac{\left(\frac{63,7}{33,7}\right)^2 - 1}{\left(\frac{63,7}{33,7}\right)^2 - 1 + 2 \cdot \left(\frac{4,17}{33,7} - \frac{0,8}{33,7}\right)} = 0,92794
$$

Podíl plochy části trubky bez žeber a celkové plochy ze strany spalin S  $\frac{n}{s}$  – *vzorec* (4–6):

$$
\frac{S_h}{S} = 1 - \frac{S_{\check{z}}}{S} = 1 - 0.92794 = 0.07206
$$

Součinitel přestupu tepla ze strany spalin  $\alpha_{1r}$ :

$$
\alpha_{1r} = \left[\frac{S_{\check{z}}}{S} \cdot E \cdot \mu + \frac{S_h}{S}\right] \cdot \frac{\psi_{\check{z}} \cdot \alpha_K}{1 + \varepsilon \cdot \psi_{\check{z}} \cdot \alpha_K}
$$
\n
$$
\alpha_{1r} = [0,92794 \cdot 0,86 \cdot 1 + 0,07206] \cdot \frac{0,85 \cdot 35,31}{1 + 0,0045 \cdot 0,85 \cdot 35,31} = 23,005 W/m^2/K
$$

## *4.10.4 Součinitel prostupu tepla VE1*

U ekonomizéru vychází součinitel přestupu tepla ze strany vody vysoký, proto tedy zlomek ze *vzorce ( 4–11 )*  $\mathbf{1}$  $\frac{1}{\alpha_{2r}} = 0$ , potom součinitel prostupu tepla  $k = \alpha_{1r} = 23,005 \ W/m^2/K$ .

## *Metrové plochy*

Nejprve se vypočítá povrch jednoho žebra  $S_{1\check{z}}$  – *vzorec* (4–8):

$$
S_{1\check{z}} = \frac{2 \cdot \pi \cdot (D_{\check{z}}^2 - D^2)}{4} + \pi \cdot D_{\check{z}} \cdot t_{\check{z}} = \frac{2 \cdot \pi \cdot (0.0637^2 - 0.0337^2)}{4} + \pi \cdot 0.0637 \cdot 0.0008
$$
  

$$
S_{1\check{z}} = 0.00475 \, m^2
$$

Vnější metrová plocha potrubí  $S_{1m}$ – *vzorec* (4–9):  $S_{1m} = \pi \cdot D \cdot (1 - n_{\tilde{z}} \cdot t_{\tilde{z}}) + n_{\tilde{z}} \cdot S_{1\tilde{z}} = \pi \cdot 0.0337 \cdot (1 - 240 \cdot 0.0008) +$  $S_{1m} = 1,22554 m^2$ 

Vnitřní metrová plocha potrubí S<sub>2m</sub> – *vzorec* (4–10):  $S_{2m} = \pi \cdot d = \pi \cdot 0.0257 = 0.08074 m^2$ 

*4.10.5 Počet podélných řad VE1*

Vypočítá se ze *vzorce* (4–14), potom se zvolí  $n_{\text{KAD}} = 3$ .

## *Logaritmický teplotní spád*

Rozdíly teplot pro výpočet logaritmického teplotního spádu:

$$
\Delta t_1 = T_I^{SKUT} - t_8 = 160,96 - 135 = 25,96 \,^{\circ}C
$$

$$
\Delta t_2 = T_J - t_9 = 128,06 - 65 = 63,06 \,^{\circ}C
$$

Logaritmický teplotní spád  $\Delta t_{LN}$  se vypočítá ze *vzorce* (4–12):

$$
\Delta t_{LN} = \frac{\Delta t_1 - \Delta t_2}{\ln\left(\frac{\Delta t_1}{\Delta t_2}\right)} = \frac{25,96 - 63,06}{\ln\left(\frac{25,96}{63,06}\right)} = 41,80 \text{ K}
$$

#### *Vnější teplosměnná plocha*

Určí se ze *vzorce ( 4–13 )*, jako předané teplo v dané teplosměnné ploše bude použito vypočítané teplo předané páře ve vysokotlakém ekonomizéru VE1, a sice  $Q_{VE1}$ .

$$
S_{SP} = \frac{Q_{VE1}}{k \cdot \Delta t_{LN}} = \frac{3115640}{23,005 \cdot 41,8} = 3240,08 \, m^2
$$

## *Celkový počet podélných řad*

$$
n_{\text{KAD}} = \frac{S_{SP}}{l \cdot S_{1m} \cdot n_{TR}} = \frac{3240,08}{11,7 \cdot 1,22554 \cdot 56} = 4,035
$$

Je třeba zvolit celé číslo, počet podélných řad je tedy  $n_{\tilde{R}AD} = 4$ .

# *4.10.6 Rozložení trubek ve VE1*

## Obr. 4-21 Schéma rozložení trubek ve VE1

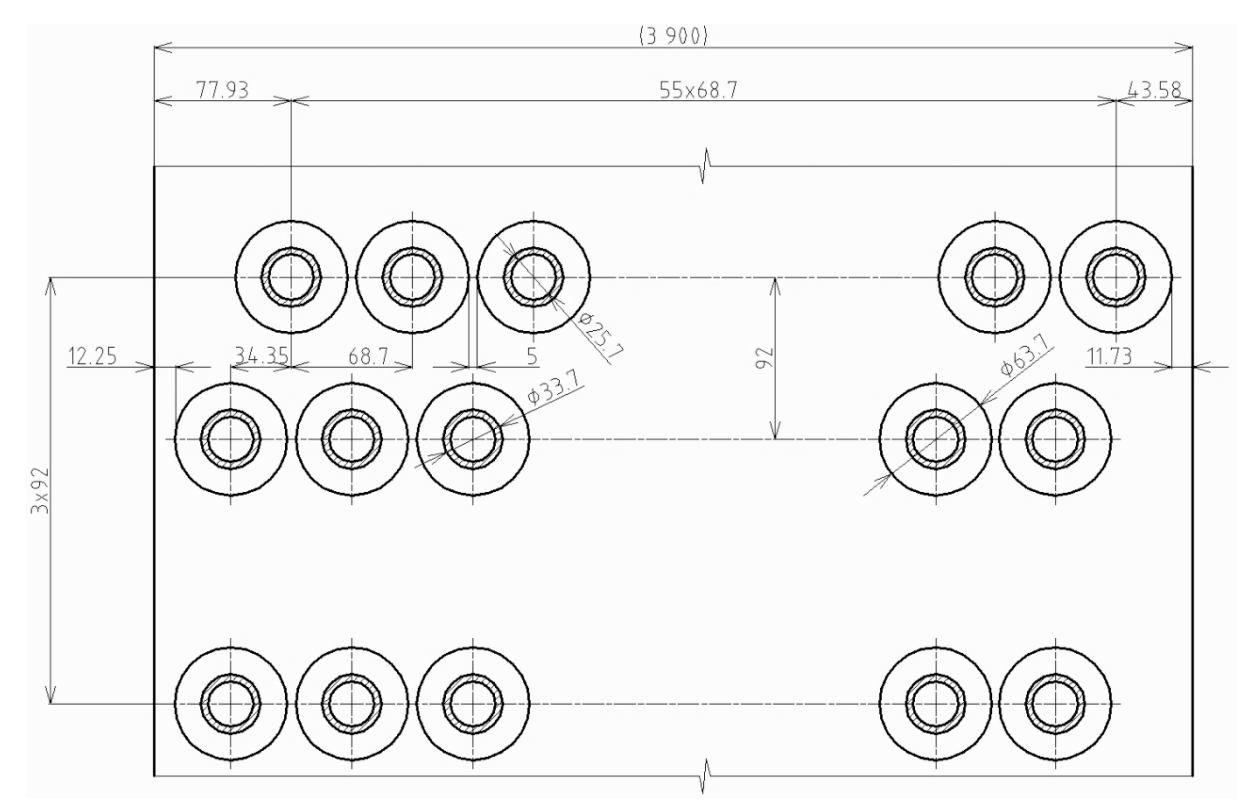

# *4.10.7 Skutečné předané teplo ve VE1*

Teplo se určí dosazením do *vzorce* (4–13), výsledek je  $Q_{VE1}^{SKUT} = 3.088,53$  kW.

## *Skutečná vnější teplosměnná plocha*

Vypočítá se upravením a dosazením do *vzorce ( 4–14 )*:

 $S_{SP} = n_{\text{KAD}} \cdot n_{TR} \cdot l \cdot S_{1m} = 4 \cdot 56 \cdot 11.7 \cdot 1.22554 = 3211.88 \, m^2$ 

## *Skutečné teplo předané páře ve vysokotlakém ekonomizéru VE1*

 $Q_V^S$ 

## *Kontrola skutečného předaného tepla*

Vypočte se poměrný rozdíl tepel v absolutní hodnotě, který se kontroluje, zda nepřekročil hodnotu 5 %:

$$
\Delta Q = \left| \frac{Q_{VE1}^{SKUT} - Q_{VE2}}{Q_{VE1}^{SKUT}} \right| = \left| \frac{3088,53 - 3115,64}{3088,53} \right| = 0.878 \, \%
$$

Vypočítaná hodnota je menší než 5 %, zvolený počet podélných řad tedy vyhovuje.

## *4.10.8 Skutečná teplota spalin v bodě J pilového diagramu*

Skutečnou teplotu spalin lze určit interpolací z *tab.* 2-2, výsledkem je  $T_I^{SKUT} = 128,35 \degree C$ .

#### *Skutečná entalpie spalin v bodě J pilového diagramu*

Je počítána úpravou *vzorce ( 2–3 )*:

$$
I_J = I_I - \frac{Q_{V}^{SKUT}}{M_{SP}(1 - z_S)} = 214,72 - \frac{3088,53}{70,82(1 - 0,003454)} = 170,95 \, kJ/m^3
$$

*Skutečná teplota spalin v bodě J pilového diagramu*

$$
T^{SKUT}_J = 100 + (200 - 100) \cdot \frac{\left(I_J - I_{SP}^{100}\right)}{\left(I_{SP}^{200} - I_{SP}^{100}\right)} = 100 + 100 \cdot \frac{(170.95 - 132.9)}{(267.12 - 132.9)} = 128.35 \text{ °C}
$$

#### *Kontrola skutečné teploty*

Určí se rozdíl skutečné a vypočtené hodnoty v absolutní hodnotě a zkontroluje se, jestli není větší než 3 °C.

$$
\Delta T = |T_J^{SKUT} - T_J| = |128,35 - 128,06| = 0.29 \,^{\circ}C
$$

Vypočítaná hodnota je menší než 3 °C, zvolený počet podélných řad tedy vyhovuje.

## *4.10.9 Přehled vypočtených hodnot*

Tab. 4-17 Přehled vypočtených hodnot VE1

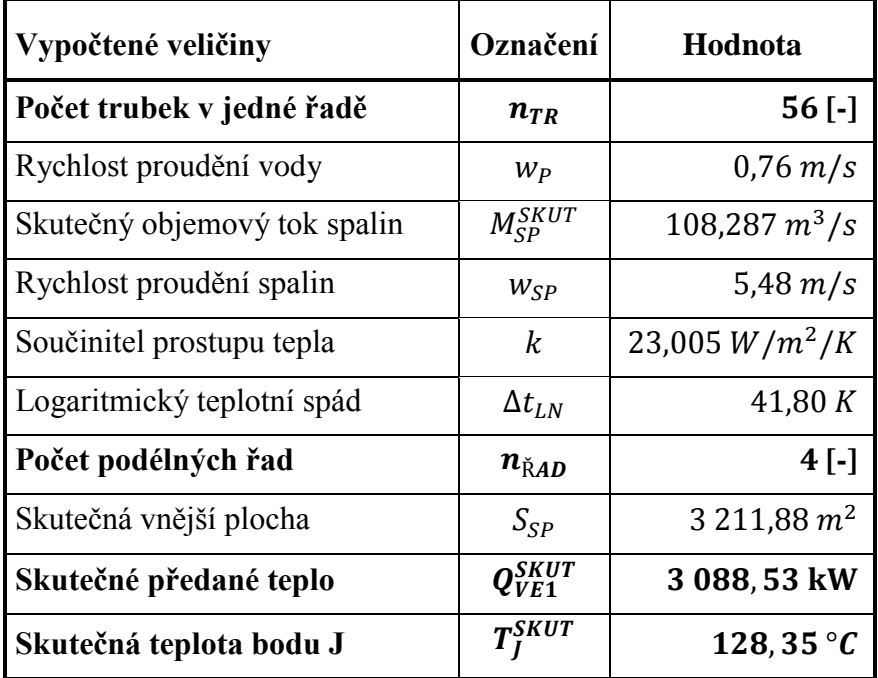

# **5 Skutečný pilový diagram**

Byly stanoveny všechny potřebné hodnoty teplot jednotlivých bodů a předaných tepel v dílčích teplosměnných plochách k sestavení pilového diagramu. Ten je tedy zobrazen na *obr. 5-1*.

Obr. 5-1 Pilový diagram se skutečnými hodnotami <sup>26</sup>

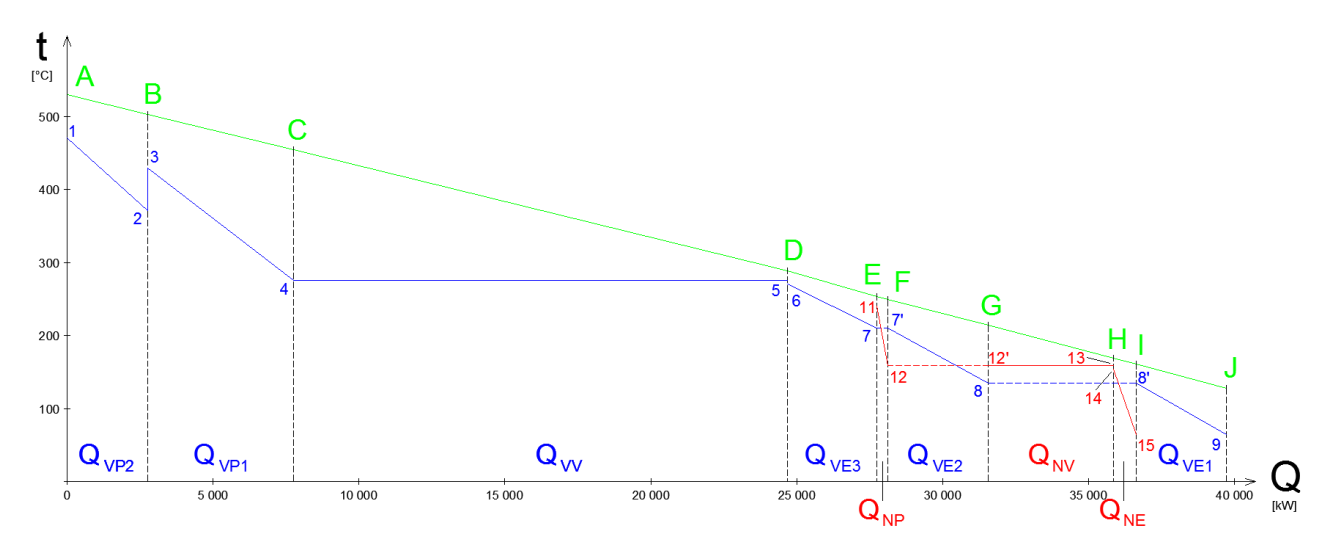

# **6 Materiály**

Materiály jsou navrženy dle normy ČSN EN 12 952-3. Dle této normy je stanovena vztažná teplota pro každou teplosměnnou plochu dle vzorce:

$$
t_{TP}^{VZTA\tilde{Z}} = T_X + \Delta t_{TP} \, [^{\circ}C], \tag{6-1}
$$

kde  $T_X \left[ {}^{\circ}C \right]$  – vstupní teplota spalin pro danou teplosměnnou plochu,

 $\Delta t_{TP}$  [°C] – teplotní přídavek pro danou teplosměnnou plochu.

Pro všechny přehříváky jsou teplotní přídavky při převládajícím přestupu tepla konvekcí stanoveny jako  $\Delta t_p = 35 \degree C$ . Pro ostatní výhřevné plochy (výparníky a ekonomizéry) je přídavek stanoven z tloušťky potrubí dle vzorce:

$$
\Delta t_{TP} = 15 + 2 \cdot t_i \, [^{\circ}C], \tag{6-2}
$$

kde  $t_i$  [ $mm$ ] – tloušťka stěny potrubí dané tlakové části kotle.

Vysokotlaká část obsahuje potrubí o jedné tloušťce, tedy teplotní přídavek pro ostatní výhřevné plochy  $\Delta t_{VE-VV} = 15 + 2 \cdot t_V = 15 + 2 \cdot 4 = 23 \degree C$ , pro nízkotlaký výparník a ekonomizér  $\Delta t_{NE-NV} = 15 + 2 \cdot t_N = 15 + 2 \cdot 3,2 = 21.4 \text{ °C}.$ 

Teplotní přídavky, vztažné teploty a zvolené materiály pro trubkové svazky a oplechování jsou přehledně zobrazeny v *tab. 6-1*.

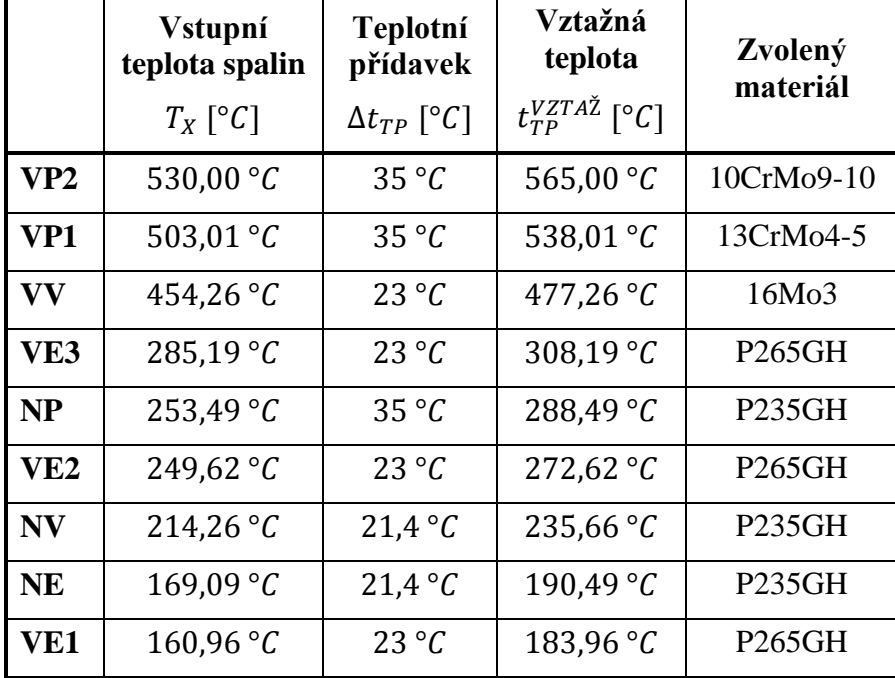

Tab. 6-1 Volené materiály pro potrubí a oplechování

# **7 Návrh vnějších potrubí**

## *7.1 Návrh vstupních a výstupních potrubí*

## *7.1.1 Postup návrhu rozměrů vstupních a výstupních potrubí*

Rozměry vstupních a výstupních potrubí se stanoví pomocí vzorců ( 3–1 ) a ( 3–2 ), počet trubek je volen  $n_{TR} = 1$  a vzorce se upraví pro návrh vnitřního průměru:

$$
d = \sqrt{\frac{4 \cdot M_P \cdot v_P}{\pi \cdot w_P}} \,[m],\tag{7-1}
$$

přičemž rychlost proudění páry u přehříváků je navrhována  $w_p = 25$  m/s a rychlost vody u ekonomizérů  $w_V = 1 m/s$ .

Dle vypočítaného průměru se navrhne skutečný vnější průměr potrubí, jeho tloušťka a dopočítá se vnitřní průměr. Nakonec je třeba dle *vzorce ( 7–1 )* provést kontrolu, zda pro skutečný vnitřní průměr potrubí nepřekročily rychlosti chladících médií přípustné hodnoty. Rychlost páry by se u přehříváků měla pohybovat mezi  $w_p = 20 - 30$  m/s a přípustné rozmezí rychlosti vody u ekonomizérů je  $w_v = 0.7 - 2 m/s$ .

## *7.1.2 Návrh výstupního potrubí VP2*

Stanovení měrného objemu dle parních tabulek XSTEAM:

 $v_1 = f(t_1, p_1) = 0.055969 m^3/$ Návrh vnitřního průměru potrubí – *vzorec ( 7–1 )*:  $d_{V P2}^{OUT} = \begin{vmatrix} 4 \end{vmatrix}$  $=\frac{4}{5}$ 

$$
\pi \cdot w_P = \sqrt{\pi \cdot w_P} = \sqrt{\pi \cdot 25} = 0.178
$$

Volba výstupního potrubí dle tabulky vyráběných rozměrů:

$$
D_{VP2}^{OUT} = 193, 7 \, mm
$$
\n
$$
t_{VP2}^{OUT} = 10 \, mm
$$
\n
$$
d_{VP2}^{OUT} = D_{VP2}^{OUT} - 2 \cdot t_{VP2}^{OUT} = 193, 7 - 2 \cdot 10 = 173, 7 \, mm
$$

Kontrola rychlosti proudění:

$$
w_P = \frac{4 \cdot M_{VP} \cdot v_1}{\pi \cdot (d_{VP2}^{OUT})^2} = \frac{4 \cdot 11,14 \cdot 0,055969}{\pi \cdot 0,1737^2} = 26,31 \, m/s
$$

## *7.1.3 Návrh vstupního potrubí VP2 a výstupního potrubí VP1*

Stanovení měrného objemu dle parních tabulek XSTEAM:

 $v_{2-3} = f(t_{2-3}, p_{2-3}) = 0.048295 m^3$ Návrh vnitřního průměru potrubí – *vzorec ( 7–1 )*:

$$
d_{VP2}^{IN} = \sqrt{\frac{4 \cdot M_{VP} \cdot v_{2-3}}{\pi \cdot w_P}} = \sqrt{\frac{4 \cdot 11,14 \cdot 0,048295}{\pi \cdot 25}} = 0,166 \, m
$$

Volba výstupního potrubí dle tabulky vyráběných rozměrů:

$$
D_{VP2}^{IN} = D_{VP1}^{OUT} = 193, 7 \text{ mm}
$$
  
\n
$$
t_{VP2}^{IN} = t_{VP1}^{OUT} = 10 \text{ mm}
$$
  
\n
$$
d_{VP2}^{IN} = d_{VP1}^{OUT} = D_{VP1}^{OUT} - 2 \cdot t_{VP1}^{OUT} = 193, 7 - 2 \cdot 10 = 173, 7 \text{ mm}
$$

Kontrola rychlosti proudění:

$$
w_P = \frac{4 \cdot M_{VP} \cdot v_{2-3}}{\pi \cdot (d_{VP1}^{OUT})^2} = \frac{4 \cdot 11{,}14 \cdot 0{,}048295}{\pi \cdot 0{,}1737^2} = 22{,}70 \, m/s
$$

Rychlost proudění je v daném rozmezí, takže zvolené rozměry potrubí jsou vyhovující.

## *7.1.4 Návrh vstupního potrubí VP1*

Stanovení měrného objemu dle parních tabulek XSTEAM:

$$
v_4 = f(t_4, p_4) = 0.032\ 449\ m^3/kg
$$

Návrh vnitřního průměru potrubí – *vzorec ( 7–1 )*:

$$
d_{VP1}^{IN} = \sqrt{\frac{4 \cdot 0.95 \cdot M_{VP} \cdot v_4}{\pi \cdot w_P}} = \sqrt{\frac{4 \cdot 0.95 \cdot 11.14 \cdot 0.032449}{\pi \cdot 25}} = 0.132 \, m
$$

Volba vstupního potrubí dle tabulky vyráběných rozměrů:

$$
D_{VP1}^{IN} = 152, 4 \, mm
$$
  
\n
$$
t_{VP1}^{IN} = 10 \, mm
$$
  
\n
$$
d_{VP1}^{IN} = D_{VP1}^{IN} - 2 \cdot t_{VP1}^{IN} = 152, 4 - 2 \cdot 10 = 132, 4 \, mm
$$

Kontrola rychlosti proudění:

$$
w_P = \frac{4 \cdot 0.95 \cdot M_{VP} \cdot v_4}{\pi \cdot (d_{VP1}^{IN})^2} = \frac{4 \cdot 0.95 \cdot 11.14 \cdot 0.032449}{\pi \cdot 0.1324^2} = 24.94 \, m/s
$$

## *7.1.5 Návrh výstupního potrubí VE3*

Stanovení měrného objemu dle parních tabulek XSTEAM:

 $v_6 = f(t_6, p_6) = 0.001304 m^3/$ 

Návrh vnitřního průměru potrubí – *vzorec ( 7–1 )*:

$$
d_{VE3}^{OUT} = \sqrt{\frac{4 \cdot 0.95 \cdot M_{VP} \cdot v_6}{\pi \cdot w_V}} = \sqrt{\frac{4 \cdot 0.95 \cdot 11.14 \cdot 0.001304}{\pi \cdot 1}} = 0.133 \, m
$$

Volba výstupního potrubí dle tabulky vyráběných rozměrů:

$$
D_{VE3}^{OUT} = 133 \, mm
$$
\n
$$
t_{VE3}^{OUT} = 10 \, mm
$$
\n
$$
d_{VE3}^{OUT} = D_{VE3}^{OUT} - 2 \cdot t_{VE3}^{OUT} = 133 - 2 \cdot 10 = 113 \, mm
$$

Kontrola rychlosti proudění:

$$
w_V = \frac{4 \cdot 0.95 \cdot M_{VP} \cdot v_6}{\pi \cdot (d_{VE3}^{OUT})^2} = \frac{4 \cdot 0.95 \cdot 11.14 \cdot 0.001304}{\pi \cdot 0.113^2} = 1.38 \, m/s
$$

Rychlost proudění je v daném rozmezí, takže zvolené rozměry potrubí jsou vyhovující.

## *7.1.6 Návrh vstupního potrubí VE3 a výstupního potrubí VE2*

Stanovení měrného objemu dle parních tabulek XSTEAM:

$$
v_7 = f(t_7, p_7) = 0.001\,168\,m^3/kg
$$

Návrh vnitřního průměru potrubí – *vzorec ( 7–1 )*:

$$
d_{VE3}^{IN} = \sqrt{\frac{4 \cdot 0.95 \cdot M_{VP} \cdot v_7}{\pi \cdot w_V}} = \sqrt{\frac{4 \cdot 0.95 \cdot 11.14 \cdot 0.001168}{\pi \cdot 1}} = 0.125 \, m
$$

Volba výstupního potrubí dle tabulky vyráběných rozměrů:

$$
D_{VE3}^{IN} = D_{VE2}^{OUT} = 133 \, mm
$$
\n
$$
t_{VE3}^{IN} = t_{VE2}^{OUT} = 10 \, mm
$$
\n
$$
d_{VE3}^{IN} = d_{VE2}^{OUT} = D_{VE2}^{OUT} - 2 \cdot t_{VE2}^{OUT} = 133 - 2 \cdot 10 = 113 \, mm
$$

Kontrola rychlosti proudění:

$$
w_V = \frac{4 \cdot 0.95 \cdot M_{VP} \cdot v_7}{\pi \cdot (d_{VE2}^{OUT})^2} = \frac{4 \cdot 0.95 \cdot 11.14 \cdot 0.001168}{\pi \cdot 0.113^2} = 1.23 \, m/s
$$

## *7.1.7 Návrh vstupního potrubí VE2 a výstupního potrubí VE1*

Stanovení měrného objemu dle parních tabulek XSTEAM:

 $v_8 = f(t_8, p_8) = 0.001071 m^3/$ Návrh vnitřního průměru potrubí – *vzorec ( 7–1 )*:

$$
d_{VE2}^{IN} = \sqrt{\frac{4 \cdot 0.95 \cdot M_{VP} \cdot v_8}{\pi \cdot w_V}} = \sqrt{\frac{4 \cdot 0.95 \cdot 11.14 \cdot 0.001071}{\pi \cdot 1}} = 0.120 \, \text{m}
$$

Volba výstupního potrubí dle tabulky vyráběných rozměrů:

$$
D_{VE2}^{IN} = D_{VE1}^{OUT} = 133 \, mm
$$
\n
$$
t_{VE2}^{IN} = t_{VE1}^{OUT} = 10 \, mm
$$
\n
$$
d_{VE2}^{IN} = d_{VE1}^{OUT} = D_{VE1}^{OUT} - 2 \cdot t_{VE1}^{OUT} = 133 - 2 \cdot 10 = 113 \, mm
$$

Kontrola rychlosti proudění:

$$
w_V = \frac{4 \cdot 0.95 \cdot M_{VP} \cdot v_8}{\pi \cdot (d_{VE1}^{OUT})^2} = \frac{4 \cdot 0.95 \cdot 11.14 \cdot 0.001071}{\pi \cdot 0.113^2} = 1.13 \, m/s
$$

Rychlost proudění je v daném rozmezí, takže zvolené rozměry potrubí jsou vyhovující.

## *7.1.8 Návrh vstupního potrubí VE1*

Stanovení měrného objemu dle parních tabulek XSTEAM:

$$
v_9 = f(t_9, p_9) = 0.001\ 017\ m^3/kg
$$

Návrh vnitřního průměru potrubí – *vzorec ( 7–1 )*:

$$
d_{VE1}^{IN} = \sqrt{\frac{4 \cdot 0.95 \cdot M_{VP} \cdot v_9}{\pi \cdot w_V}} = \sqrt{\frac{4 \cdot 0.95 \cdot 11.14 \cdot 0.001017}{\pi \cdot 1}} = 0.117 \, m
$$

Volba vstupního potrubí dle tabulky vyráběných rozměrů:

$$
D_{VE1}^{IN} = 133 \, mm
$$
\n
$$
t_{VE1}^{IN} = 10 \, mm
$$
\n
$$
d_{VE1}^{IN} = D_{VE1}^{IN} - 2 \cdot t_{VE1}^{IN} = 133 - 2 \cdot 10 = 113 \, mm
$$

Kontrola rychlosti proudění:

$$
w_V = \frac{4 \cdot 0.95 \cdot M_{VP} \cdot v_9}{\pi \cdot (d_{VE1}^{IN})^2} = \frac{4 \cdot 0.95 \cdot 11.14 \cdot 0.001017}{\pi \cdot 0.113^2} = 1.07 \, m/s
$$

## *7.1.9 Návrh výstupního potrubí NP*

Stanovení měrného objemu dle parních tabulek XSTEAM:

 $v_{11} = f(t_{11}, p_{11}) = 0.464676 m^3$ Návrh vnitřního průměru potrubí – *vzorec ( 7–1 )*:

$$
d_{NP}^{OUT} = \sqrt{\frac{4 \cdot M_{NP} \cdot v_{11}}{\pi \cdot w_P}} = \sqrt{\frac{4 \cdot 2,06 \cdot 0,464676}{\pi \cdot 25}} = 0,221 \, m
$$

Volba výstupního potrubí dle tabulky vyráběných rozměrů:

$$
D_{NP}^{OUT} = 244, 5 \, mm
$$
  
\n $t_{NP}^{OUT} = 8 \, mm$   
\n $d_{NP}^{OUT} = D_{NP}^{OUT} - 2 \cdot t_{NP}^{OUT} = 244, 5 - 2 \cdot 8 = 228, 5 \, mm$ 

Kontrola rychlosti proudění:

$$
w_P = \frac{4 \cdot M_{NP} \cdot v_{11}}{\pi \cdot (d_{NP}^{OUT})^2} = \frac{4 \cdot 2{,}06 \cdot 0{,}464676}{\pi \cdot 0{,}2285^2} = 23{,}34 m/s
$$

Rychlost proudění je v daném rozmezí, takže zvolené rozměry potrubí jsou vyhovující.

## *7.1.10 Návrh vstupního potrubí NP*

Stanovení měrného objemu dle parních tabulek XSTEAM:

$$
v_{12} = f(t_{12}, p_{12}) = 0.315575 \, m^3/kg
$$
  
Návrh vnitřního průměru portuhí – *yzore*

Návrh vnitřního průměru potrubí – *vzorec ( 7–1 )*:

$$
d_{NP}^{IN} = \sqrt{\frac{4 \cdot M_{NP} \cdot v_{12}}{\pi \cdot w_P}} = \sqrt{\frac{4 \cdot 2{,}06 \cdot 0{,}315575}{\pi \cdot 25}} = 0{,}182 \, m
$$

Volba vstupního potrubí dle tabulky vyráběných rozměrů:

$$
D_{NP}^{IN} = 193, 7 \, mm
$$
\n
$$
t_{NP}^{IN} = 8 \, mm
$$
\n
$$
d_{NP}^{IN} = D_{NP}^{IN} - 2 \cdot t_{NP}^{IN} = 193, 7 - 2 \cdot 8 = 177, 7 \, mm
$$

Kontrola rychlosti proudění:

$$
w_P = \frac{4 \cdot M_{NP} \cdot v_{12}}{\pi \cdot (d_{NP}^{IN})^2} = \frac{4 \cdot 2,06 \cdot 0,315575}{\pi \cdot 0,1777^2} = 26,21 \, m/s
$$

## *7.1.11 Návrh výstupního potrubí NE*

Stanovení měrného objemu dle parních tabulek XSTEAM:

 $v_{14} = f(t_{14}, p_{14}) = 0.001095 m^3/$ Návrh vnitřního průměru potrubí – *vzorec ( 7–1 )*:

$$
d_{NE}^{OUT} = \sqrt{\frac{4 \cdot M_{NP} \cdot v_{14}}{\pi \cdot w_V}} = \sqrt{\frac{4 \cdot 2,06 \cdot 0,001095}{\pi \cdot 1}} = 0,054 \, m
$$

Volba výstupního potrubí dle tabulky vyráběných rozměrů:

$$
D_{NE}^{OUT} = 63,5 \, mm
$$
\n
$$
t_{NE}^{OUT} = 8 \, mm
$$
\n
$$
d_{NE}^{OUT} = D_{NE}^{OUT} - 2 \cdot t_{NE}^{OUT} = 63,5 - 2 \cdot 8 = 47,5 \, mm
$$

Kontrola rychlosti proudění:

$$
w_V = \frac{4 \cdot M_{NP} \cdot v_6}{\pi \cdot (d_{NE}^{OUT})^2} = \frac{4 \cdot 2,06 \cdot 0,001095}{\pi \cdot 0,0475^2} = 1,27 \ m/s
$$

Rychlost proudění je v daném rozmezí, takže zvolené rozměry potrubí jsou vyhovující.

## *7.1.12 Návrh vstupního potrubí NE*

Stanovení měrného objemu dle parních tabulek XSTEAM:

$$
v_{15} = f(t_{15}, p_{15}) = 0,001\,020\,m^3/kg
$$

Návrh vnitřního průměru potrubí – *vzorec ( 7–1 )*:

$$
d_{NE}^{IN} = \sqrt{\frac{4 \cdot M_{NP} \cdot v_{15}}{\pi \cdot w_V}} = \sqrt{\frac{4 \cdot 2,06 \cdot 0,001020}{\pi \cdot 1}} = 0,052 \, m
$$

Volba vstupního potrubí dle tabulky vyráběných rozměrů:

$$
D_{NE}^{IN} = 63, 5 \, mm
$$
  
\n
$$
t_{NE}^{IN} = 8 \, mm
$$
  
\n
$$
d_{NE}^{IN} = D_{NE}^{IN} - 2 \cdot t_{NE}^{IN} = 63, 5 - 2 \cdot 8 = 47, 5 \, mm
$$

Kontrola rychlosti proudění:

$$
w_V = \frac{4 \cdot M_{NP} \cdot v_{15}}{\pi \cdot (d_{NE}^{IN})^2} = \frac{4 \cdot 2{,}06 \cdot 0{,}001020}{\pi \cdot 0{,}0475^2} = 1{,}19 \, m/s
$$

## *7.2 Návrh zavodňovacích potrubí*

## *7.2.1 Postup návrhu zavodňovacích potrubí*

Lze je vypočítat dle literatury [2], je třeba nejprve určit průtočný průřez všech varných trubek  $S_{OS}$  a poměr průřezu všech zavodňovacích a varných trubek  $S_{OZ}/S_{OS}$  dle vzorců:

#### *Průtočný průřez všech varných trubek:*

$$
S_{OS} = \frac{\pi \cdot d^2}{4} \cdot n_{TR} \cdot n_{\text{RAD}} \, [m^2],\tag{7-2}
$$

kde  $d \lceil m \rceil$  – vnitřní průměr potrubí výparníku dané tlakové části kotle,

 $n_{TR}$  [-] – počet trubek v jedné podélné řadě výparníku dané tlakové části kotle,

 $n_{\text{KAD}}$  [-] – počet podélných řad výparníku dané tlakové části kotle.

## *Poměr průřezů všech zavodňovacích a varných trubek (empirický vzorec):*

$$
\frac{S_{oz}}{S_{OS}} = 0.06 + 0.016 \cdot p_B + 0.005 \cdot h_P [-],
$$
 (7–3)

kde  $S_{OZ}$  [ $m^2$ ] – průtočný průřez všech zavodňovacích trubek,

 $p_B$  [MPa] – tlak v bubnu, volený jako tlak ve výparníku dané tlakové části kotle,

 $h_P[m]$  – přibližná výška oběhového okruhu, vypočítá se jako  $h_P = l + 3$ .

Ze *vzorců (7–2)* a *(7–3)* se určí průtočný průřez všech zavodňovacích trubek  $S_{0z}$ . Zvolí se počet zavodňovacích trubek  $n_z$  a dopočítá se návrh vnitřního průměru  $d_z$  úpravou vzorce:

## *Průtočný průřez všech zavodňovacích trubek:*

$$
S_{OZ} = \frac{\pi \cdot d_Z^2}{4} \cdot n_Z \, [m^2] \tag{7-4}
$$

Dle tohoto výpočtu se navrhne z tabulky vyráběných rozměrů vnější průměr zavodňovací trubky  $D_z$  a její tloušťka  $t_z$ . Vnitřní průměr  $d_z$  se dopočítá.

## *7.2.2 Návrh zavodňovacích potrubí vysokotlaké části kotle*

Nejprve vypočítáme průtočný průřez všech varných trubek  $S_{OS}$  dle *vzorce* (7–2), ve kterém budou použity hodnoty vysokotlakého výparníku:

$$
S_{OS} = \frac{\pi \cdot d^2}{4} \cdot n_{TR} \cdot n_{KAD} = \frac{\pi \cdot 0.049^2}{4} \cdot 38 \cdot 12 = 0.860 \, m^2
$$

Výška oběhového okruhu je určena jako  $h<sub>P</sub> = l + 3 = 11,7 + 3 = 14,7 m$  a tlak v bubnu je stejný jako tlak ve vysokotlakém výparníku  $p_{VB} = p_{VV} = p_4 = p_5 = 6 MPa$ .

Průtočný průřez všech zavodňovacích trubek – ze *vzorců ( 7–2 )* a *( 7–3 )*:

$$
S_{OZ} = \frac{S_{OZ}}{S_{OS}} \cdot S_{OS} = (0.06 + 0.016 \cdot 6 + 0.005 \cdot 14.7) \cdot 0.86 = 0.197 \, m^2
$$

Volí se počet zavodňovacích trubek  $n_{VZ} = 2$ . Návrh vnitřního průměru – úpravou *vzorce ( 7–4 )*:

$$
d_Z = \sqrt{\frac{4 \cdot S_{OZ}}{\pi \cdot n_Z}} = \sqrt{\frac{4 \cdot 0.197}{\pi \cdot 2}} = 0.354 \, m
$$

Volba zavodňovacích trubek dle tabulky vyráběných rozměrů:

$$
D_{VZ} = 406, 4 mm
$$
  
\n $t_{VZ} = 22, 2 mm$   
\n $d_{VZ} = D_Z - 2 \cdot t_Z = 406, 4 - 2 \cdot 22, 2 = 362 mm$ 

## *7.2.3 Návrh zavodňovacích potrubí nízkotlaké části kotle*

Nejprve vypočítáme průtočný průřez všech varných trubek  $S_{OS}$  dle *vzorce* (7–2), ve kterém budou použity hodnoty nízkotlakého výparníku:

$$
S_{OS} = \frac{\pi \cdot d^2}{4} \cdot n_{TR} \cdot n_{\text{KAD}} = \frac{\pi \cdot 0.0506^2}{4} \cdot 38 \cdot 8 = 0.611 \, m^2
$$

Výška oběhového okruhu je určena jako  $h<sub>P</sub> = l + 3 = 11,7 + 3 = 14,7 m$  a tlak v bubnu je stejný jako tlak v nízkotlakém výparníku  $p_{NB} = p_{NV} = p_{12} = p_{13} = 0.6 MPa$ .

Průtočný průřez všech zavodňovacích trubek – ze *vzorců ( 7–2 )* a *( 7–3 )*:

$$
S_{OZ} = \frac{S_{OZ}}{S_{OS}} \cdot S_{OS} = (0.06 + 0.016 \cdot 0.6 + 0.005 \cdot 14.7) \cdot 0.611 = 0.087 m^2
$$

Volí se počet zavodňovacích trubek  $n_{NZ} = 2$ . Návrh vnitřního průměru – úpravou *vzorce ( 7–4 )*:

$$
d_Z = \sqrt{\frac{4 \cdot S_{OZ}}{\pi \cdot n_Z}} = \sqrt{\frac{4 \cdot 0.087}{\pi \cdot 2}} = 0.236 \, m
$$

Volba zavodňovacích trubek dle tabulky vyráběných rozměrů:

$$
D_{NZ} = 273 \text{ mm}
$$
  
\n $t_{NZ} = 17, 5 \text{ mm}$   
\n $d_{NZ} = D_{NZ} - 2 \cdot t_{NZ} = 273 - 2 \cdot 17, 5 = 238 \text{ mm}$   
\n $2015$ 

## *7.3 Návrh převáděcích potrubí*

## *7.3.1 Postup návrhu převáděcích potrubí*

Podobně jako u předchozí kapitoly se vypočítají dle literatury [2], je třeba nejprve určit poměr průřezu všech převáděcích a varných trubek  $S_{OP}/S_{OS}$  dle vzorců:

*Poměr průřezů všech převáděcích a varných trubek (empirický vzorec):*

$$
\frac{S_P}{S_{OS}} = 0.1 + 0.01 \cdot p_B + 0.01 \cdot h_P [-],
$$
\n(7-5)

kde  $S_p$  [ $m^2$ ] – průtočný průřez všech převáděcích trubek.

Ze *vzorce ( 7–5 )* se určí průtočný průřez všech převáděcích trubek  $S_p$ . Zvolí se počet převáděcích trubek  $n_p$  a dopočítá se návrh vnitřního průměru  $d_p$  úpravou vzorce:

#### *Průtočný průřez všech převáděcích trubek:*

$$
S_P = \frac{\pi \cdot d_P^2}{4} \cdot n_P \left[ m^2 \right] \tag{7-6}
$$

Dle tohoto výpočtu se navrhne z tabulky vyráběných rozměrů vnější průměr převáděcí trubky  $D<sub>P</sub>$  a její tloušťka  $t<sub>P</sub>$ . Skutečný vnitřní průměr  $d<sub>P</sub>$  se dopočítá.

## *7.3.2 Návrh převáděcích potrubí vysokotlaké části kotle*

Výpočet průřezu všech převáděcích potrubí úpravou *vzorce ( 7–5 )* s použitím parametrů pro vysokotlakou část:

 $S_P = (0.1 + 0.01 \cdot (p_{VB} + h_P)) \cdot S_{OS} = (0.1 + 0.01 \cdot (6 + 14.7)) \cdot$ 

Volí se počet převáděcích trubek  $n_{VP} = 14$ .

Návrh vnitřního průměru – úpravou *vzorce ( 7–6 )*:

$$
d_P = \sqrt{\frac{4 \cdot S_P}{\pi \cdot n_P}} = \sqrt{\frac{4 \cdot 0.264}{\pi \cdot 14}} = 0.155 \, m
$$

Volba převáděcích trubek dle tabulky vyráběných rozměrů:

 $D_{VP} = 168, 3 \, mm$  $t_{VP} = 7, 1, mm$  $d_{VP} = D_P - 2 \cdot t_P = 168.3 - 2 \cdot 10 = 154.1$  mm

## *7.3.3 Návrh převáděcích potrubí nízkotlaké části kotle*

Výpočet průřezu všech převáděcích potrubí úpravou *vzorce ( 7–5 )* s použitím parametrů pro nízkotlakou část:

$$
S_P = (0.1 + 0.01 \cdot (p_{NB} + h_P)) \cdot S_{OS} = (0.1 + 0.01 \cdot (0.6 + 14.7)) \cdot 0.611 = 0.155 m^2
$$

Volí se počet převáděcích trubek  $n_{NP} = 12$ .

Návrh vnitřního průměru – úpravou *vzorce ( 7–6 ):*

$$
d_P = \sqrt{\frac{4 \cdot S_P}{\pi \cdot n_P}} = \sqrt{\frac{4 \cdot 0.155}{\pi \cdot 12}} = 0.128 \, m
$$

Volba převáděcích trubek dle tabulky vyráběných rozměrů:

$$
D_{NP} = 139,7 \, mm
$$
  
\n $t_{NP} = 6,3 \, mm$   
\n $d_{NP} = D_P - 2 \cdot t_P = 139,7 - 2 \cdot 7,1 = 127,1 \, mm$ 

## *7.4 Přehled vypočtených rozměrů potrubí*

Tab. 7-1 Rozměry vstupních, výstupních, zavodňovacích a převáděcích potrubí **<sup>24</sup>**

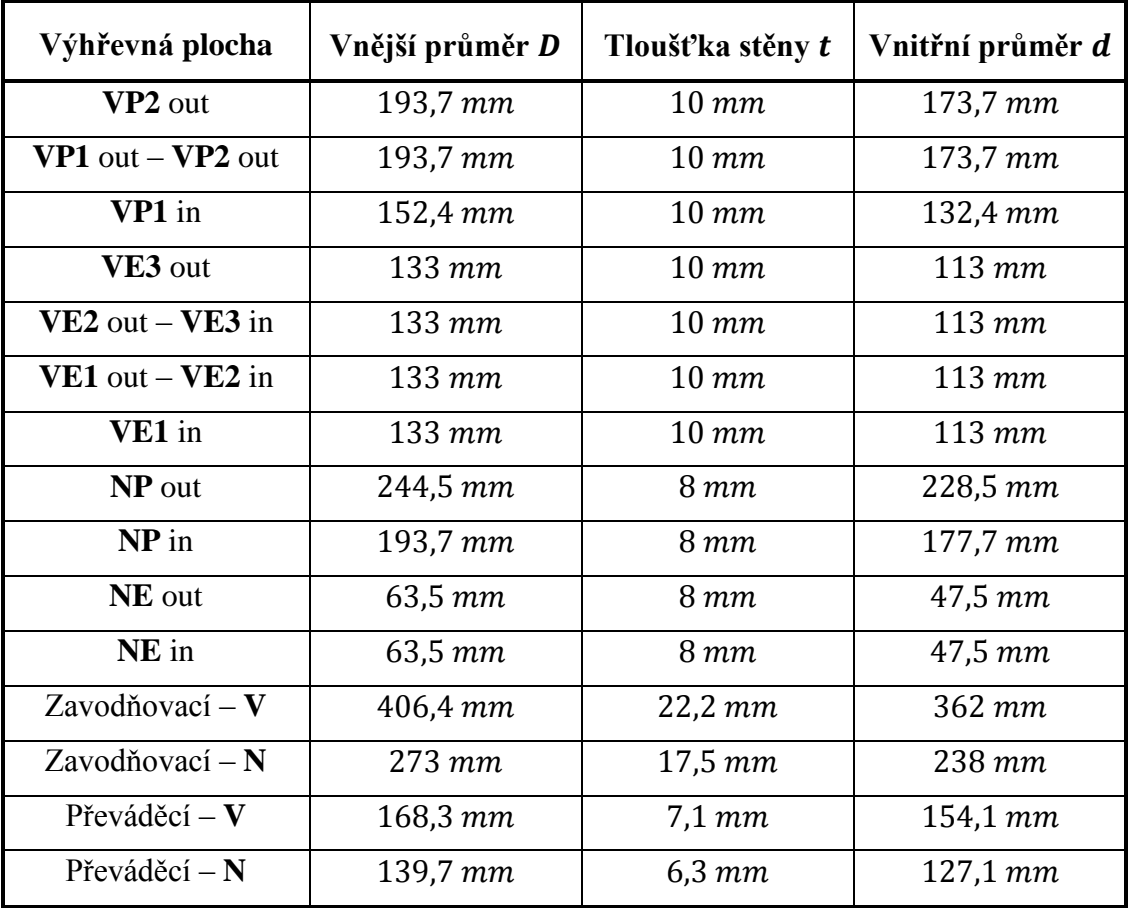

# **8 Návrh bubnů**

## *8.1 Postup návrhu bubnů*

Vnější průměr bubnu  $D_B$  se volí na základě konzultací v rozmezí 1000 až 1600 mm a tloušťka stěny bubnu se volí jednotná pro obě tlakové části kotle  $t_B = 40$  mm. Vnitřní průměr bubnu  $d_B$  se dopočítává. Délka bubnu  $l_B$  je rovna šířce spalinového kanálu  $\zeta = 3.9$  m. Pro navržené rozměry se provádí kontrola zatížení bubnu pomocí vzorců:

#### *Objem kotlové vody v bubnu (polovina objemu bubnu):*

$$
V_B = \frac{\pi \cdot d_B^2}{4} \cdot \frac{l_B}{2} [m^3]
$$
 (8-1)

#### *Zatížení bubnu:*

$$
z_B = \frac{M_P}{V_B} [kg/s/m^3],
$$
 (8–2)

kde  $M_P$  [kg/s/m<sup>3</sup>] – výkon (množství páry) dané tlakové části kotle.

Vypočítané zatížení bubnu musí být menší než běžné zatížení bubnu  $z_B^{B\tilde{E}ZN\tilde{E}}$ , které je zjištěno interpolací z tabulky pro daný tlak bubnu  $p_B$ .

## *8.2 Návrh bubnu vysokotlaké části kotle*

Na základě konzultací a vzhledem k výkonu vysokotlaké části kotle  $M_{VP} = 11,14 \ kg/s$ jsou voleny tyto hodnoty:

#### $D_{VB} = 1400$  mm

 $t_{VR} = 40$  mm

 $d_{VB} = D_{VB} - 2 \cdot t_{VB} = 1400 - 2 \cdot 40 = 1320$  mm  $l_{VR} = \check{\rm s} = 3.9 \; m$ 

Objem kotlové vody v bubnu se vypočítá dle *vzorce ( 8–1 ):*

$$
V_{VB} = \frac{\pi \cdot d_{VB}^{2}}{4} \cdot \frac{l_{VB}}{2} = \frac{\pi \cdot 1,32^{2}}{4} \cdot \frac{3,9}{2} = 2,669 \ m^{3}
$$

Zatížení bubnu – *vzorec ( 8–2 ):*

$$
z_{VB} = \frac{M_{VP}}{V_{VB}} = \frac{11,14}{2,669} = 4,17 \ kg/s/m^3
$$
Běžné zatížení vysokotlakého bubnu  $Z_{VB}^{B\tilde{E}ZN\tilde{E}}$  určené interpolací z tabulky pro daný tlak vysokotlakého bubnu  $p_{VB} = p_{VV} = p_4 = p_5 = 6 MPa$ :

$$
z_{VB}^{B\check{E}\check{Z}N\check{E}} = 6.45 \ kg/s/m^3
$$

Navržený buben tedy vyhovuje, protože vypočítané zatížení je menší než běžné zatížení.

$$
z_{VB} = 4,17 \ kg/s/m^3 \ < \ z_{VB}^{B\breve{\text{E}}\breve{\text{Z}}\mathcal{N}\breve{\text{E}}} = 6,45 \ kg/s/m^3
$$

#### *8.3 Návrh bubnu nízkotlaké části kotle*

Na základě konzultací a vzhledem k výkonu nízkotlaké části kotle  $M_{NP} = 2.06 \frac{kg}{s}$ jsou voleny tyto hodnoty:

$$
D_{NB} = 1000 \, mm
$$
  
\n $t_{NB} = 40 \, mm$   
\n $d_{NB} = D_{NB} - 2 \cdot t_{NB} = 1000 - 2 \cdot 40 = 920 \, mm$   
\n $l_{NB} = 8 = 3.9 \, m$ 

Objem kotlové vody v bubnu se vypočítá dle *vzorce ( 8–1 ):*

$$
V_{NB} = \frac{\pi \cdot d_{NB}^{2}}{4} \cdot \frac{l_{NB}}{2} = \frac{\pi \cdot 0.92^{2}}{4} \cdot \frac{3.9}{2} = 1.296 \ m^{3}
$$

Zatížení bubnu – *vzorec ( 8–2 )*:

$$
z_{NB} = \frac{M_{NP}}{V_{NB}} = \frac{2,06}{1,296} = 1,59 \ kg/s/m^3
$$

Běžné zatížení nízkotlakého bubnu z $_{N}^{B\ddot{E}ZN\dot{E}}$  určené interpolací z tabulky pro daný tlak nízkotlakého bubnu  $p_{NB} = p_{NV} = p_{12} = p_{13} = 0.6 MPa$ :

$$
z_{NB}^{B\tilde{E}\tilde{Z}N\tilde{E}} = 1.91 kg/s/m^3
$$

Navržený buben tedy vyhovuje, protože vypočítané zatížení je menší než běžné zatížení.

$$
z_{NB} = 1,59 kg/s/m^3 < z_{NB}^{B\tilde{E}\tilde{Z}N\tilde{E}} = 1,91 kg/s/m^3
$$

## **9 Tahová ztráta kotle**

K zadaným parametrům byla navíc stanovena maximální dovolená tahová ztráta kotle  $\Delta \bm{p}_C^{\bm{D}\bm{O}\bm{V}} = \bm{1}$  200  $\bm{P}\bm{a}$ , která musí být větší než celková vypočítaná tahová ztráta kotle  $\Delta p_C$ .

## *9.1 Postup výpočtu tahové ztráty kotle*

Tahová ztráta kotle  $\Delta p_c$  je stanovena součtem tlakových ztrát jednotlivých výhřevných ploch a tlakové ztráty v komíně. Postupuje se výhradně dle literatury [2]:

#### *Tlaková ztráta svazku trubek výhřevné plochy*

$$
\Delta p_Z = \xi \cdot \frac{w_{SP}^2}{2} \cdot \rho_{SP} [Pa], \qquad (9-1)
$$

kde  $\xi$  [-] – součinitel tlakové ztráty pro svazek žebrovaných trubek při kolmém proudění,

 $w_{SP}$  [m/s] – rychlost proudění spalin v dané výhřevné ploše,

 $\rho_{SP}$  [kg/m<sup>3</sup>] – hustota spalin  $\rho_{SP} = 1,270$  8 kg/m<sup>3</sup>.

#### *Součinitel tlakové ztráty pro svazek žebrovaných trubek při kolmém proudění*

$$
\xi = k_0 \cdot n_{\text{KAD}} \cdot \left(\frac{h_{\text{Z}}}{D}\right)^{k_1} \cdot \left(\frac{S_{\text{Z}}}{D}\right)^{-k_2} \cdot Re_s^{-k_3} \left[-\right],\tag{9-2}
$$

kde  $[-]$ ,  $k_1[-]$ ,  $k_2[-]$ ,  $k_3[-]$  – součinitele závislé na uspořádání trubek; vystřídané uspořádání:  $k_0 = 2.7$ ,  $k_1 = 0.45$ ,  $k_2 = 0.72$ ,  $k_3 = 0.24$  – voleno dle literatury [2]

 $Re<sub>S</sub>$  [-] – Reynoldsovo číslo vztažené na střední teplotu povrchu stěny.

#### *Reynoldsovo číslo*

$$
Re_S = \frac{w_{SP} \cdot d_e}{v_S} \left[ - \right],\tag{9-3}
$$

kde  $\lceil m^2/s \rceil$  – součinitel kinematické viskozity spalin vztažený na střední teplotu stěny,  $d_e$  [m] – ekvivalentní průměr.

#### *Ekvivalentní průměr*

$$
d_e = \frac{4 \cdot S_K}{O_K} \,[m],\tag{9-4}
$$

kde ] – průtočná plocha kotle  $S_K = \xi \cdot l = 3.9 \cdot 11.7 = 45.63 m^2$ ,

 $O_K$  [m] – obvod průtočné plochy kotle  $O_K = 2 \cdot (3 + l) = 2 \cdot (3.9 + 11.7) = 31.2$  m. Ekvivalentní průměr je pro všechny výhřevné plochy jednotný:

$$
d_e = \frac{4 \cdot S_K}{O_K} = \frac{4 \cdot 45,63}{31,2} = 5,85 \ m
$$

#### *Střední teplota povrchu stěny*

$$
t_Z = t_M + \Delta t_Z \, [^{\circ}C], \tag{9-5}
$$

kde  $t_M$  [°C] – střední teplota chladícího média dané teplosměnné plochy,

 $\Delta t_z$  [°C] – přírůstek teploty, při spalování plynu  $\Delta t_z = 25$ °C (určena dle lit. [1]).

Hodnoty vypočtených parametrů pro jednotlivé výhřevné plochy potřebné pro určení tahové ztráty kotle jsou vypočítány dle těchto vzorců a uvedeny v *tab. 9-1*:

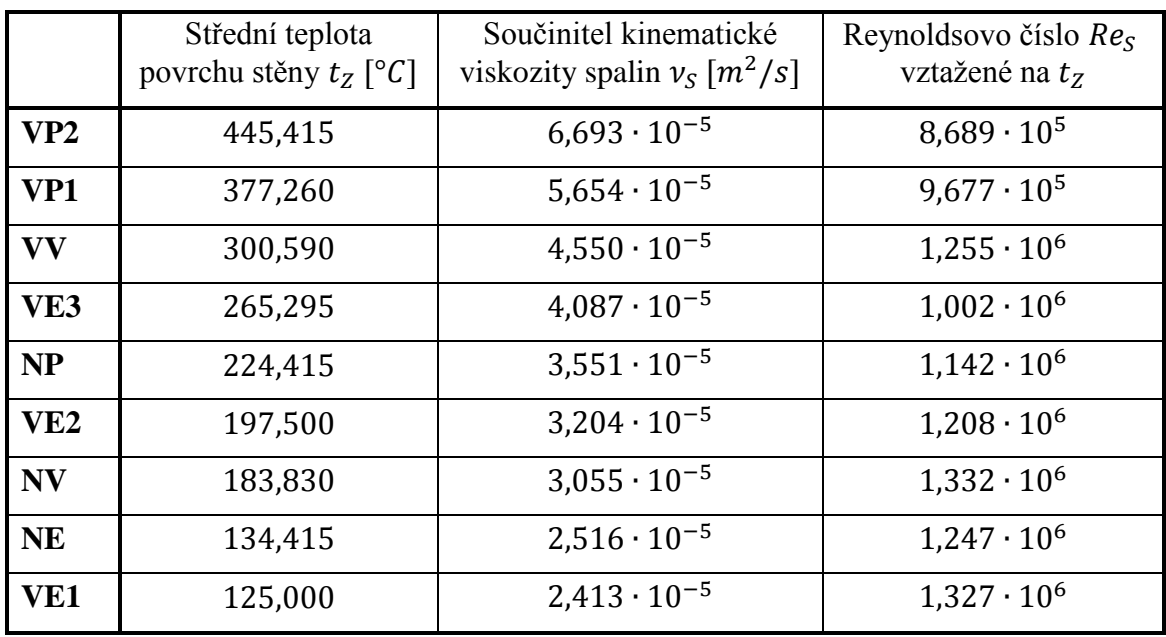

<span id="page-110-0"></span>Tab. 9-1 Parametry jednotlivých výhřevných ploch pro zjištění tlakové ztráty

## *9.1.1 Postup výpočtu ztráty v komíně*

Komín se navrhuje tak, aby rychlost na výstupu z komína byla cca 20  $m/s$ . Výstupní průměr komína se vypočítá ze *vzorce ( 3–3 )*. Dle tohoto průměru se navrhne střední průměr komína, z něhož se vypočítá střední rychlost proudění spalin v komíně. Tlaková ztráta se vypočítá:

### *Tlaková ztráta v komíně*

$$
\Delta p_K = \Delta p_{TK} + \Delta p_{MK} - \Delta p_{VK} [Pa], \qquad (9-6)
$$

kde  $\Delta p_{TK}$  [Pa] – tlaková ztráta třením v komíně,

 $\Delta p_{MK}$  [Pa] – místní tlakové ztráty v komíně,

 $\Delta p_{VK}$  [Pa] – vztlak komína.

### *Tlaková ztráta třením v komíně*

$$
\Delta p_{TK} = \lambda_K \cdot \frac{H_K}{d_K} \cdot \frac{{w_K}^2}{2} \cdot \rho_{SP} [Pa], \qquad (9-7)
$$

kde  $\lambda_K$  [-] – součinitel tření v komíně, pro cihlový komín  $\lambda_K = 0.04 W/m/K$ ,

 $H_K$  [m] – výška komína, je volena  $H_K = 25$  m,

 $d_K$  [m] – střední průměr komína,

 $W_K$  [ $m/s$ ] – střední rychlost proudění spalin v komíně.

#### *Místní tlakové ztráty v komíně*

$$
\Delta p_{MK} = (\xi_{IN} + \xi_{OUT}) \cdot \frac{{w_K}^2}{2} \cdot \rho_{SP} [Pa],
$$
 (9–8)

kde  $\xi_{IN}$  [-],  $\xi_{OUT}$  [-] – místní ztráta vstupem a výstupem z komína,  $\xi_{IN} = \xi_{OUT} = 1$ .

#### *Vztlak komína*

$$
\Delta p_{VK} = H_K \cdot \left( \rho_V - \rho_{SP} \cdot \frac{273,15}{273,15 + \Delta t_S} \right) \cdot g \,[Pa],\tag{9-9}
$$

kde ] – hustota atmosférického vzduchu, voleno  $\rho_V = 1.275 kg/m^3$ ,  $\Delta t_S$  [°C] – střední teplota spalin, pro komín voleno  $t_S = T_I^{SKUT} = 128.35$  °C,  $g \left[ m^2 / s \right]$  – gravitační zrychlení,  $g = 9.81 \, m^2 / s$ .

#### *9.2 Tlakové ztráty v jednotlivých výhřevných plochách*

#### *9.2.1 Tlaková ztráta ve VP2*

Součinitel tlakové ztráty se vypočítá podle *vzorce ( 9–2 )*:

$$
\xi = k_0 \cdot n_{\text{KAD}} \cdot \left(\frac{h_{\check{z}}}{D}\right)^{k_1} \cdot \left(\frac{S_{\check{z}}}{D}\right)^{-k_2} \cdot Re_s^{-k_3} = 2.7 \cdot 2 \cdot \left(\frac{15}{38}\right)^{0.45} \cdot \left(\frac{5}{38}\right)^{-0.72} \cdot (8.689 \cdot 10^5)^{-0.24}
$$
  

$$
\xi = 0.575
$$

Tlaková ztráta ve VP2 – *vzorec ( 9–1 )*:

$$
\Delta p_{VP2} = \xi \cdot \frac{w_{SP}^2}{2} \cdot \rho_{SP} = 0.575 \cdot \frac{9.94^2}{2} \cdot 1.2708 = 36.101 Pa
$$

#### *9.2.2 Tlaková ztráta ve VP1*

Součinitel tlakové ztráty se vypočítá podle *vzorce ( 9–2 )*:

$$
\xi = k_0 \cdot n_{\text{RAD}} \cdot \left(\frac{h_{\text{z}}}{D}\right)^{k_1} \cdot \left(\frac{S_{\text{z}}}{D}\right)^{-k_2} \cdot Re_s^{-k_3} = 2.7 \cdot 3 \cdot \left(\frac{13}{38}\right)^{0.45} \left(\frac{4.76}{38}\right)^{-0.72} \cdot (9.677 \cdot 10^5)^{-0.24}
$$
  

$$
\xi = 0.816
$$

Tlaková ztráta ve VP1 – *vzorec ( 9–1 )*:

$$
\Delta p_{VP1} = \xi \cdot \frac{{w_{SP}}^2}{2} \cdot \rho_{SP} = 0.816 \cdot \frac{9.35^2}{2} \cdot 1.2708 = 45.362 Pa
$$

## *9.2.3 Tlaková ztráta ve VV*

Součinitel tlakové ztráty se vypočítá podle *vzorce ( 9–2 )*:

$$
\xi = k_0 \cdot n_{\text{KAD}} \cdot \left(\frac{h_{\check{z}}}{D}\right)^{k_1} \cdot \left(\frac{S_{\check{z}}}{D}\right)^{-k_2} \cdot Re_s^{-k_3} = 2.7 \cdot 12 \cdot \left(\frac{18}{57}\right)^{0.45} \left(\frac{4}{57}\right)^{-0.72} \cdot (1.255 \cdot 10^6)^{-0.24}
$$
  

$$
\xi = 4.491
$$

Tlaková ztráta ve VV – *vzorec ( 9–1 )*:

$$
\Delta p_{VV} = \xi \cdot \frac{w_{SP}^2}{2} \cdot \rho_{SP} = 4,491 \cdot \frac{9,76^2}{2} \cdot 1,2708 = 271,685 Pa
$$

## *9.2.4 Tlaková ztráta ve VE3*

Součinitel tlakové ztráty se vypočítá podle *vzorce ( 9–2 )*:

$$
\xi = k_0 \cdot n_{\text{KAD}} \cdot \left(\frac{h_{\check{z}}}{D}\right)^{k_1} \cdot \left(\frac{S_{\check{z}}}{D}\right)^{-k_2} \cdot Re_s^{-k_3} = 2,7 \cdot 6 \cdot \left(\frac{15}{33,7}\right)^{0,45} \left(\frac{4,55}{33,7}\right)^{-0,72} (1,002 \cdot 10^6)^{-0,24}
$$
  

$$
\xi = 1,728
$$

Tlaková ztráta ve VE3 – *vzorec ( 9–1 )*:

$$
\Delta p_{VE3} = \xi \cdot \frac{w_{SP}^2}{2} \cdot \rho_{SP} = 1,728 \cdot \frac{7,00^2}{2} \cdot 1,2708 = 53,829 Pa
$$

## *9.2.5 Tlaková ztráta v NP*

Součinitel tlakové ztráty se vypočítá podle *vzorce ( 9–2 )*:

$$
\xi = k_0 \cdot n_{\text{KAD}} \cdot \left(\frac{h_{\text{Z}}}{D}\right)^{k_1} \cdot \left(\frac{S_{\text{Z}}}{D}\right)^{-k_2} \cdot Re_s^{-k_3} = 2.7 \cdot 1 \cdot \left(\frac{15}{33.7}\right)^{0.45} \left(\frac{4}{33.7}\right)^{-0.72} (1.142 \cdot 10^6)^{-0.24}
$$
\n
$$
\xi = 0.306
$$

 $\xi = 0,306$ 

Tlaková ztráta v NP – *vzorec ( 9–1 )*:

$$
\Delta p_{NP} = \xi \cdot \frac{W_{SP}^2}{2} \cdot \rho_{SP} = 0.306 \cdot \frac{6.93^2}{2} \cdot 1.2708 = 9.349 Pa
$$

#### *9.2.6 Tlaková ztráta ve VE2*

Součinitel tlakové ztráty se vypočítá podle *vzorce ( 9–2 )*:

$$
\xi = k_0 \cdot n_{\text{KAD}} \cdot \left(\frac{h_{\check{z}}}{D}\right)^{k_1} \cdot \left(\frac{s_{\check{z}}}{D}\right)^{-k_2} \cdot Re_s^{-k_3} = 2.7 \cdot 3 \cdot \left(\frac{15}{33.7}\right)^{0.45} \left(\frac{4.17}{33.7}\right)^{-0.72} (1.208 \cdot 10^6)^{-0.24}
$$
  

$$
\xi = 0.879
$$

Tlaková ztráta ve VE2 – *vzorec ( 9–1 )*:

$$
\Delta p_{VE2} = \xi \cdot \frac{W_{SP}^2}{2} \cdot \rho_{SP} = 0.879 \cdot \frac{6.62^2}{2} \cdot 1.2708 = 24.483 Pa
$$

## *9.2.7 Tlaková ztráta v NV*

Součinitel tlakové ztráty se vypočítá podle *vzorce ( 9–2 )*:

$$
\xi = k_0 \cdot n_{\text{KAD}} \cdot \left(\frac{h_{\text{Z}}}{D}\right)^{k_1} \cdot \left(\frac{S_{\text{Z}}}{D}\right)^{-k_2} \cdot Re_s^{-k_3} = 2.7 \cdot 8 \cdot \left(\frac{19}{57}\right)^{0.45} \left(\frac{4.55}{57}\right)^{-0.72} (1.332 \cdot 10^6)^{-0.24}
$$

$$
\xi=2.758
$$

Tlaková ztráta v NV – *vzorec ( 9–1 )*:

$$
\Delta p_{NV} = \xi \cdot \frac{w_{SP}^2}{2} \cdot \rho_{SP} = 2{,}758 \cdot \frac{6{,}96^2}{2} \cdot 1{,}2708 = 84{,}844 Pa
$$

## *9.2.8 Tlaková ztráta v NE*

Součinitel tlakové ztráty se vypočítá podle *vzorce ( 9–2 )*:

$$
\xi = k_0 \cdot n_{\text{KAD}} \cdot \left(\frac{h_{\check{z}}}{D}\right)^{k_1} \cdot \left(\frac{s_{\check{z}}}{D}\right)^{-k_2} \cdot Re_s^{-k_3} = 2.7 \cdot 1 \cdot \left(\frac{15}{31,8}\right)^{0,45} \left(\frac{4,35}{31,8}\right)^{-0,72} (1,247 \cdot 10^6)^{-0,24}
$$
  

$$
\xi = 0.278
$$

Tlaková ztráta v NE – *vzorec ( 9–1 )*:

$$
\Delta p_{NE} = \xi \cdot \frac{w_{SP}^2}{2} \cdot \rho_{SP} = 0.28 \cdot \frac{5.36^2}{2} \cdot 1.2708 = 5.078 Pa
$$

## *9.2.9 Tlaková ztráta ve VE1*

Součinitel tlakové ztráty se vypočítá podle *vzorce ( 9–2 )*:

$$
\xi = k_0 \cdot n_{\text{KAD}} \cdot \left(\frac{h_{\check{z}}}{D}\right)^{k_1} \cdot \left(\frac{s_{\check{z}}}{D}\right)^{-k_2} \cdot Re_s^{-k_3} = 2,7 \cdot 4 \cdot \left(\frac{15}{33,7}\right)^{0,45} \left(\frac{4,17}{33,7}\right)^{-0,72} (1,327 \cdot 10^6)^{-0,24}
$$
  

$$
\xi = 1,146
$$

Tlaková ztráta ve VE1 – *vzorec ( 9–1 )*:

$$
\Delta p_Z = \xi \cdot \frac{w_{SP}^2}{2} \cdot \rho_{SP} = 1,146 \cdot \frac{5,48^2}{2} \cdot 1,2708 = 21,842 Pa
$$

### *9.3 Tlaková ztráta komína*

### *9.3.1 Návrh komína*

Pro návrh rozměrů komína je třeba určit skutečný objemový průtok spalin v komíně:

$$
M_K^{SKUT}=M_{SP}\cdot\frac{T_J+273{,}15}{273{,}15}=70{,}82\cdot\frac{128{,}35+273{,}15}{273{,}15}=104{,}097\;m^3/s.
$$

Rychlost na výstupu z komína je volena  $w_{K-OUT} = 20$  m/s.

Vypočítá se výstupní průměr:

$$
d_{K-OUT} = \sqrt{\frac{4 \cdot M_K^{SKUT}}{\pi \cdot w_{K-OUT}}} = \sqrt{\frac{4 \cdot 104,097}{\pi \cdot 20}} = 2,574 \, m
$$

Je navržen střední průměr komína  $d_K = 3.5$  m.

Počítá se střední rychlost spalin v komíně: .<br>CVIIT

$$
w_K = \frac{4 \cdot M_K^{SKUT}}{\pi \cdot {d_K}^2} = \frac{4 \cdot 104,097}{\pi \cdot 3,5^2} = 10,82 \ m/s
$$

### *9.3.2 Ztráta třením v komíně*

$$
\Delta p_{TK} = \lambda_K \cdot \frac{H_K}{d_K} \cdot \frac{{w_K}^2}{2} \cdot \rho_{SP} = 0.04 \cdot \frac{25}{3.5} \cdot \frac{10.82^2}{2} \cdot 1.2708 = 21.254 Pa
$$

*9.3.3 Místní tlakové ztráty v komíně*

$$
\Delta p_{MK} = (\xi_{IN} + \xi_{OUT}) \cdot \frac{w_K^2}{2} \cdot \rho_{SP} = (1+1) \cdot \frac{10,82^2}{2} \cdot 1,2708 = 148,776 Pa
$$

*9.3.4 Vztlak komína*

$$
\Delta p_{VK} = H_K \left( \rho_V - \rho_{SP} \cdot \frac{273}{273 + \Delta t_S} \right) \cdot g = 25 \cdot \left( 1,275 - 1,2708 \cdot \frac{273,15}{273,15 + 128,35} \right) \cdot 9,81
$$
  
\n
$$
\Delta p_{VK} = 100,662 \text{ Pa}
$$

#### *9.3.5 Celková tlaková ztráta komína*

 $\Delta p_K = \Delta p_{TK} + \Delta p_{MK} - \Delta p_{VK} = 21,254 + 148,776 - 100,662 = 69,368 Pa$ 

#### *9.4 Celková tahová ztráta*

Celková tahová ztráta kotle  $\Delta p_c$  je dána součtem tlakových ztrát jednotlivých výhřevných ploch a tlakové ztráty v komíně. V komíně ale musí být umístěn tlumič hluku, který má tlakovou ztrátu  $\Delta p_{TH} = 300$  Pa. Tu je nutnou mezi celkové ztráty ještě zahrnout.

$$
\Delta p_C = \Delta p_{VP2} + \Delta p_{VP1} + \Delta p_{VV} + \Delta p_{VE3} + \Delta p_{NP} + \Delta p_{VE2} + \Delta p_{NV} + \Delta p_{NE} + \Delta p_{VE1} + \Delta p_{K} \n+ \Delta p_{TH} = 36,101 + 45,362 + 271,685 + 53,829 + 9,349 + 24,483 + 84,844 + 5,078 \n+ 21,842 + 69,368 + 300
$$

 $\Delta p_c = 922 Pa$ 

Celková tahová ztráta je tedy menší než maximální dovolená ztráta, a kotel tedy vyhovuje.

$$
\Delta p_C = 922 Pa < \Delta p_C^{DOV} = 1200 Pa
$$

## **Závěr**

Cílem diplomové práce byl návrh dvoutlakého horizontálního kotle na odpadní teplo za plynovou turbínu dle zadání, včetně dimenzování výhřevných ploch. Prvním krokem k úspěšnému výpočtu bylo provedení tepelného výpočtu, z něhož vyplynuly důležité hodnoty: poměrná ztráta sáláním  $z_s = 0.345\%$ , výkon vysokotlaké části kotle  $M_{VP} = 11.14 \text{ kg/s}$ , výkon nízkotlaké části kotle  $M_{NP} = 2.06 kg/s$  a předběžně vypočítaná předaná tepla ve všech teplosměnných plochách.

V další kapitole byly navrženy rozměry spalinového kanálu podle první teplosměnné plochy kotle, vysokotlakého přehříváku VP2, a sice výpočtová šířka  $\zeta = 3.9$  m a výška spalinového kanálu  $l = 11.7$  m. Spalinový kanál byl pro převoz příliš široký, bylo tedy nutné jej rozdělit na dvě poloviny a ve středu kanálu rozšířit. Skutečná šířka se tedy zvýšila na 4,1  $m$  a nově vzniklý prostor ve středu kanálu byl vyplněn izolací. Pro výpočet se tedy šířka nezměnila.

Z těchto navržených rozměrů se vypočítaly i zbylé teplosměnné plochy, určila se veškerá předaná tepla. Teplota spalin na výstupu z kotle byla určena výpočtem  $T_I^{SKUT} = 128,35 \degree C$ , od předběžného výpočtu se odchýlila pouze o 0.29 °C. Vstřik napájecí vody (pro regulaci výstupní teploty vysokotlaké páry) byl umístěn mezi jednotlivé přehříváky VP2 a VP1.

Dále byl navržen skutečný pilový diagram a materiály, ze kterých bude kotel vyroben. V následující kapitole byly vypočítány rozměry ostatních potrubí (vstupních, výstupních a převáděcích a zavodňovacích potrubí v obou výparnících). Zavodňovací potrubí byla navržena o průměrech, pro vysokotlaký výparník  $D_{VZ} = 406.4$  mm a pro nízkotlaký výparník  $D_{NZ}$  = 273 mm, přičemž pro oba tlakové okruhy byly navrženy dvě zavodňovací trubky.

Posléze byly navrženy bubny a byla provedena kontrola jejich zatížení. Vysokotlaký buben byl navržen o vnějším průměru  $D_{VB} = 1400$  mm a nízkotlaký o průměru  $D_{NB} = 1000$  mm. Zatížení obou bubnů bylo vypočteno pro vysokotlaký buben o třetinu menší než je povolené běžné zatížení, respektive u nízkotlakého bubnu o pětinu menší. Bubny tedy mohly být označeny jako vyhovující a kontrola tedy proběhla úspěšně.

V poslední části diplomové práce byla počítána tahová ztráta kotle, ze ztrát jednotlivých výhřevných ploch a ztrát v komíně. Byla stanovena maximální dovolená tahová ztráta kotle  $\Delta p_C^{DOV} = 1200 Pa$  a tuto ztrátu bylo nutné dodržet. Celková tahová ztráta kotle byla určena výpočtem:  $\Delta p_c = 922 Pa$ . Maximální dovolená tahová ztráta tedy byla dodržena a kotel je tedy z hlediska tahových ztrát vyhovující. V příloze diplomové práce je zobrazen výkres kotle včetně jednotlivých výhřevných ploch.

## **Seznam použitých zdrojů a literatury**

- [1] BUDAJ, Florian. *Parní kotle: Podklady pro tepelný výpočet.* 4. přepr. vyd. Brno: VUT Brno, 1992, 200 s. ISBN 80-214-0426-4.
- [2] ČERNÝ, Václav, JANEBA, Břetislav a TEYSSLER, Jiří. *Parní kotle.* 1. vyd. Praha: SNTL, 1983. 864 s.
- [3] DLOUHÝ, Tomáš. *Výpočty kotlů a spalinových výměníků.* 3. vyd. Praha: ČVUT, 2007, 212 s. ISBN 978-80-01-03757-7.

# **Seznam použitých tabulek**

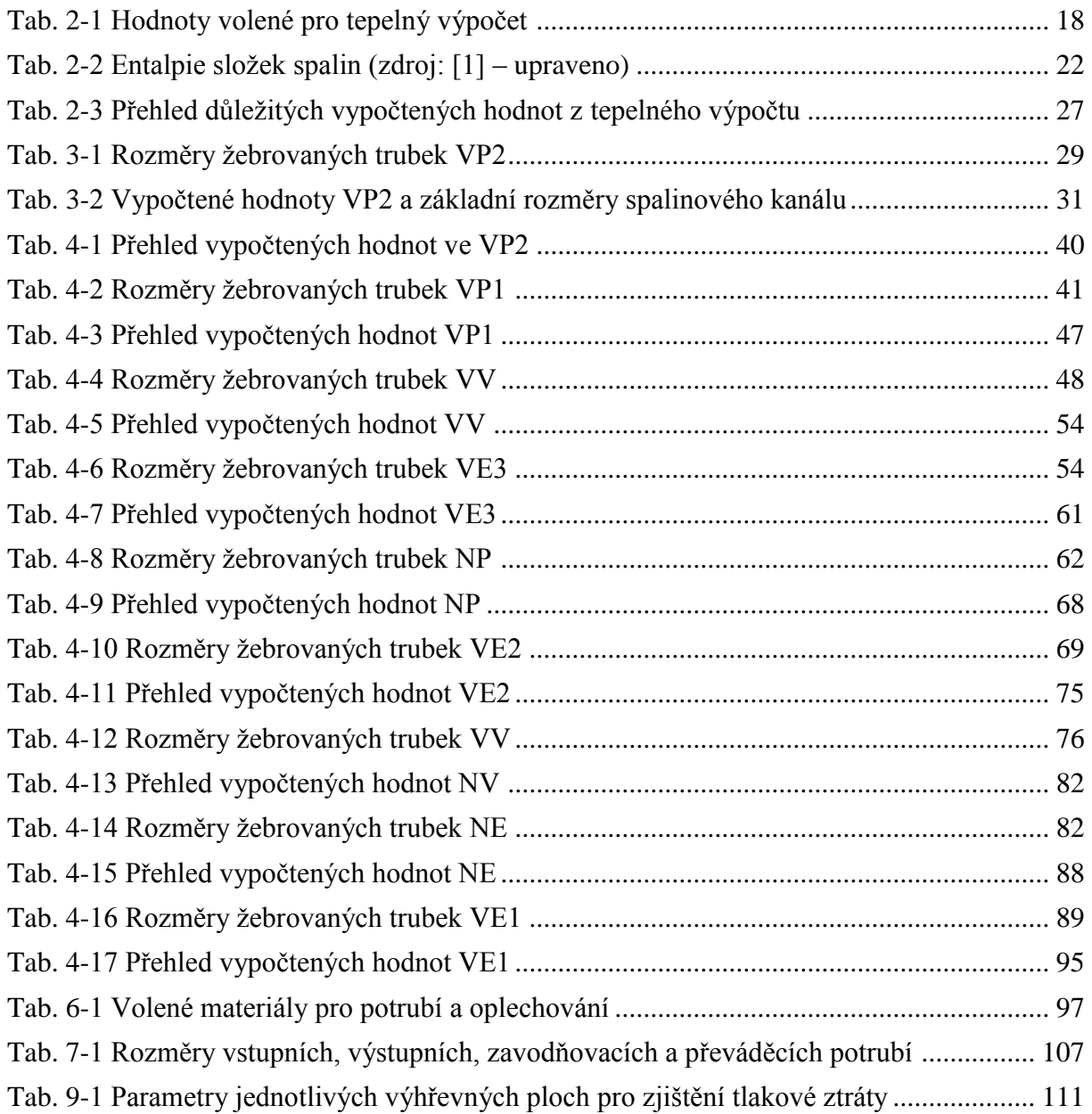

## **Seznam použitých obrázků**

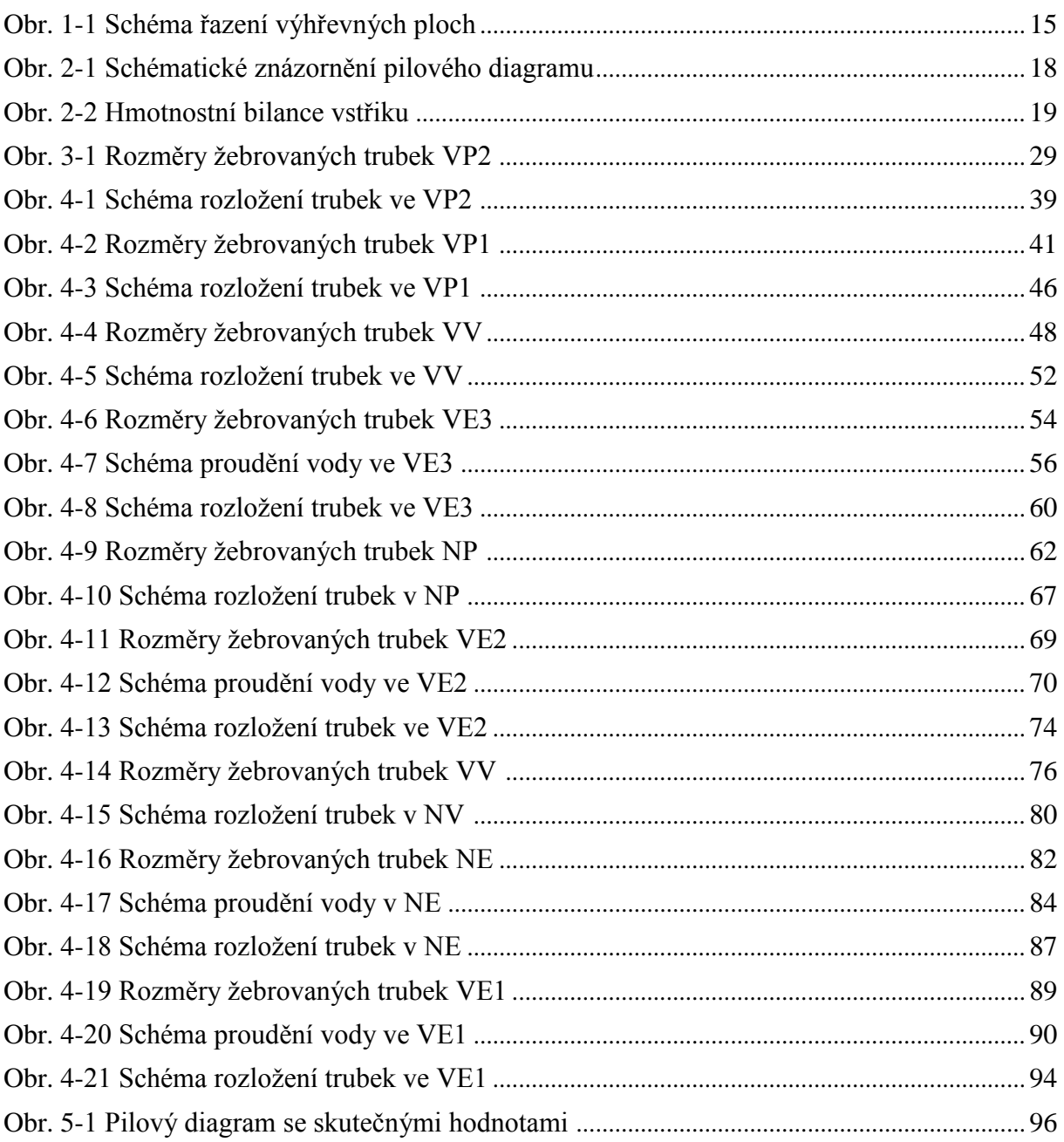

# **Seznam symbolů a zkratek**

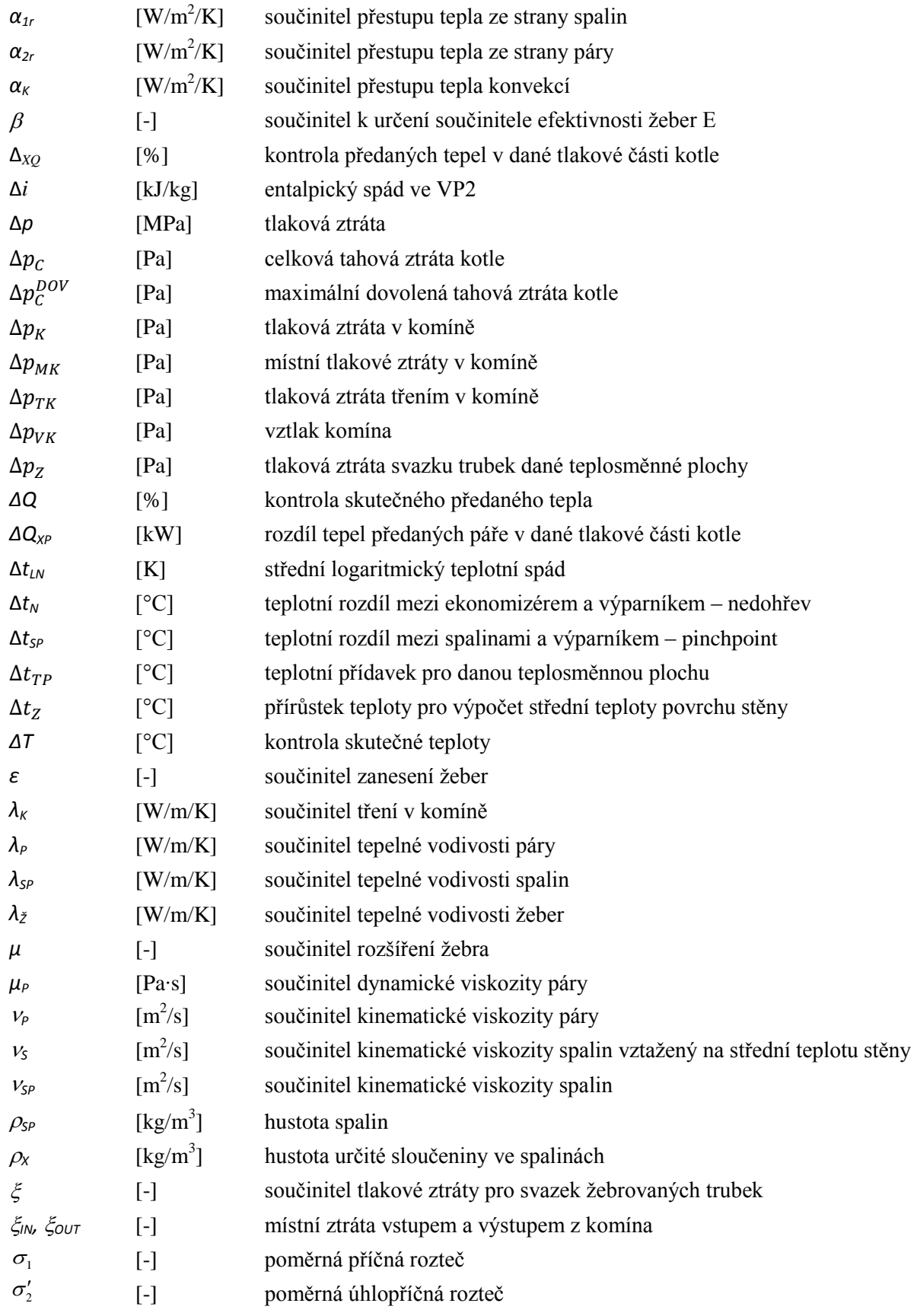

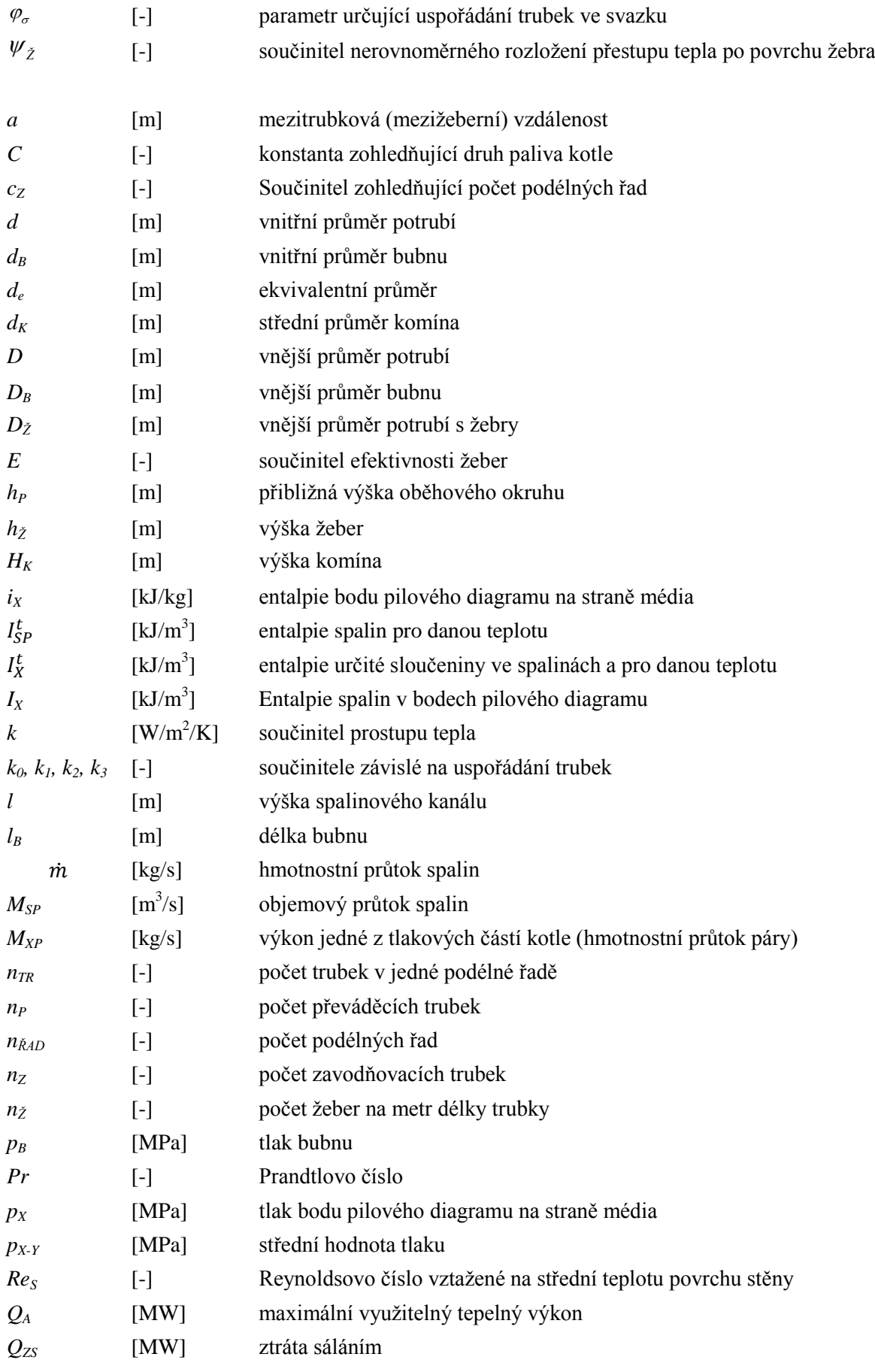

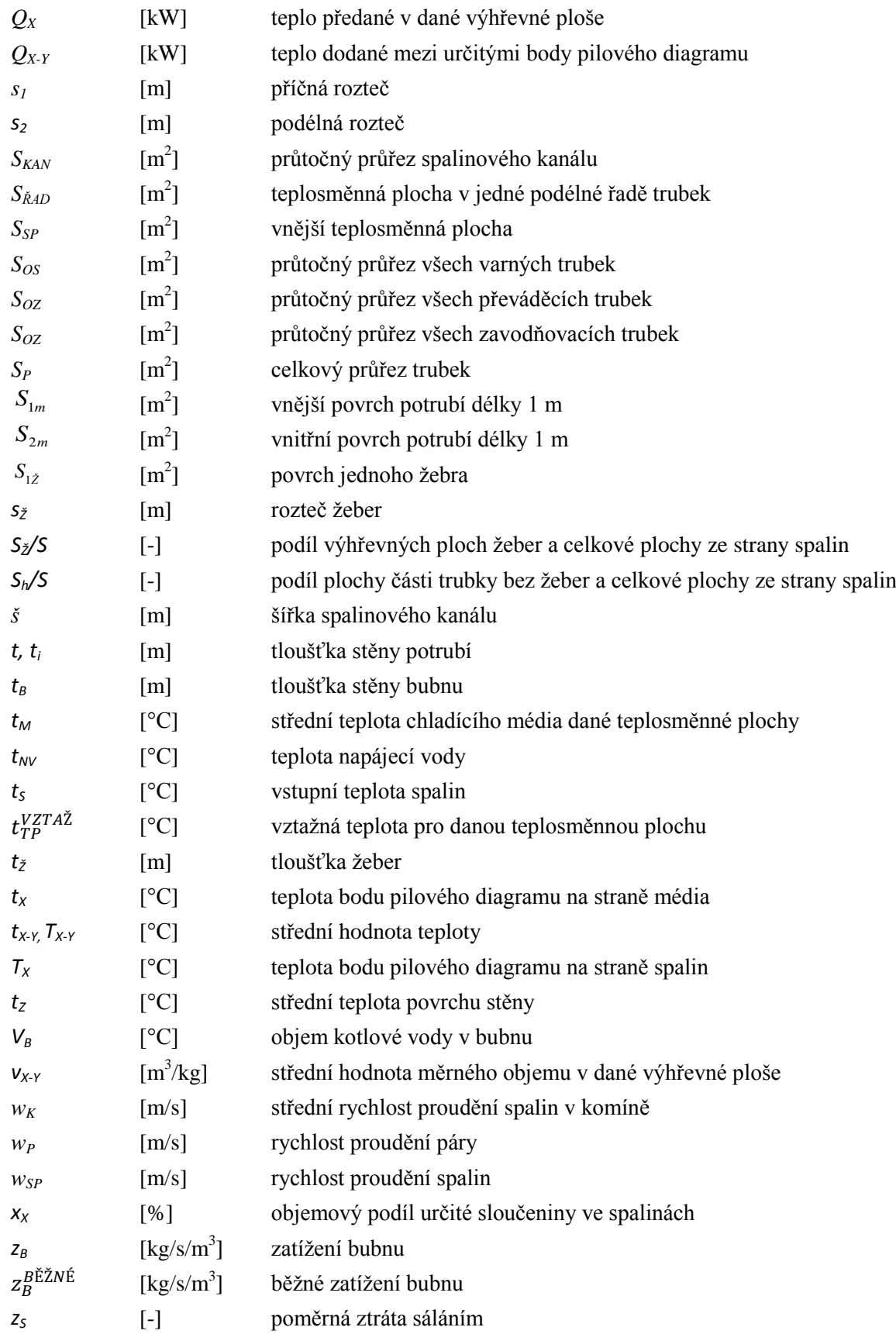

## *Zkratky:*

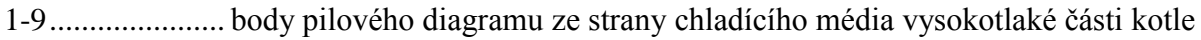

- 11-15.................. body pilového diagramu ze strany chladícího média nízkotlaké části kotle
- A-J ..................... body pilového diagramu ze strany spalin

IN....................... vstupní/vstup

N ........................ nízkotlaký/nízkotlak

NE...................... nízkotlaký ekonomizér

NP...................... nízkotlaký přehřívák

NV ..................... nízkotlaký výparník

OUT................... výstupní/výstup

P......................... převáděcí

SKUT.................skutečný

V ........................ vysokotlaký/vysokotlak

- VE1.................... vysokotlaký ekonomizér 1
- VE2.................... vysokotlaký ekonomizér 2
- VE3.................... vysokotlaký ekonomizér 3
- VP1 .................... vysokotlaký přehřívák 1

VP2 .................... vysokotlaký přehřívák 2

VV ..................... vysokotlaký výparník

Z......................... zavodňovací

## **Seznam příloh**

Příloha č. 1 Výkres kotle na odpadní teplo